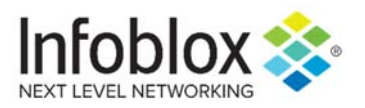

## DHCP Log Message Reference Rev A

## **Disclaimer**

*Infoblox Inc. does not warrant that the information in this document is the most current available. Infoblox Inc. reserves the right to make changes to this document and the log messages described in this document without notice and assumes no liability as a result of their use and application.*

*You may review disclaimers for our products, warranty, and technical documentation by visiting our Website Terms and Conditions page at www.infoblox.com*

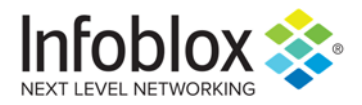

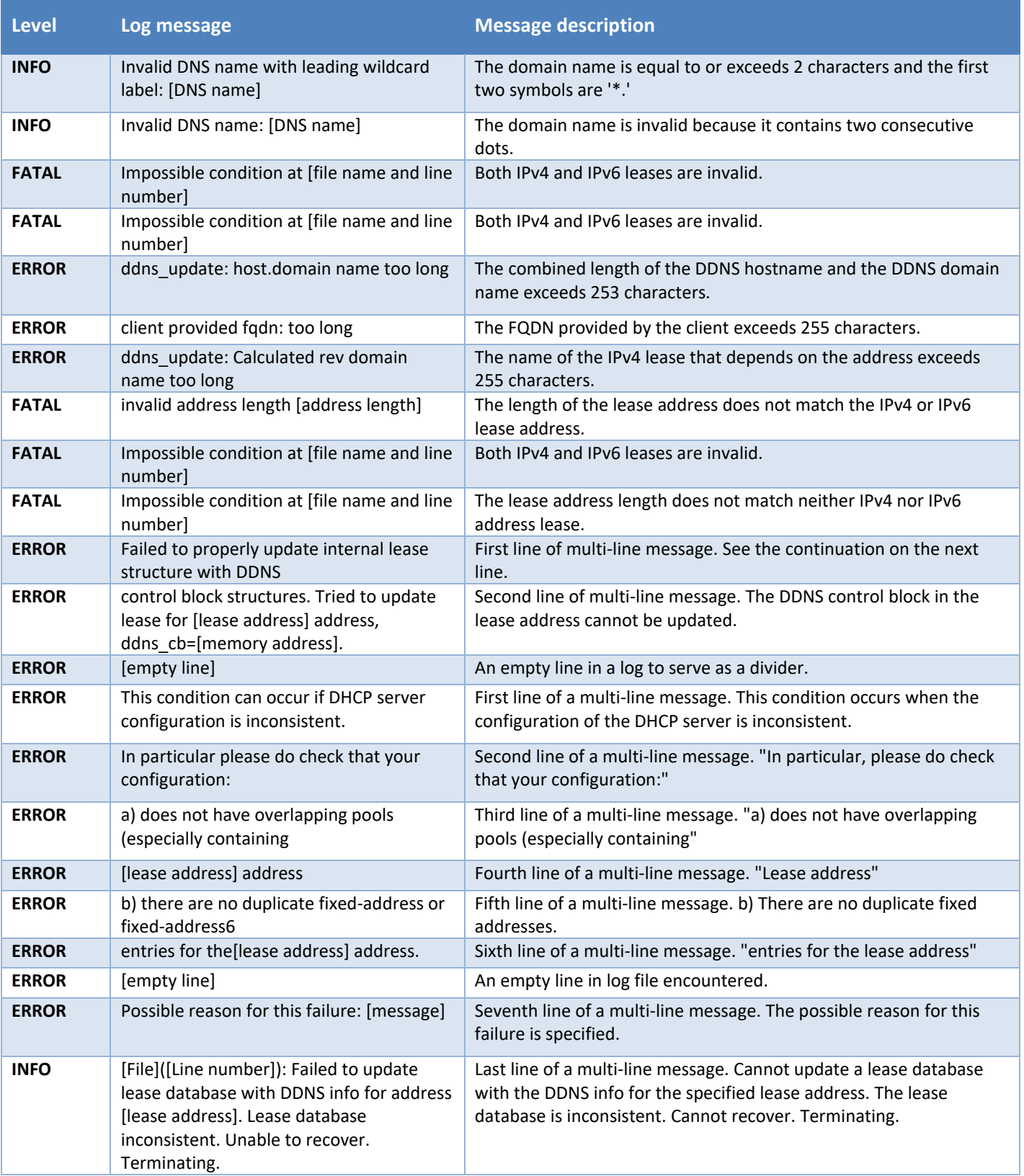

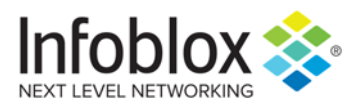

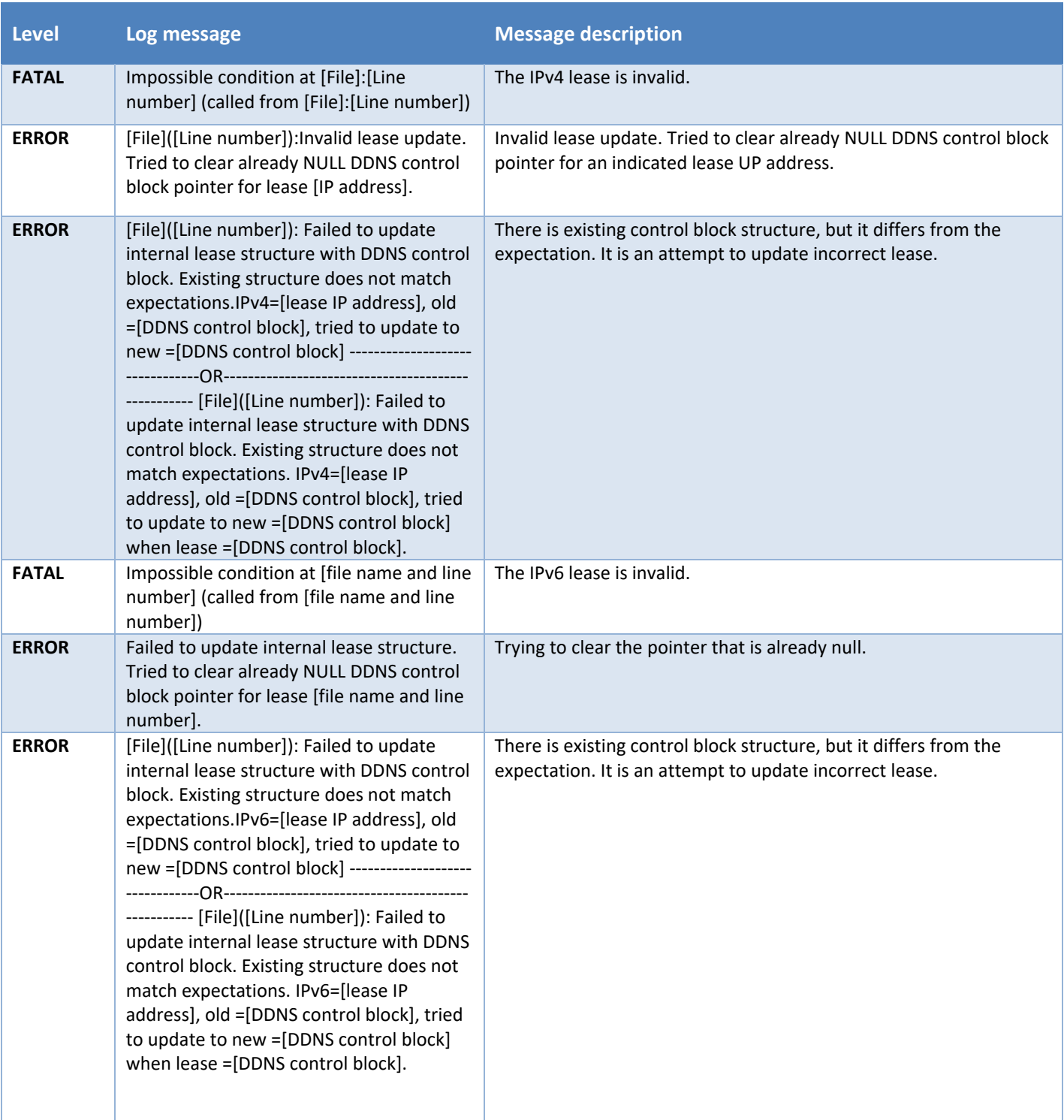

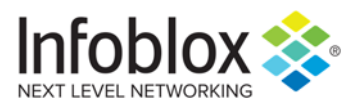

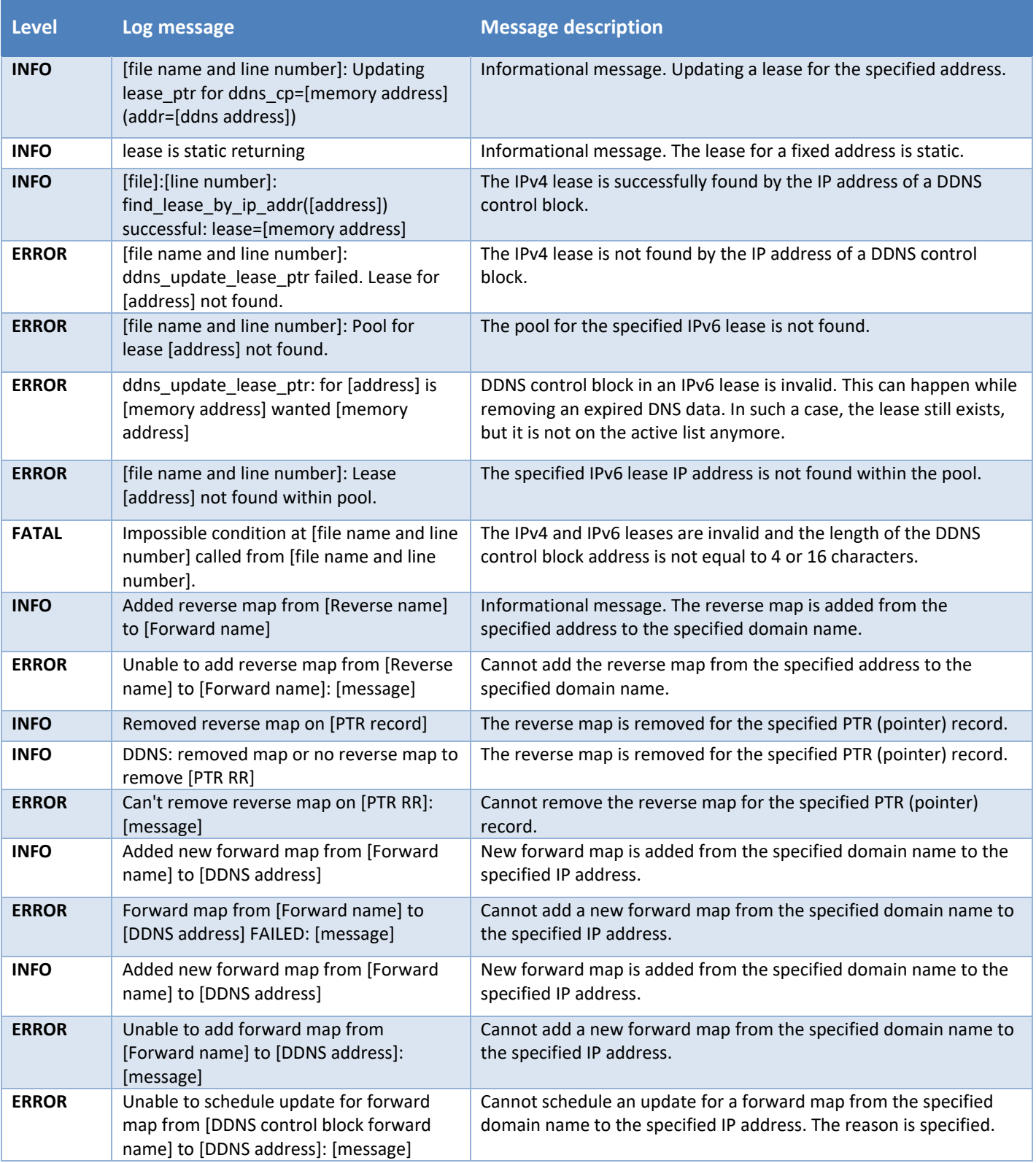

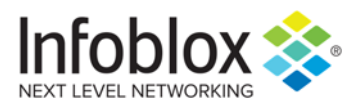

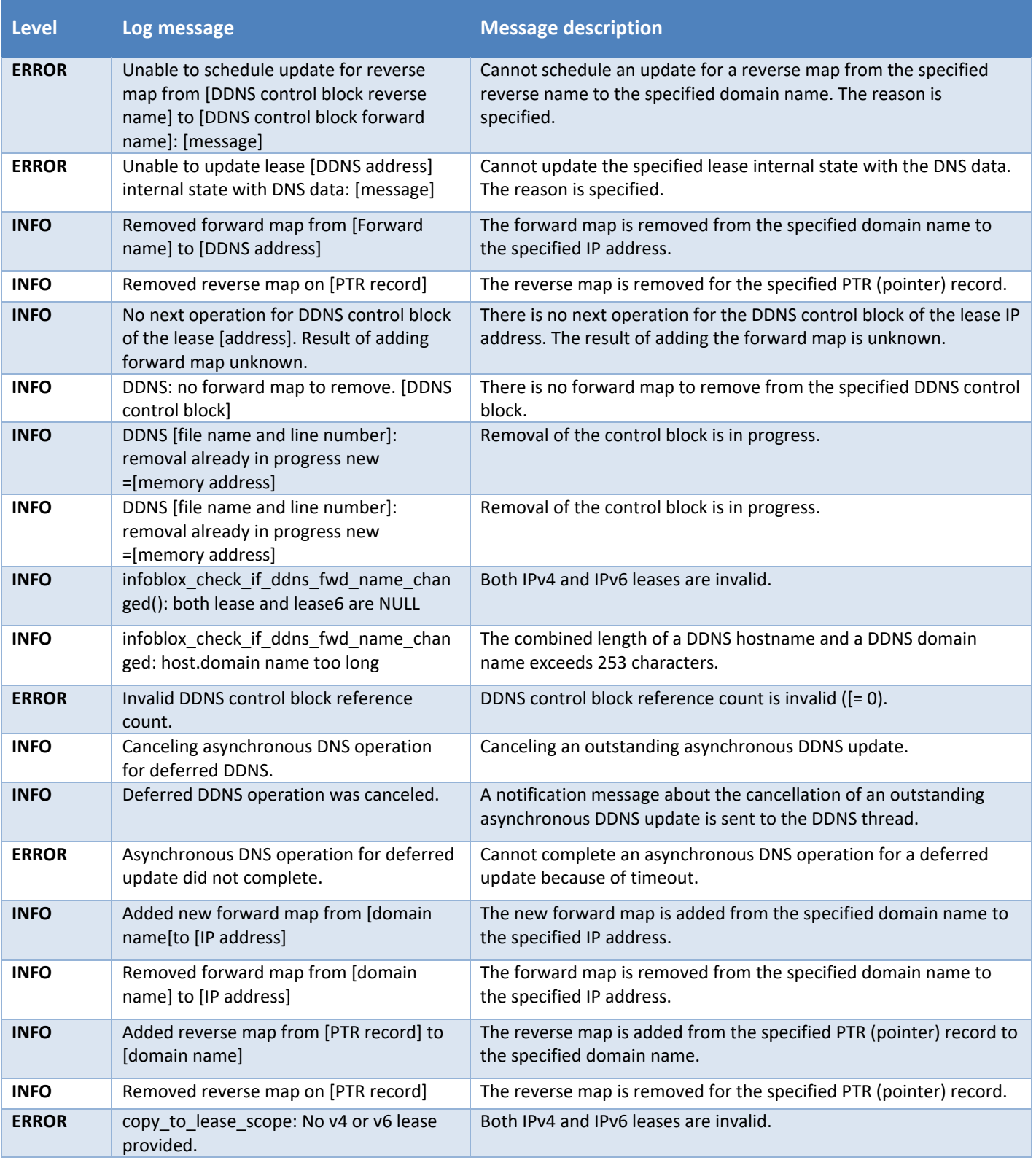

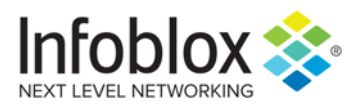

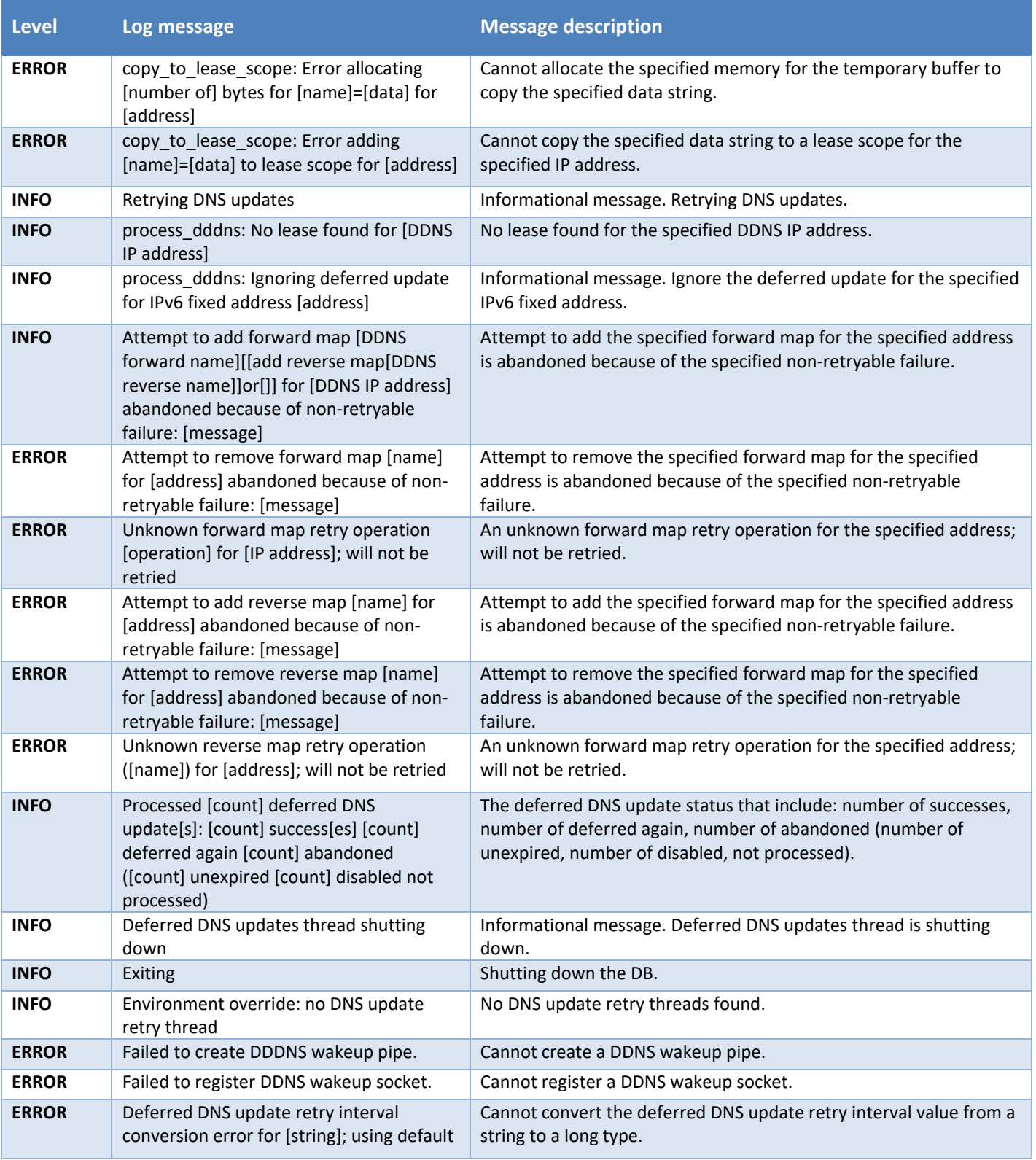

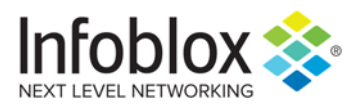

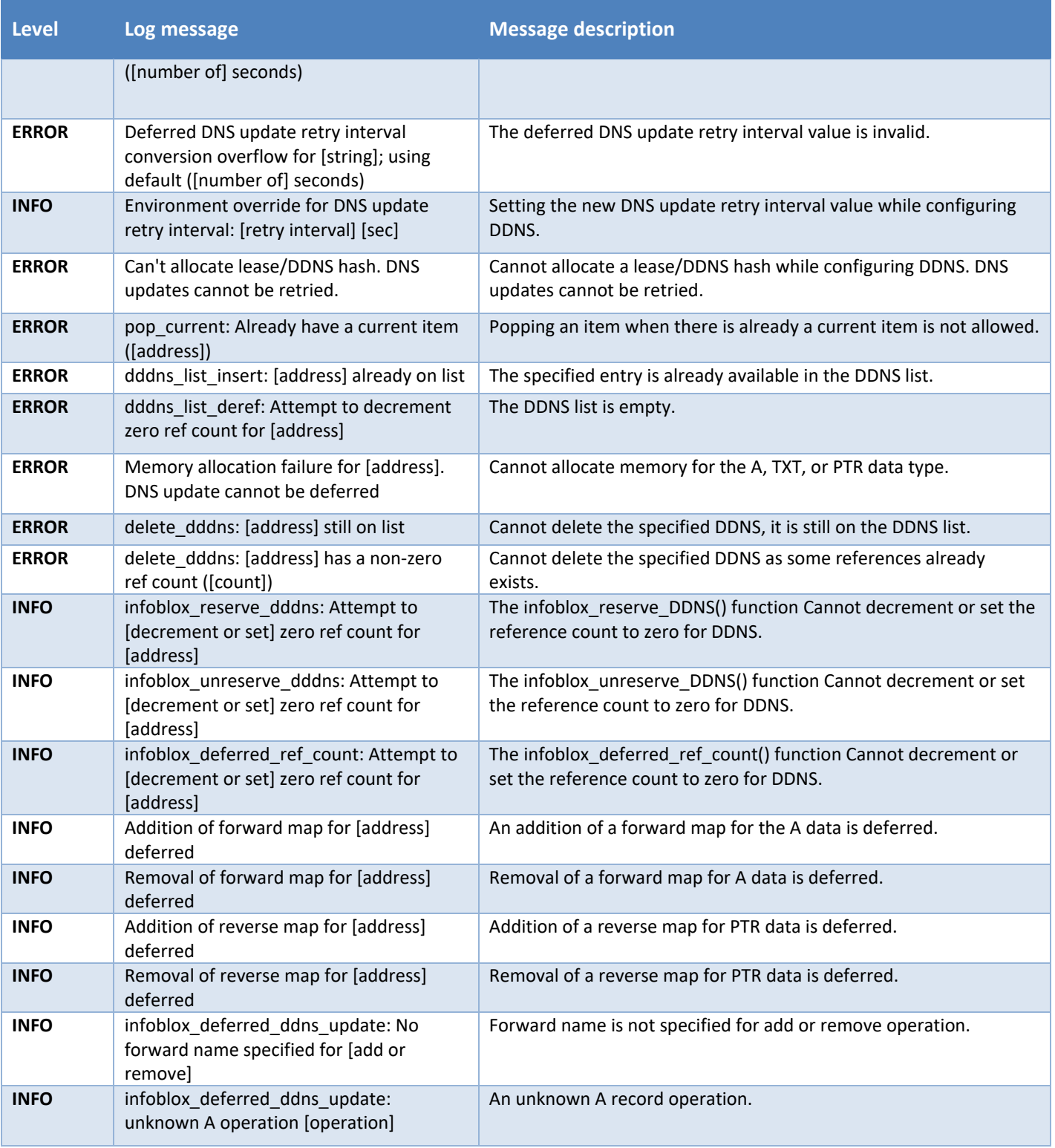

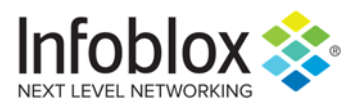

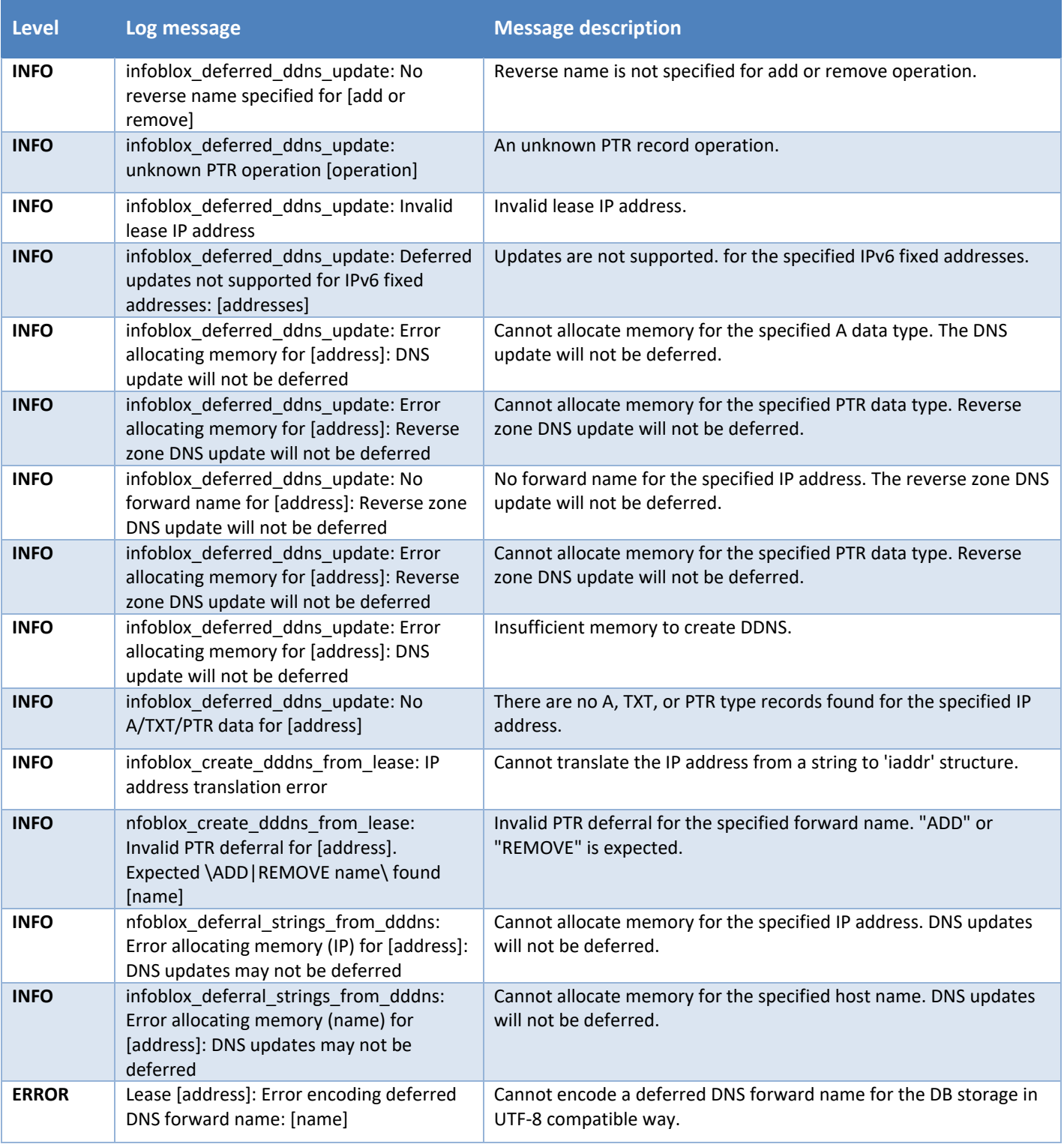

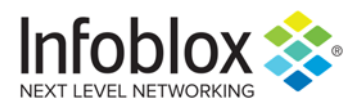

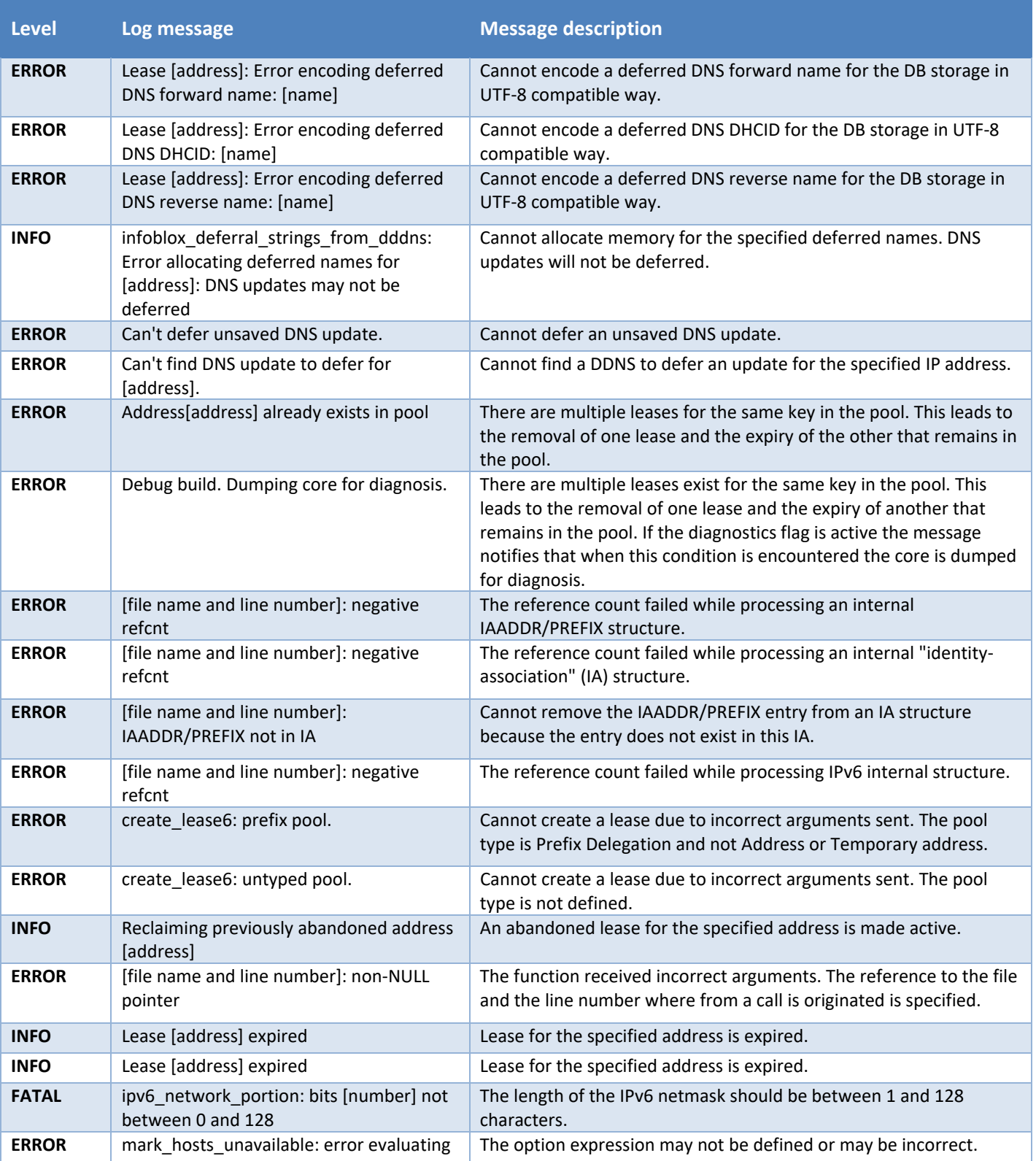

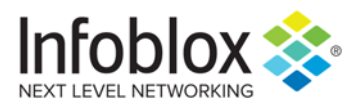

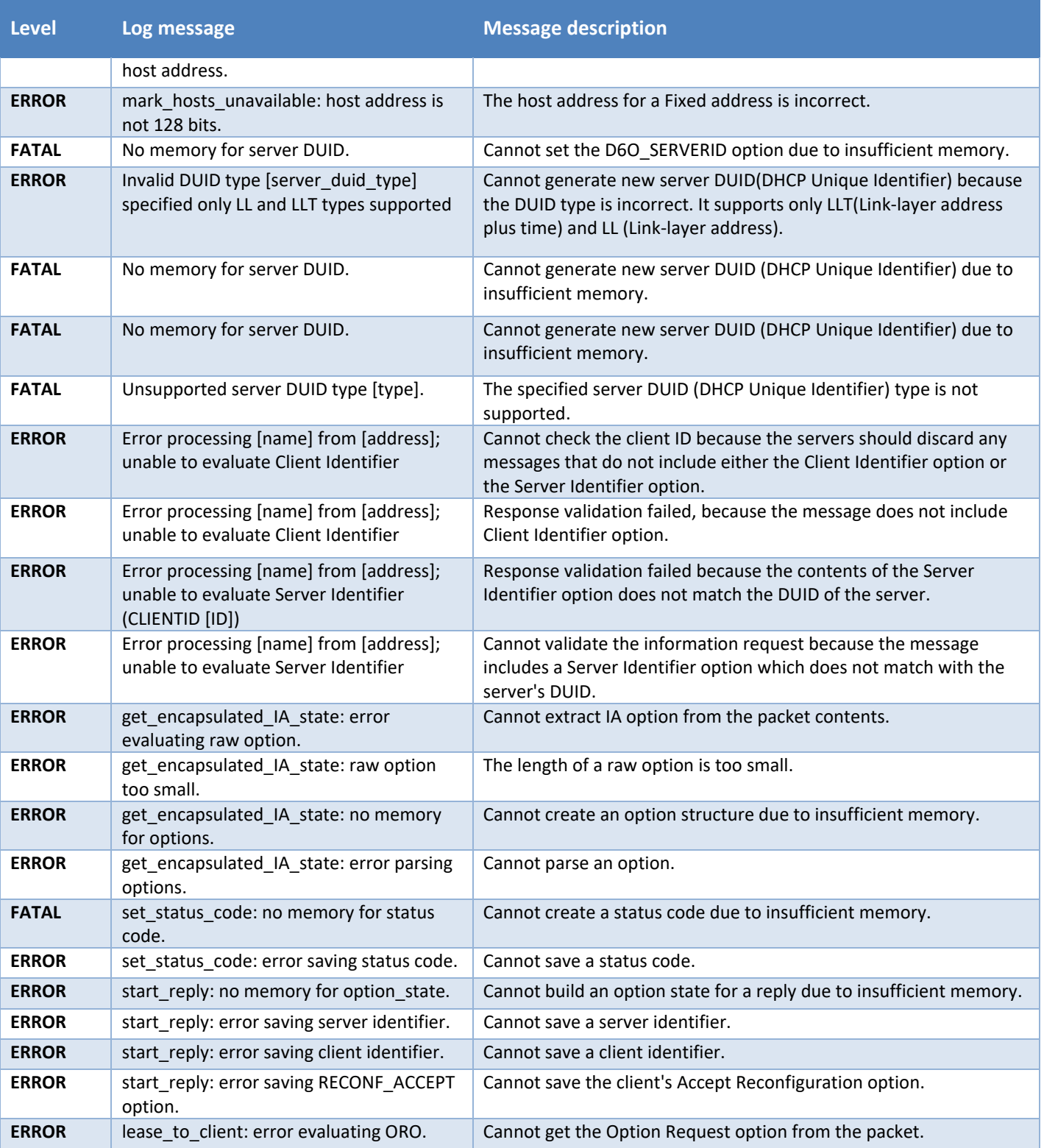

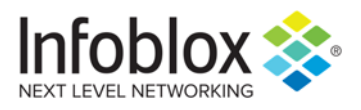

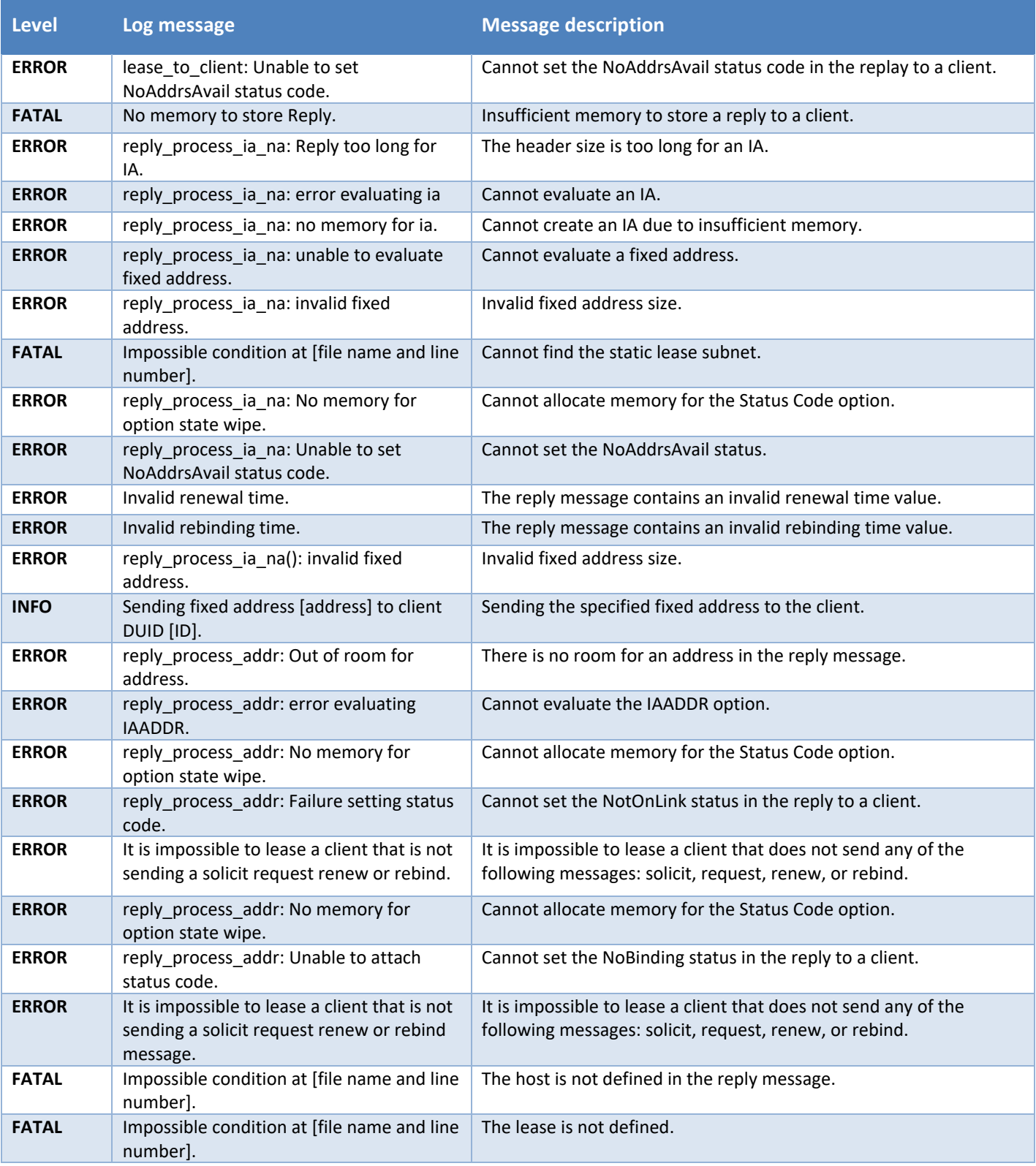

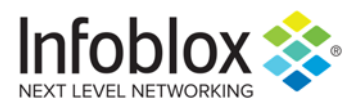

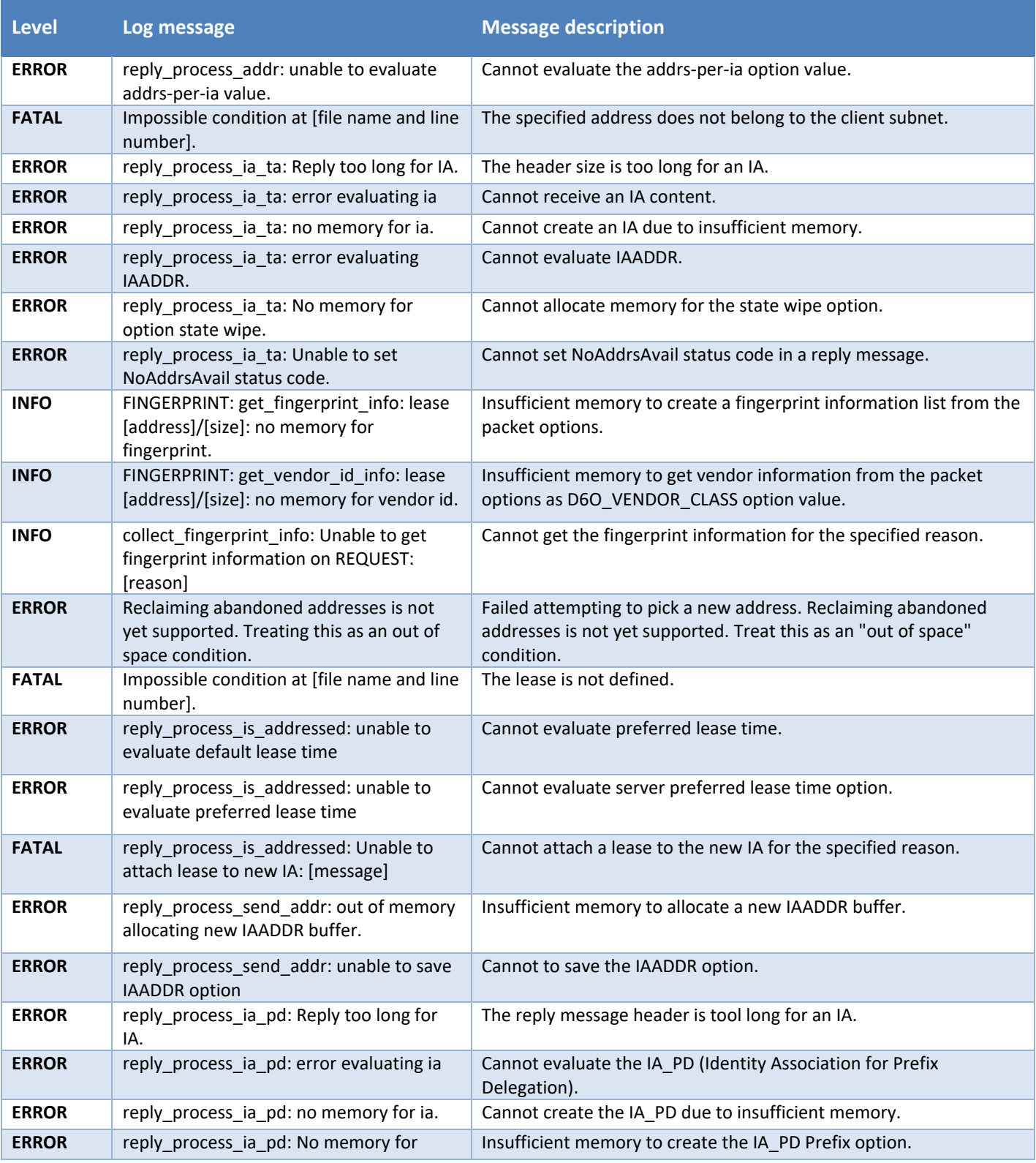

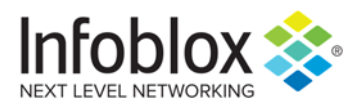

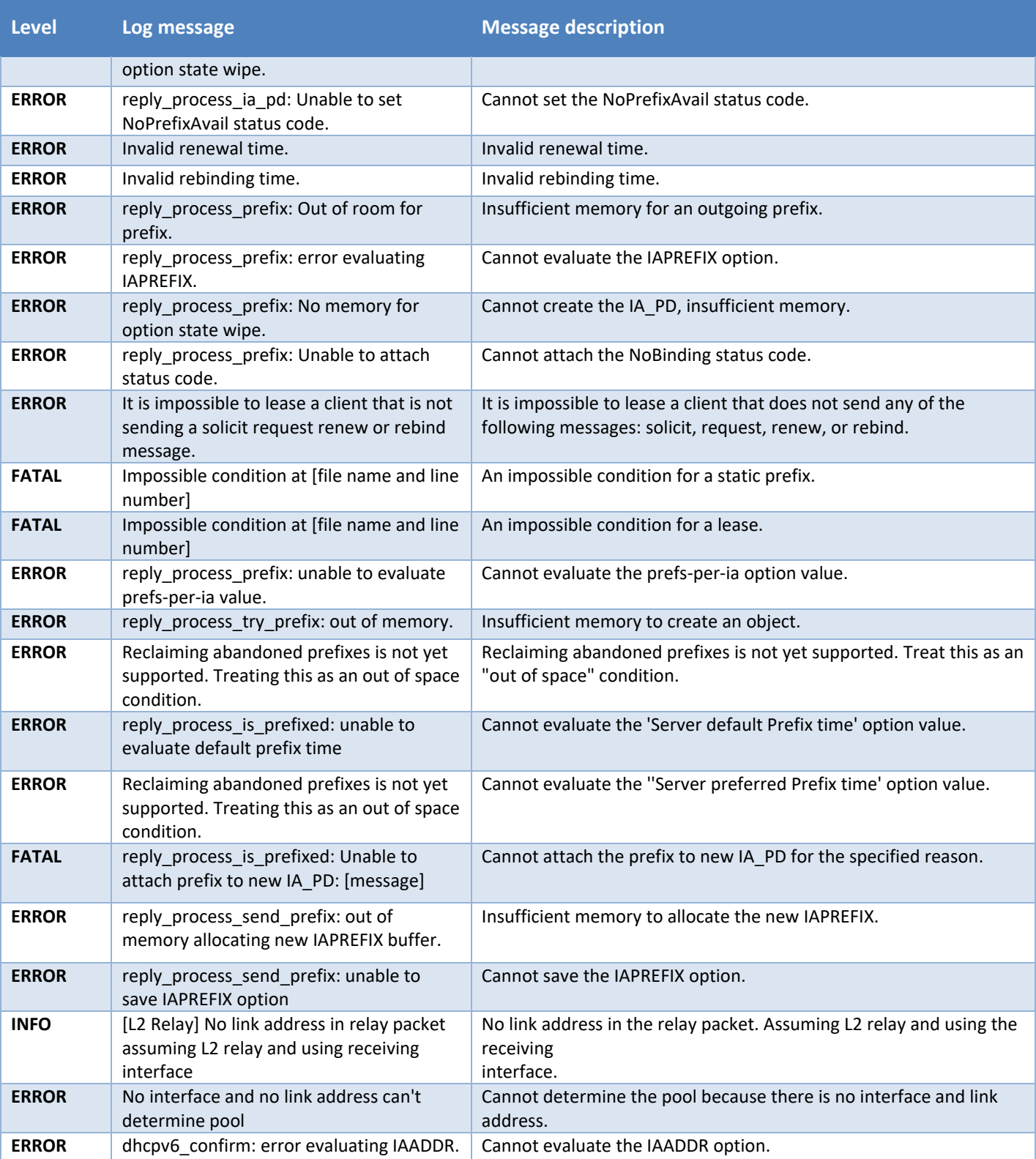

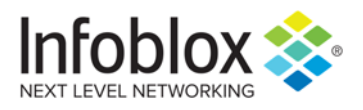

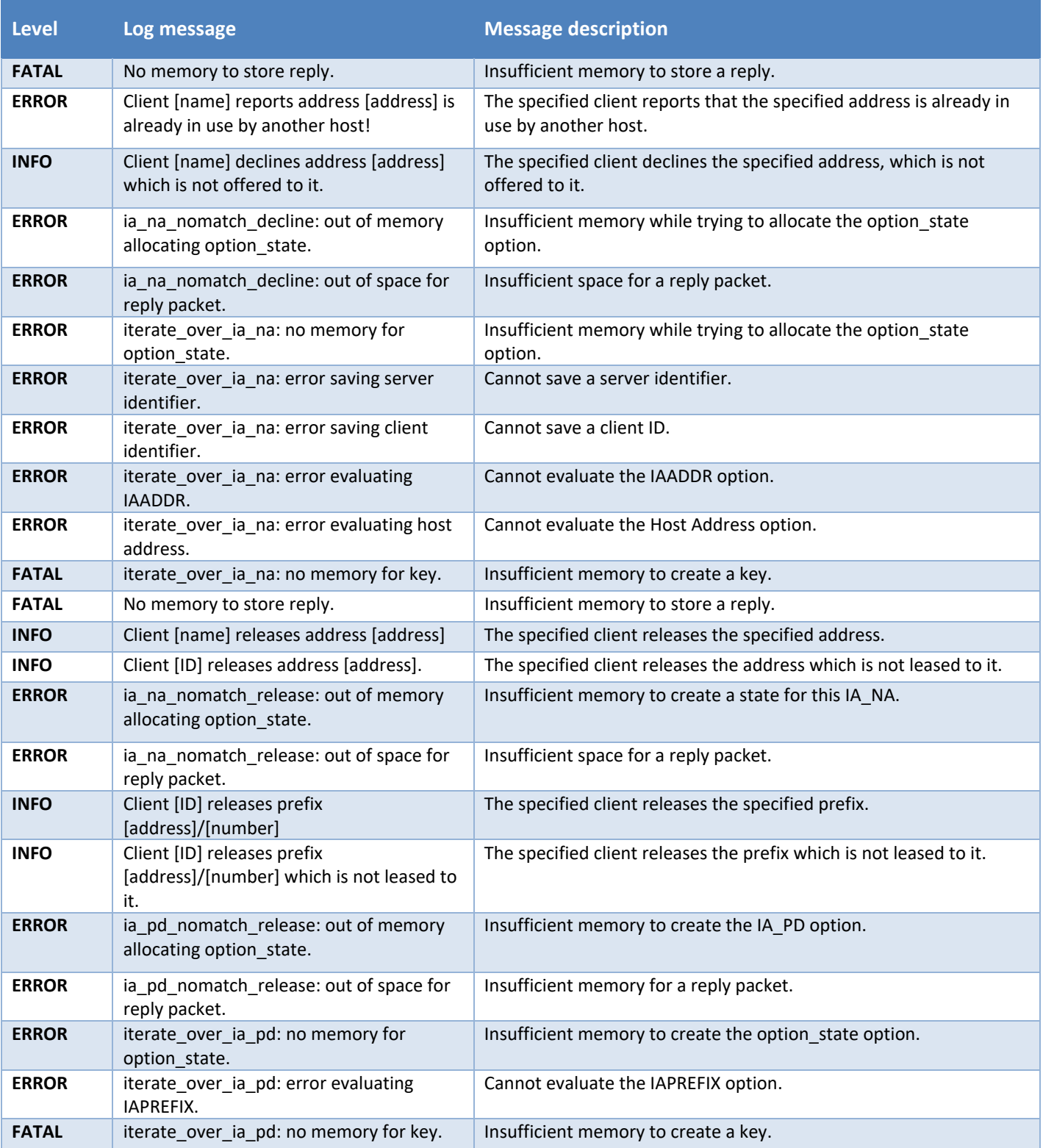

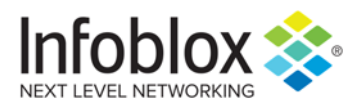

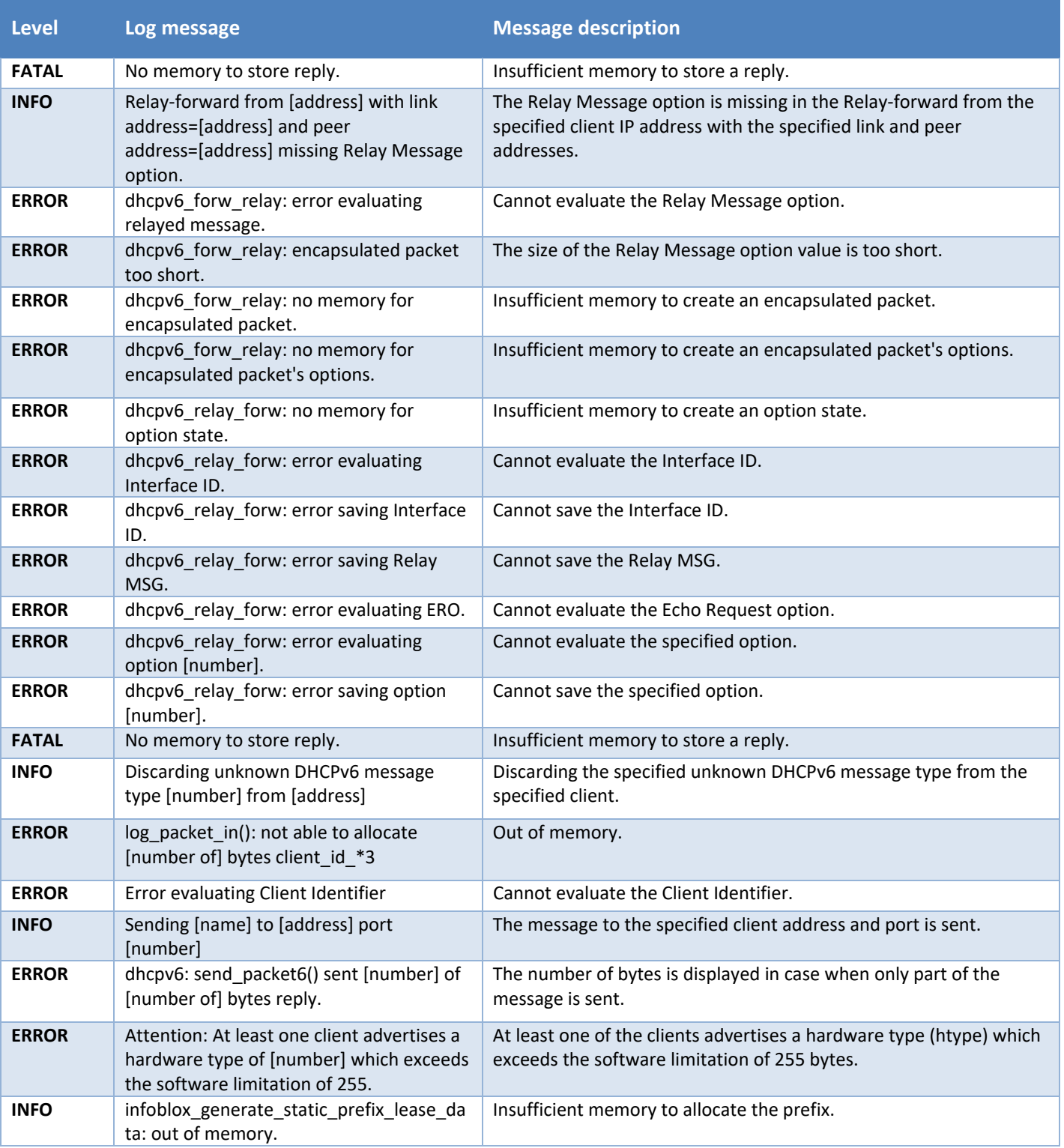

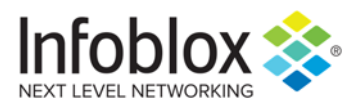

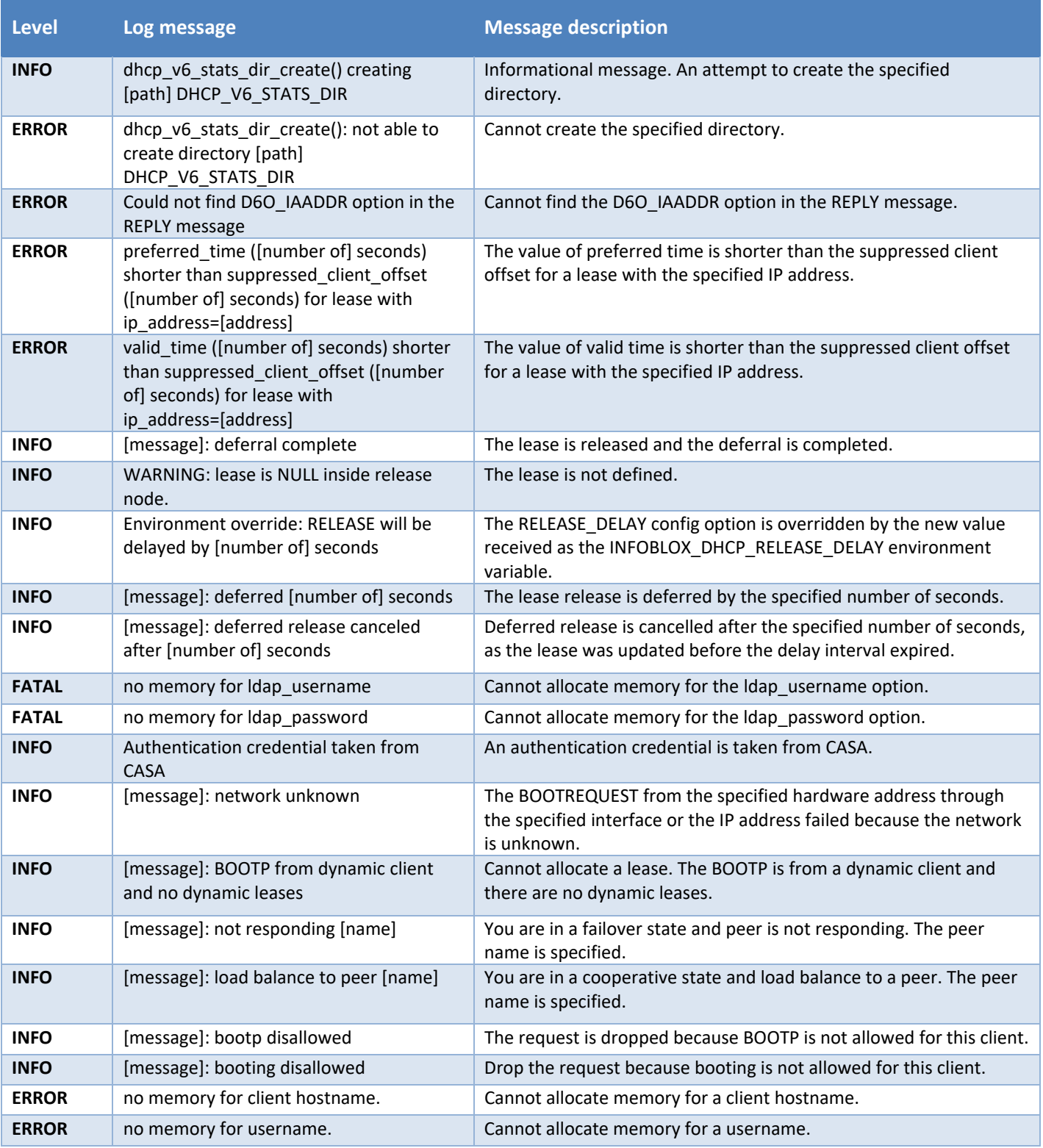

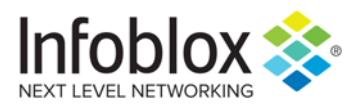

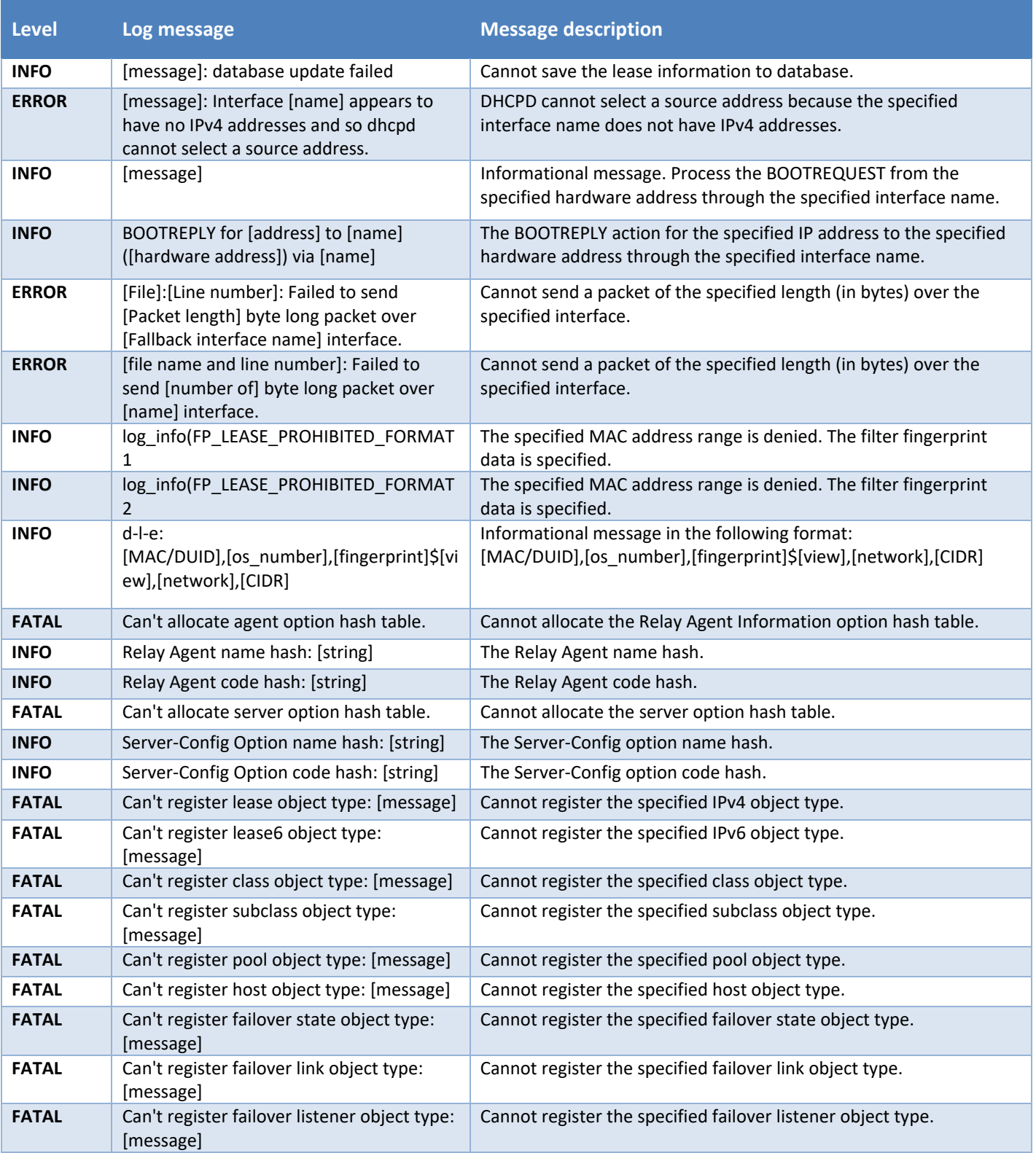

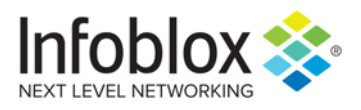

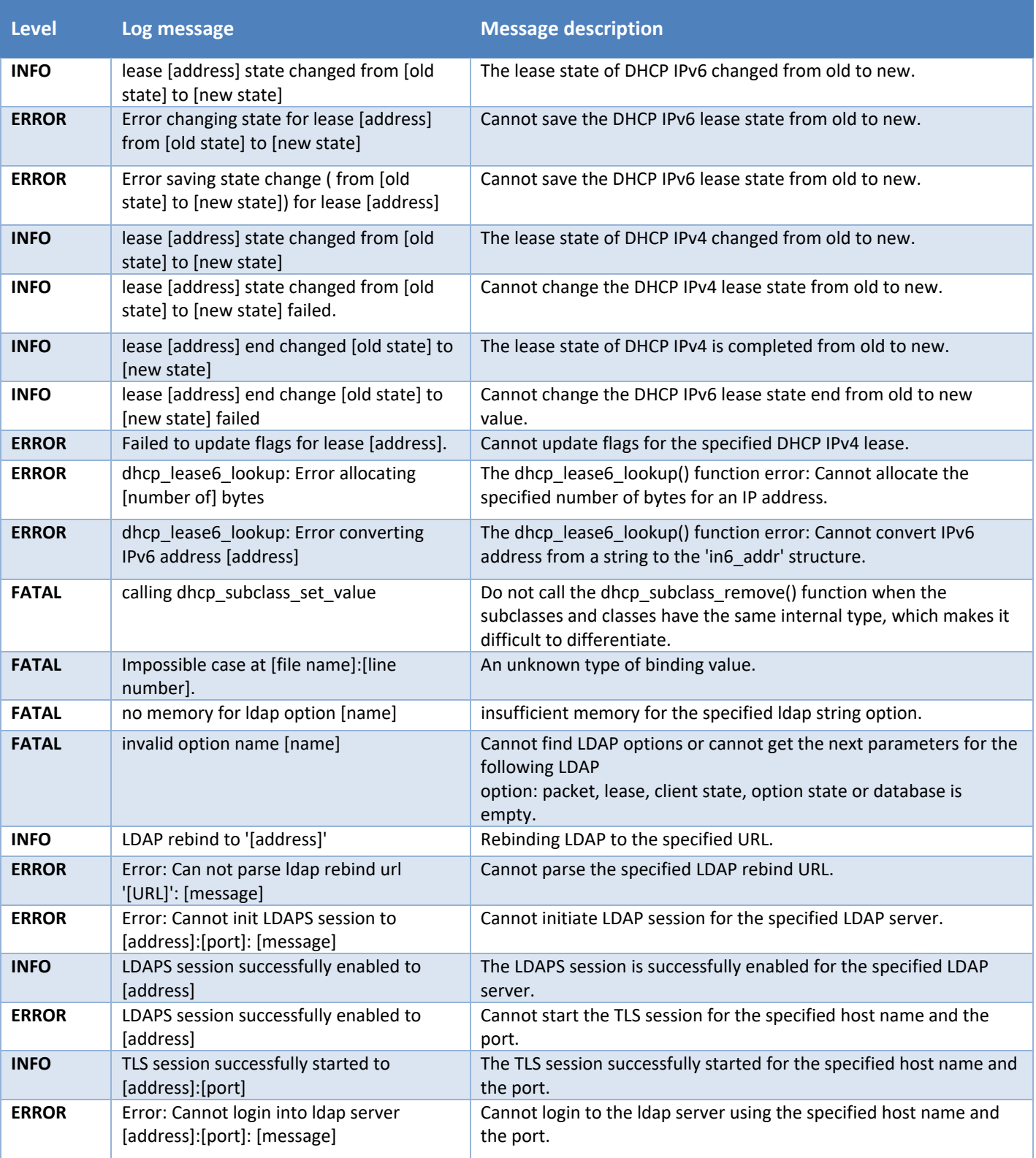

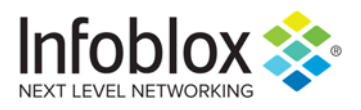

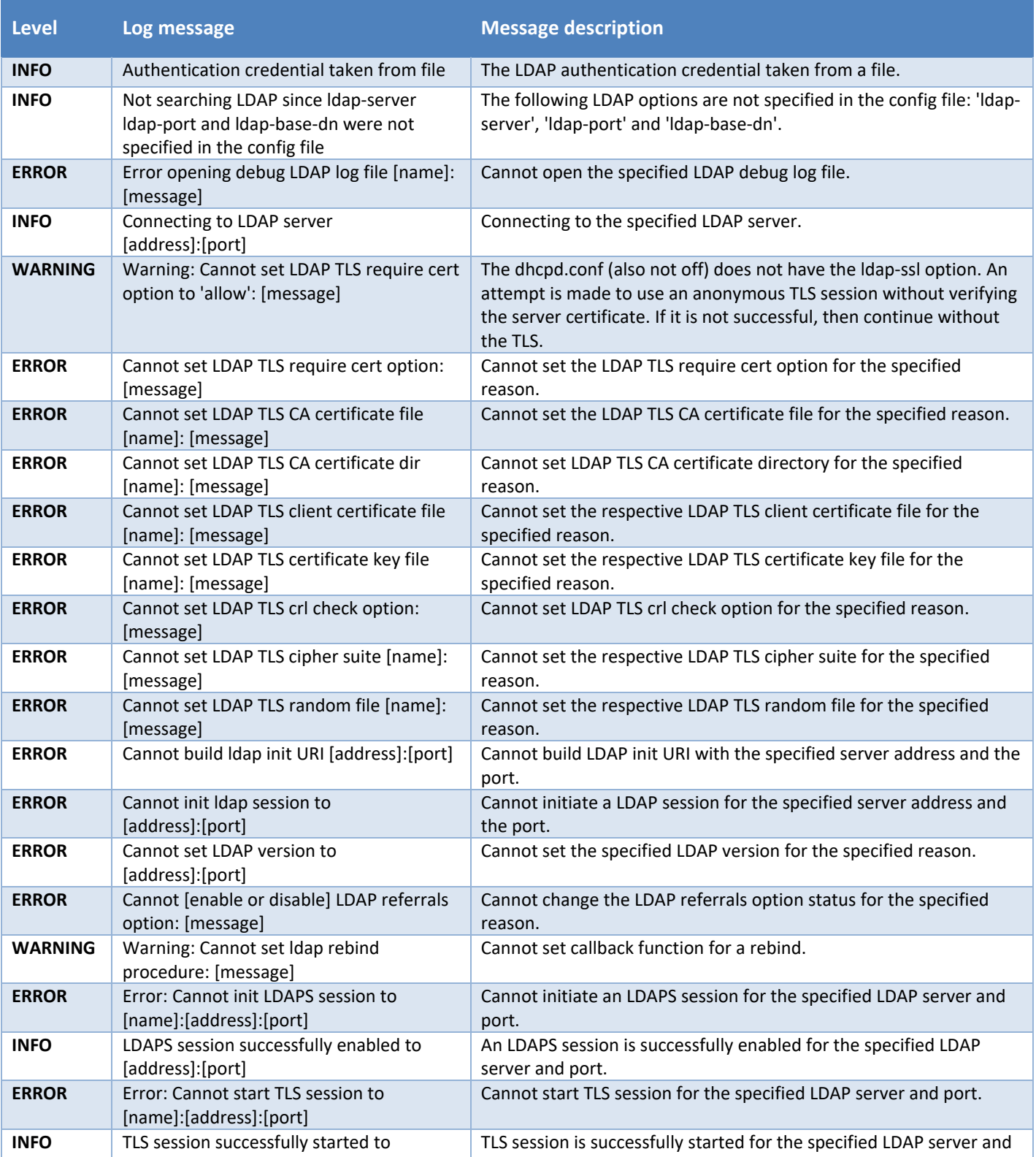

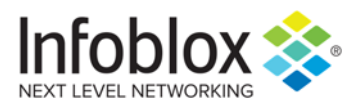

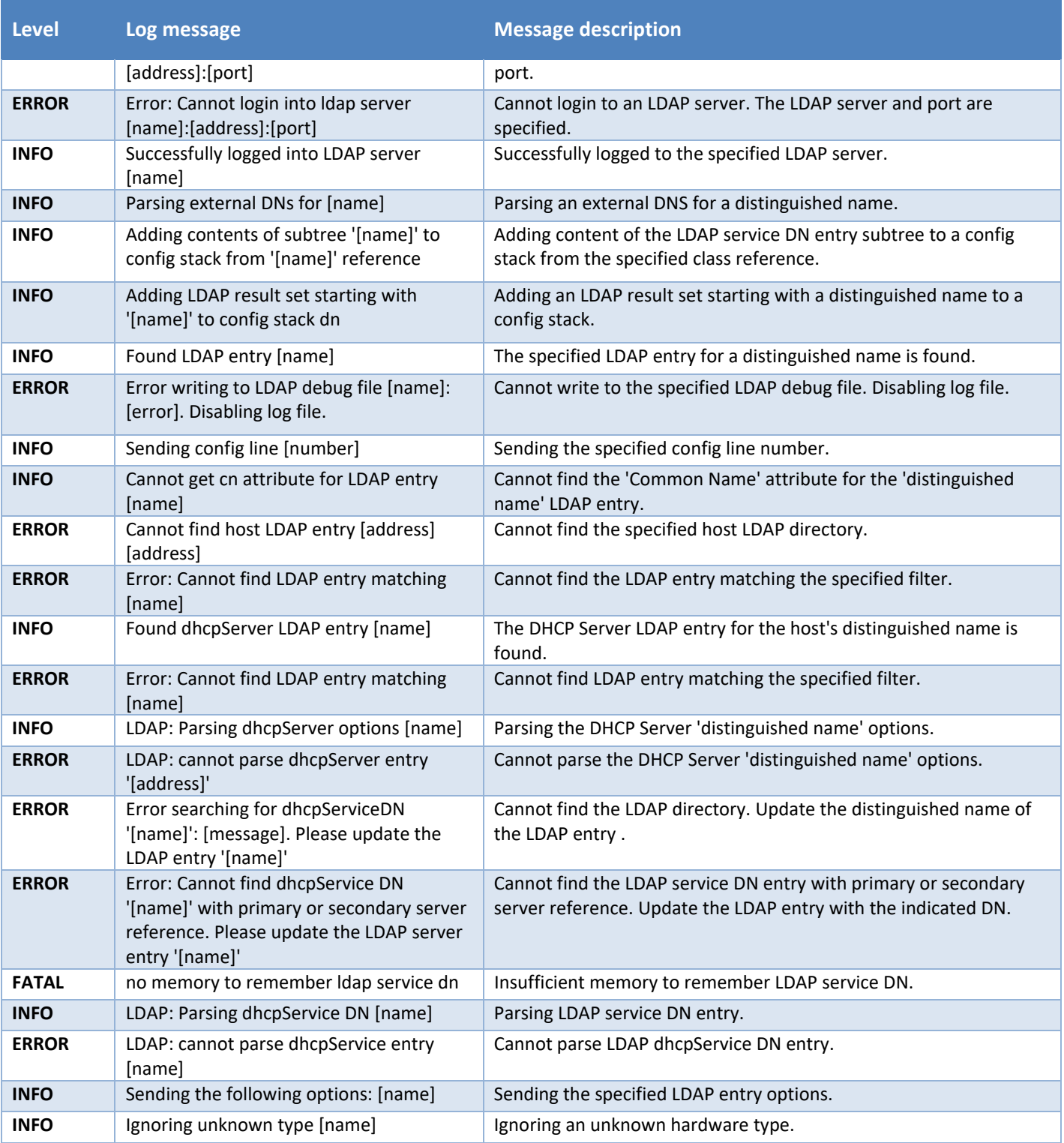

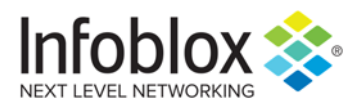

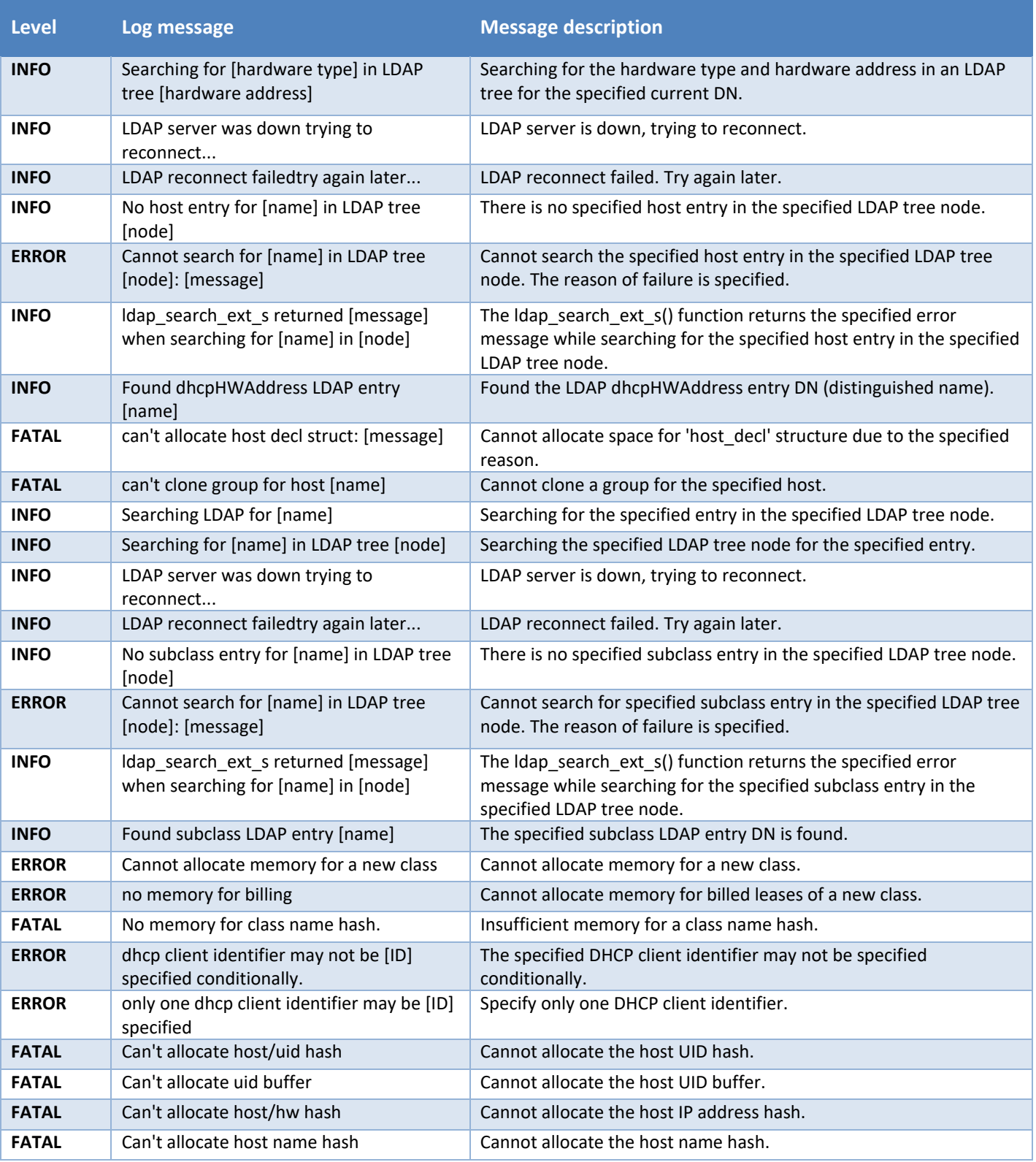

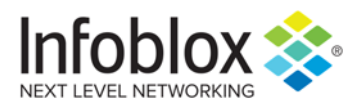

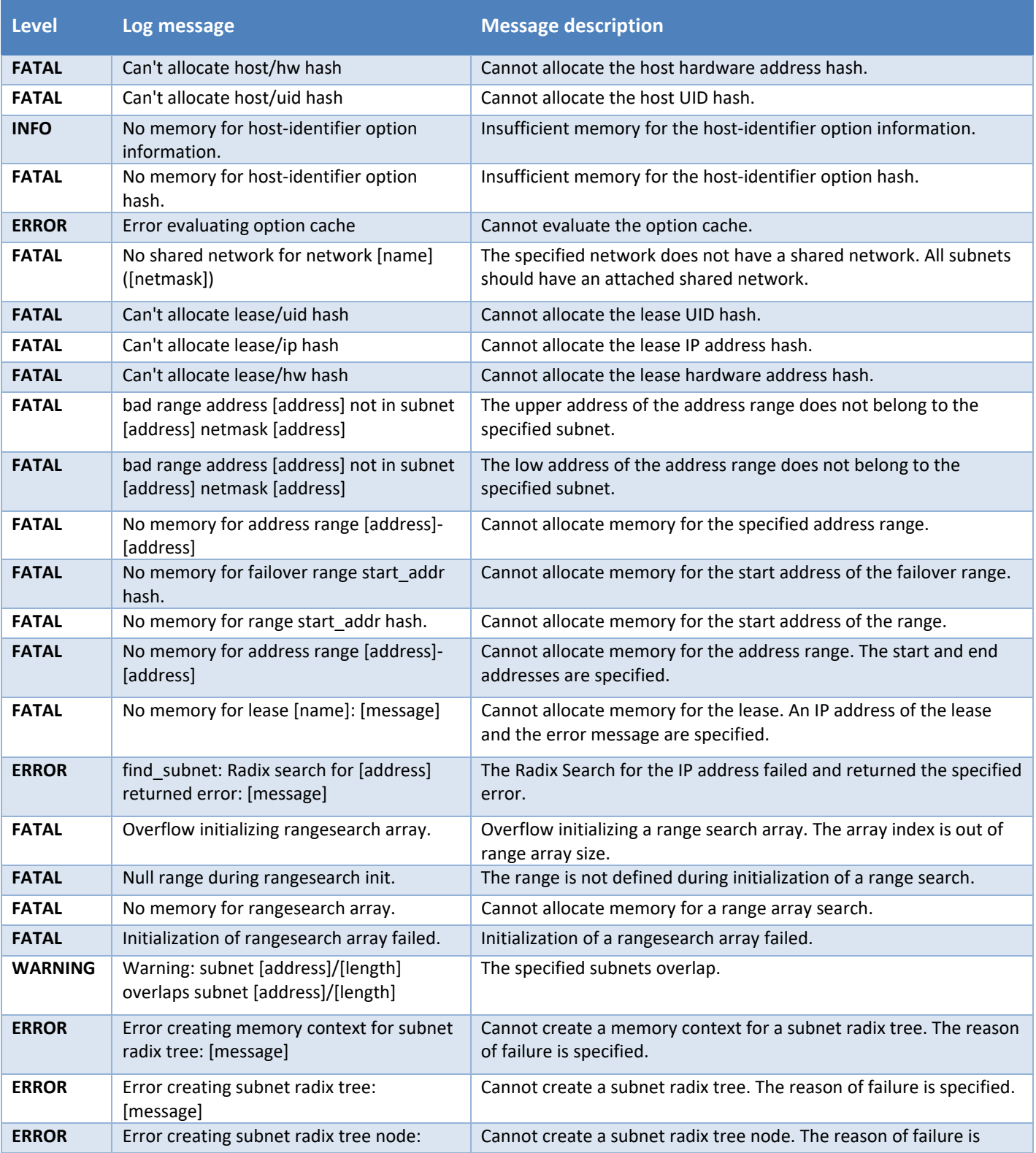

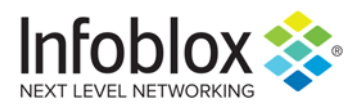

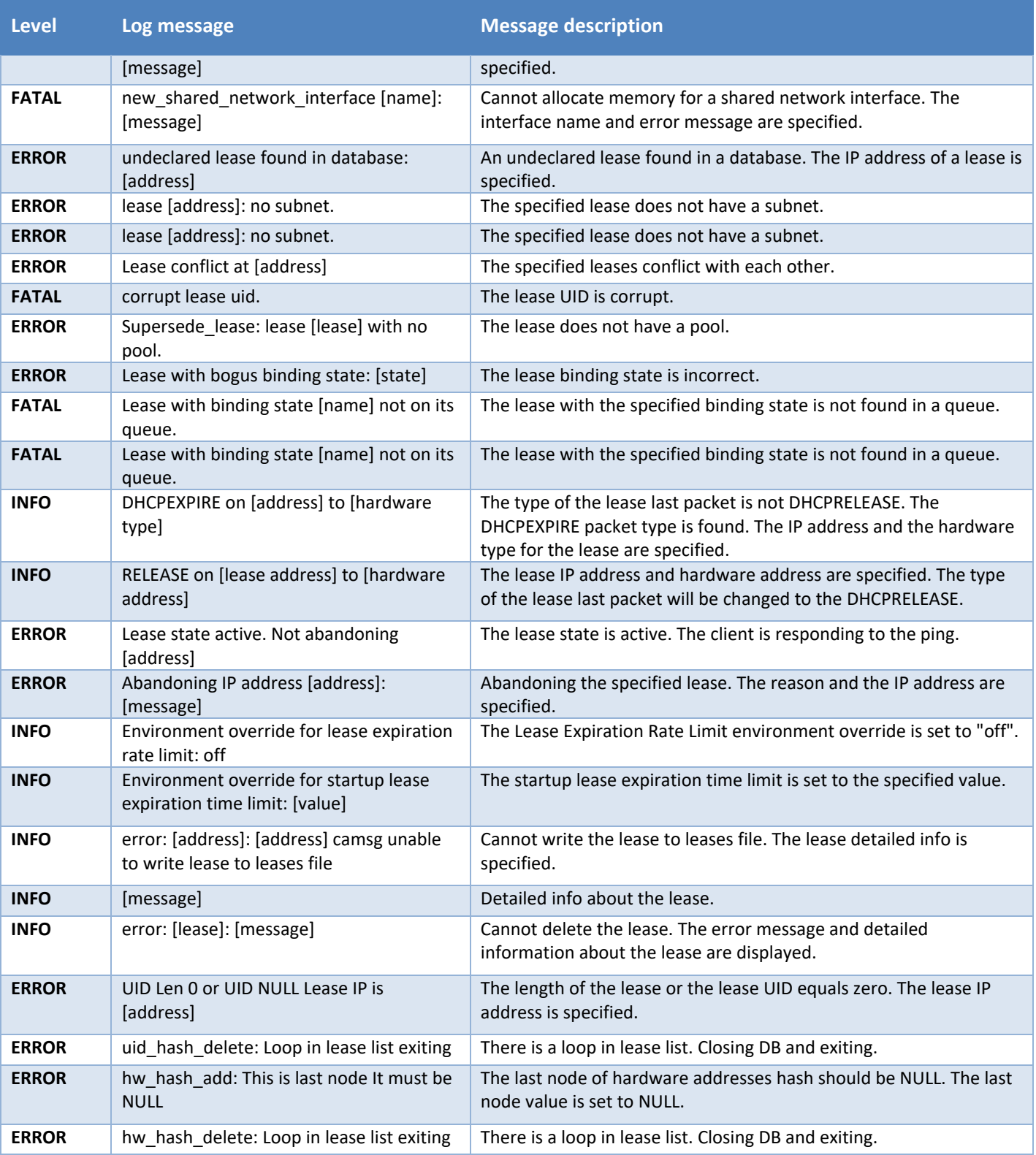

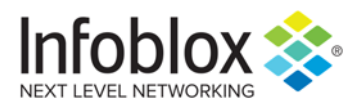

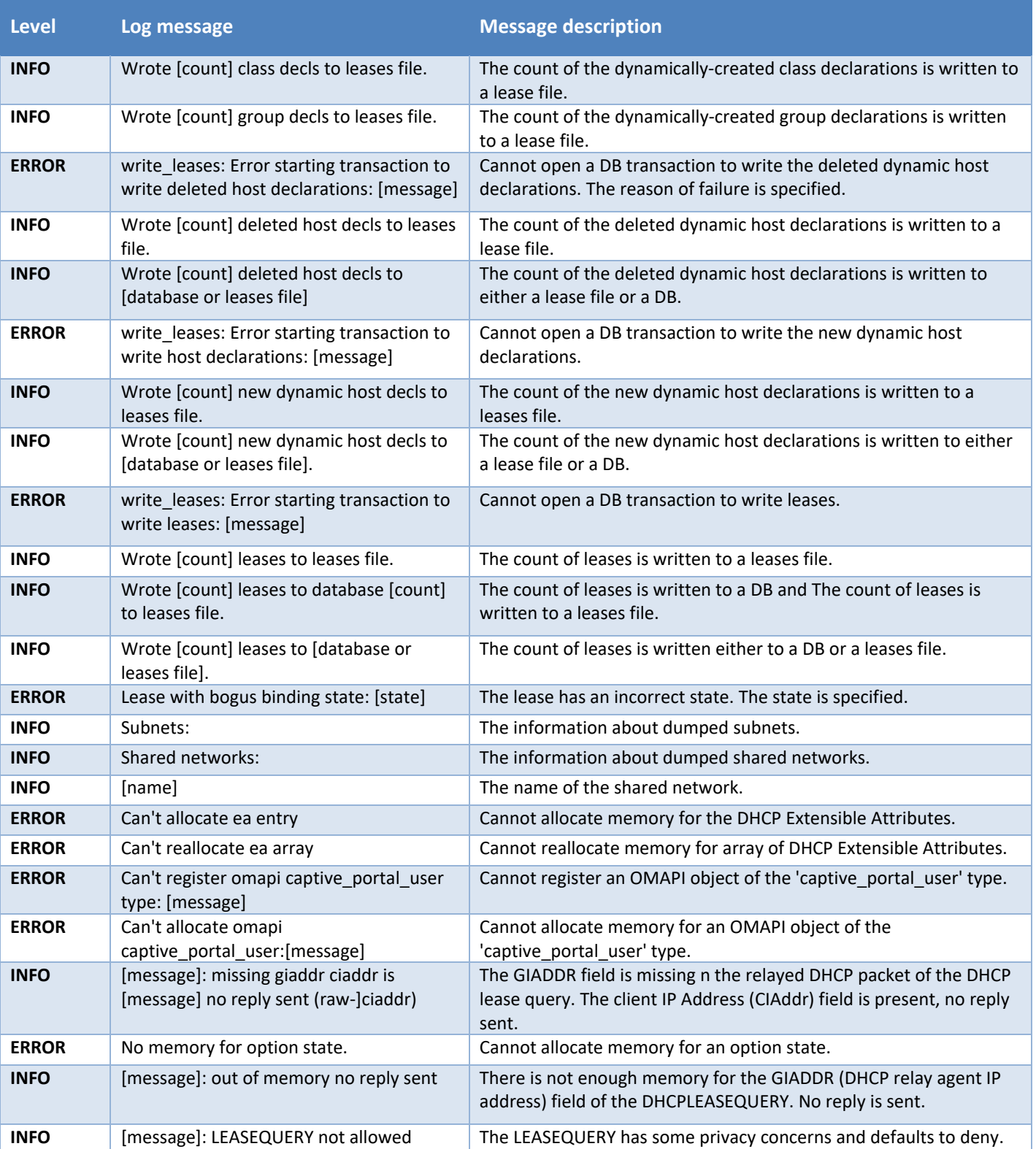

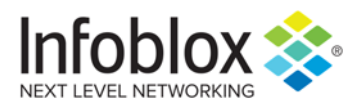

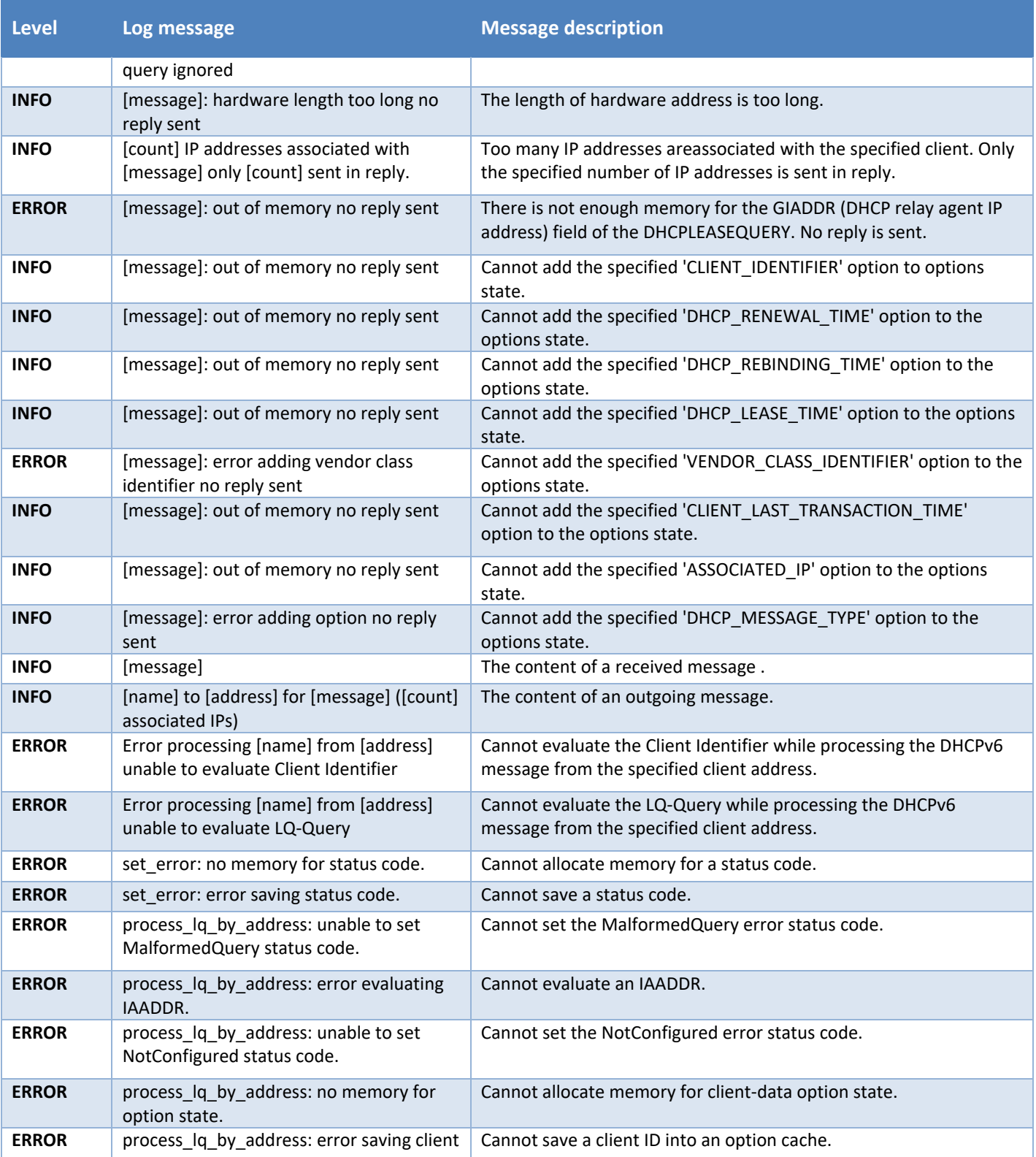

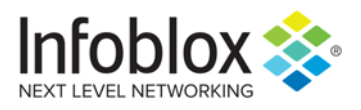

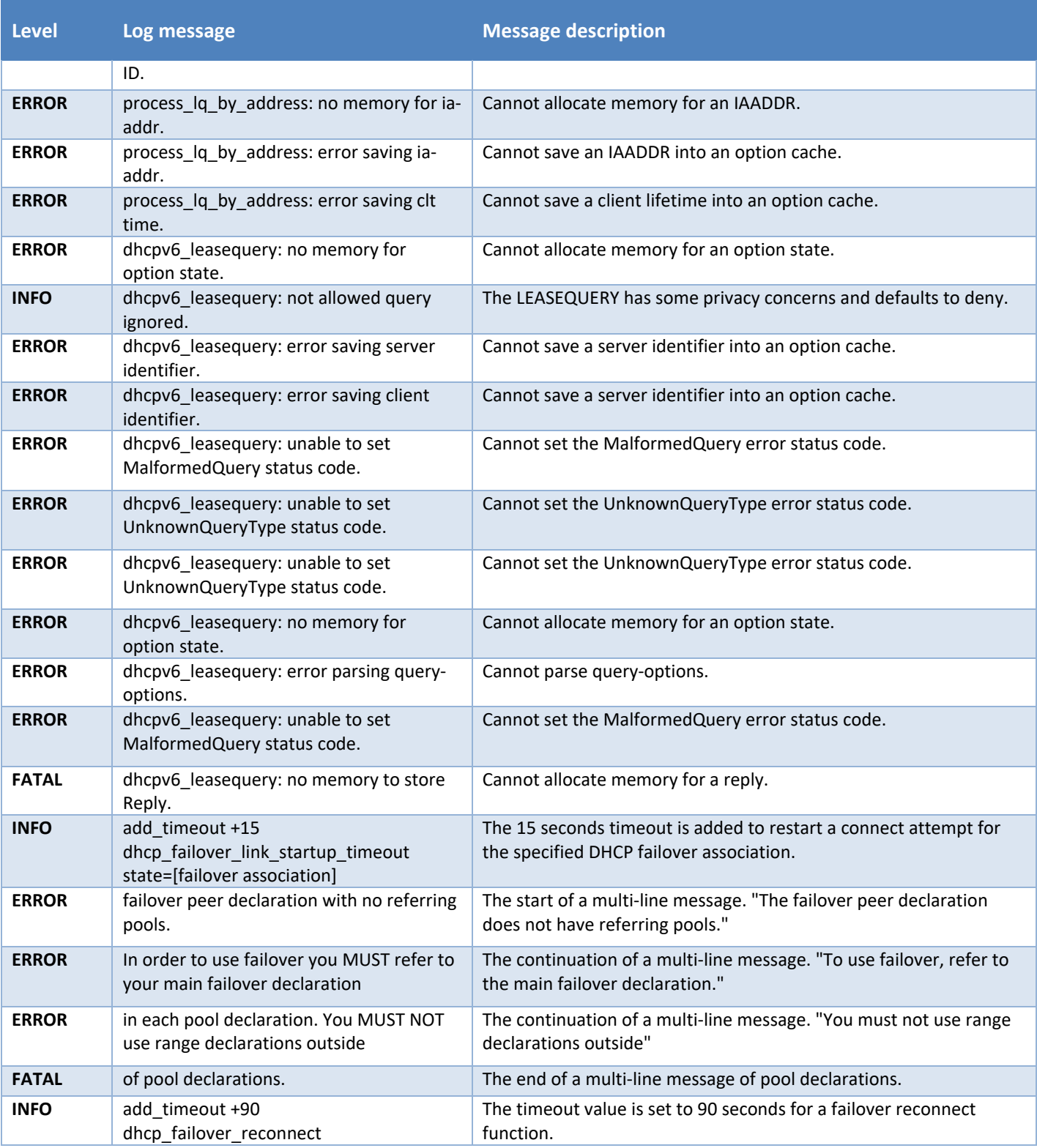

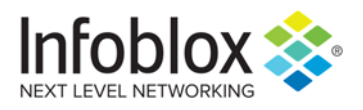

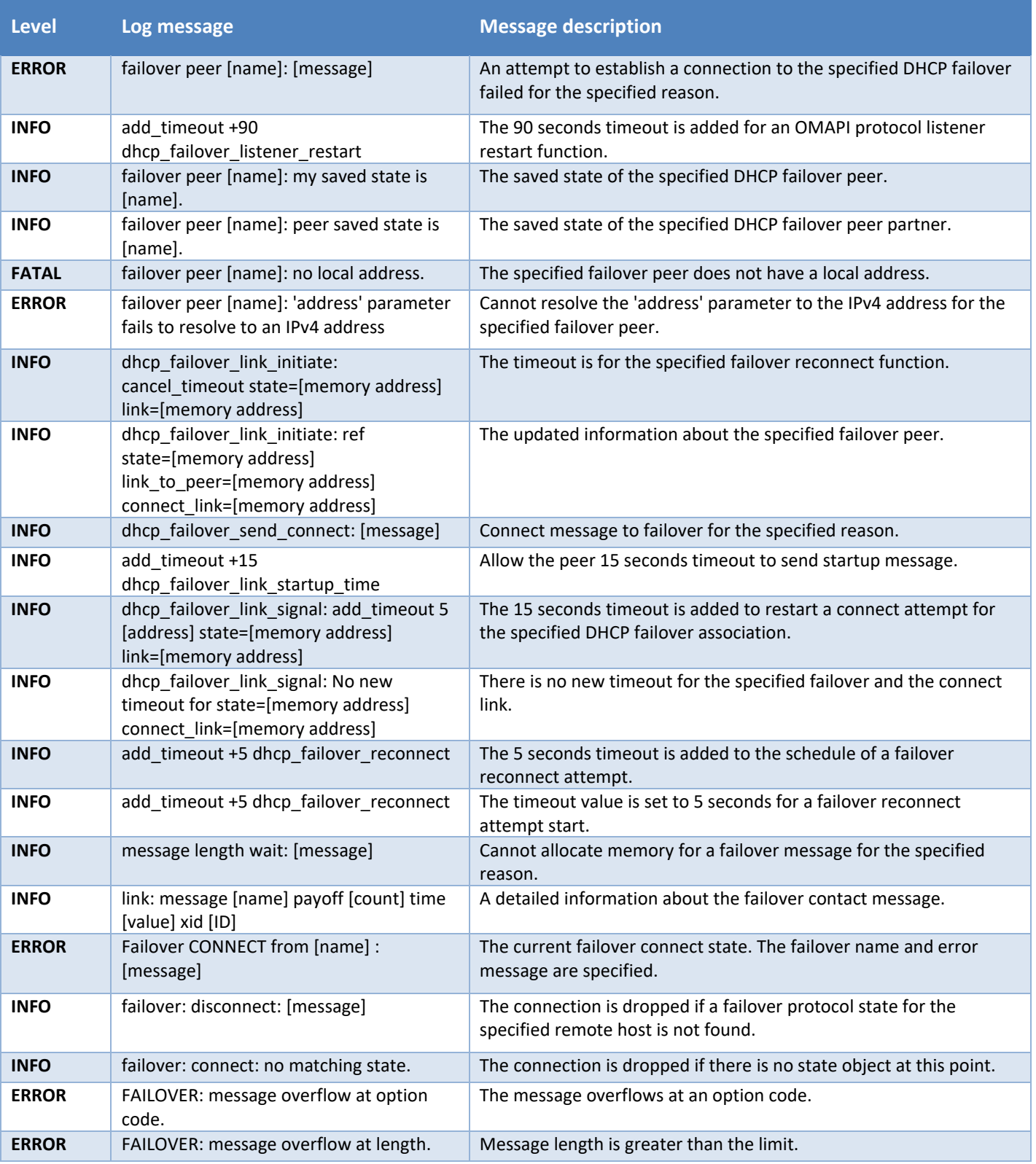

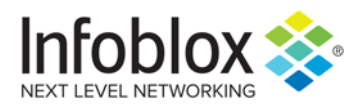

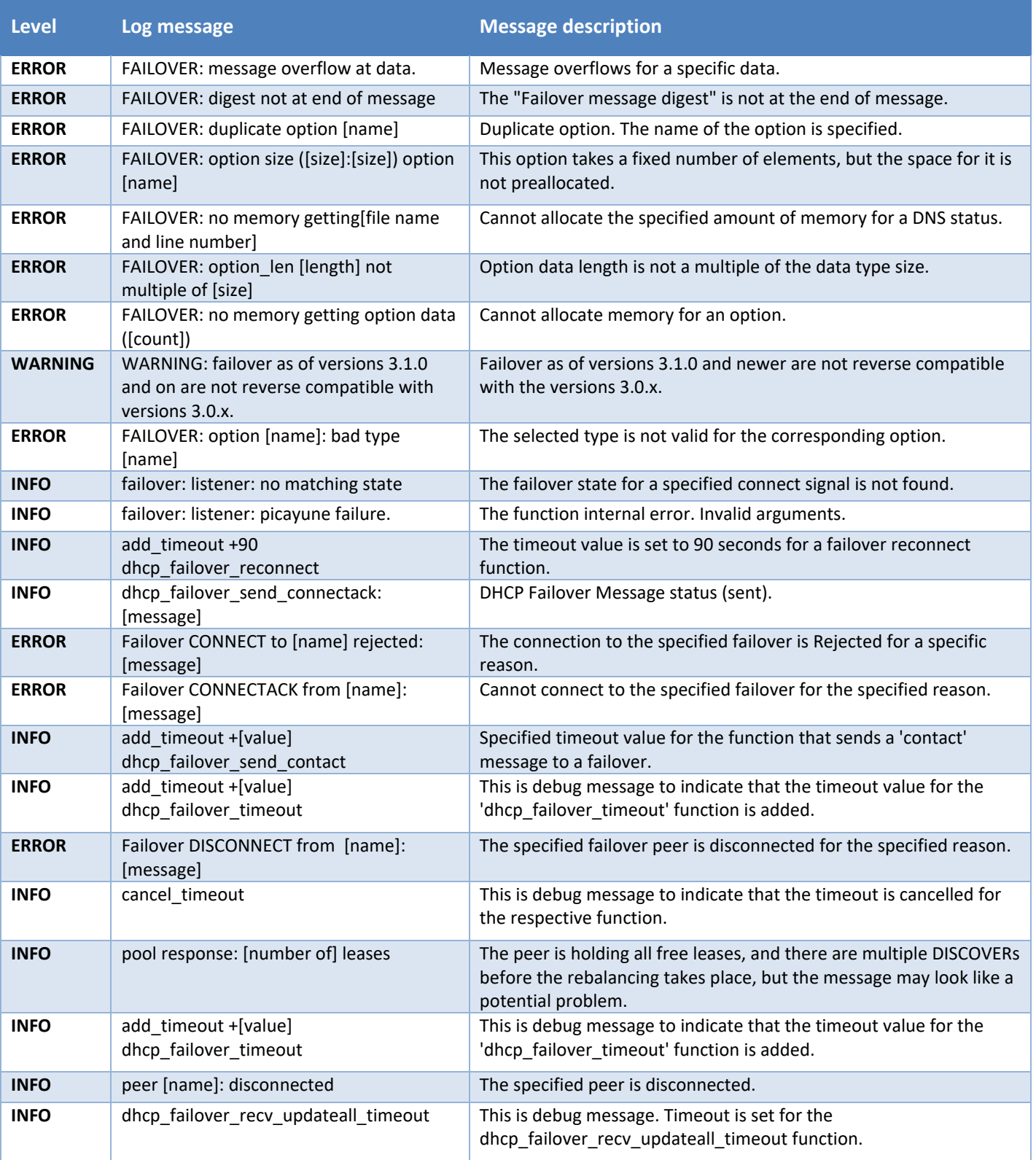

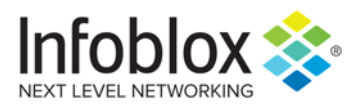

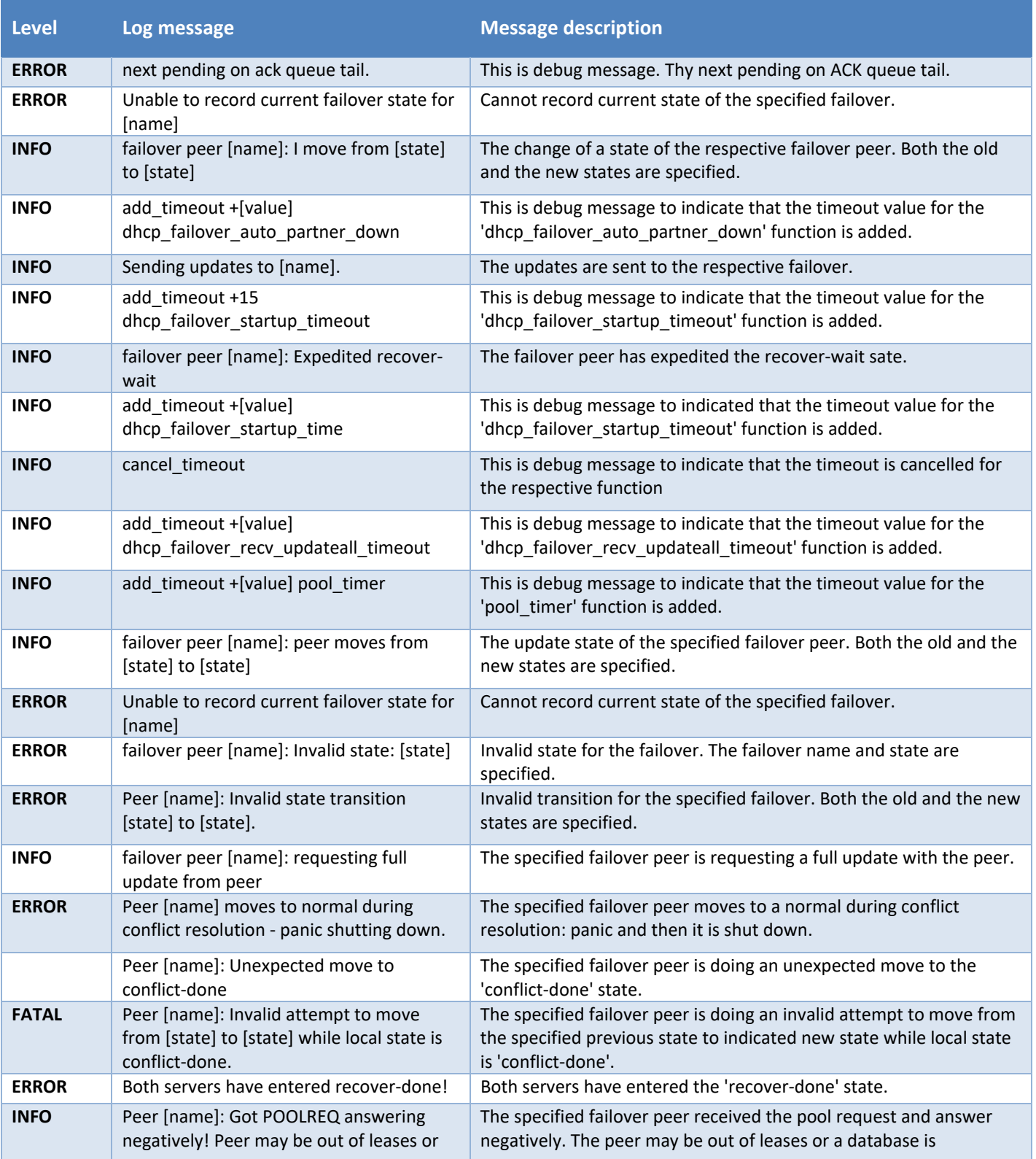

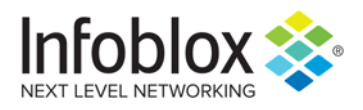

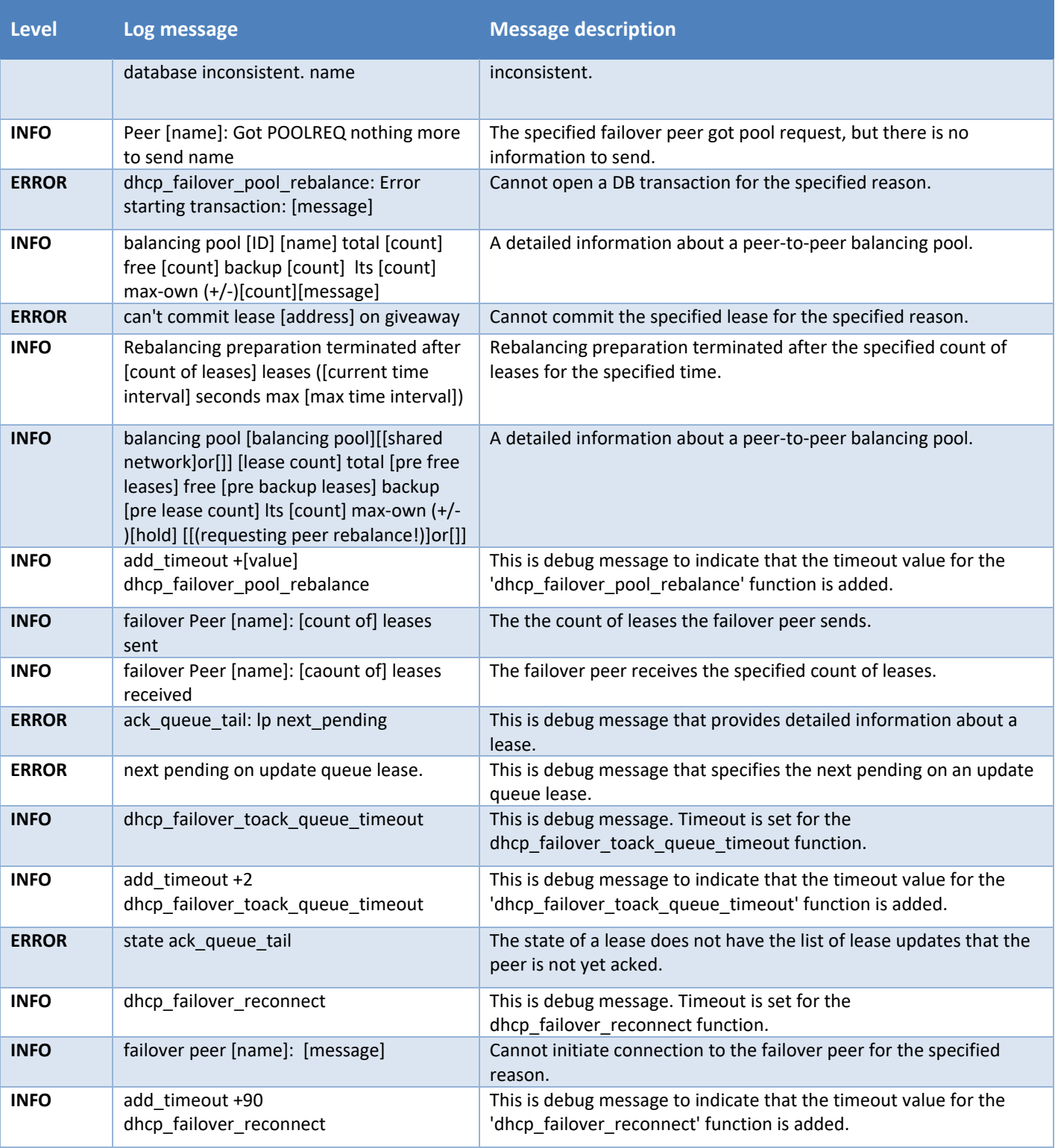

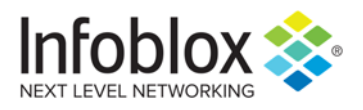

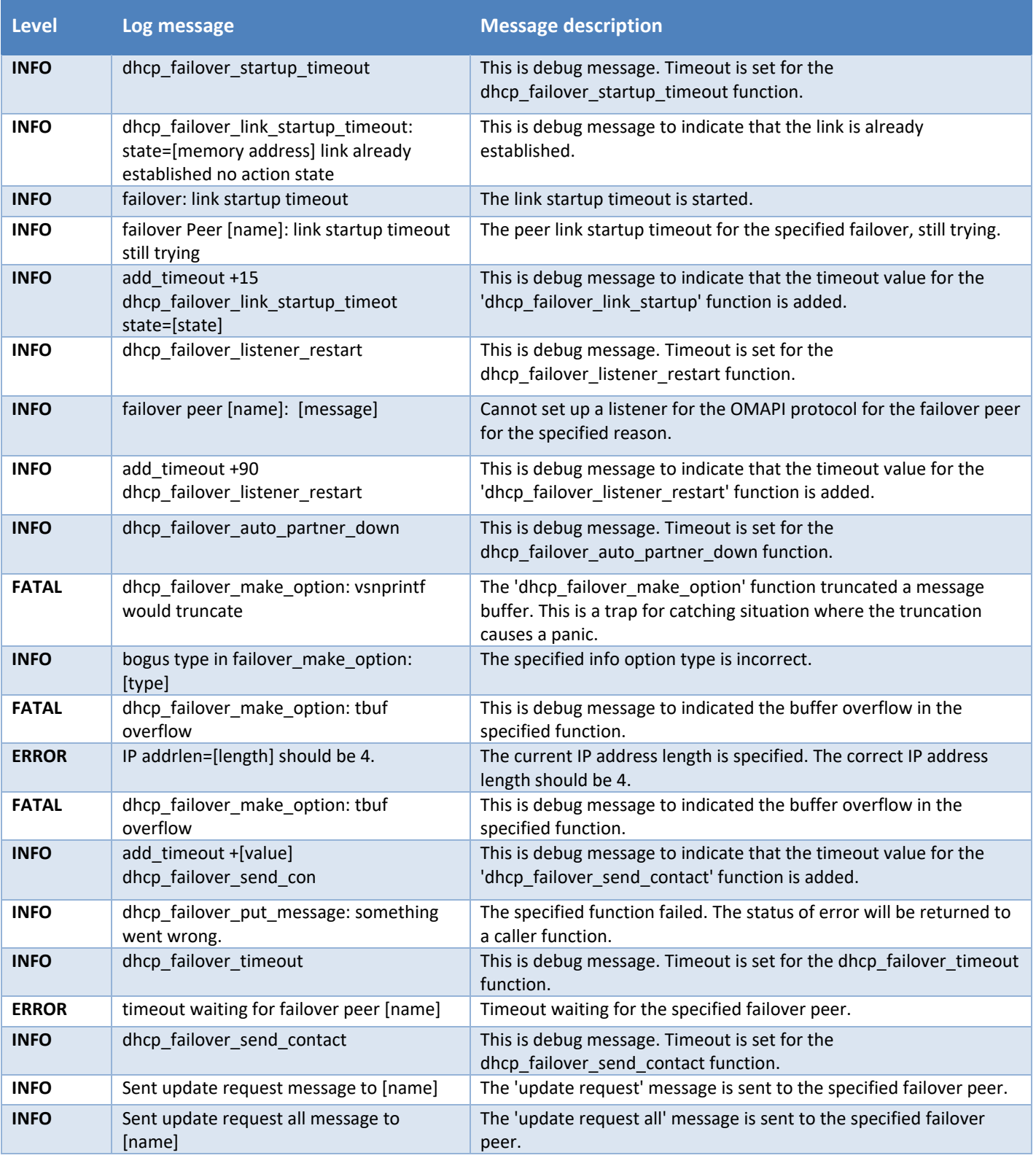

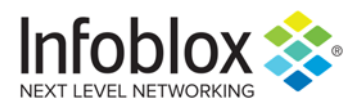

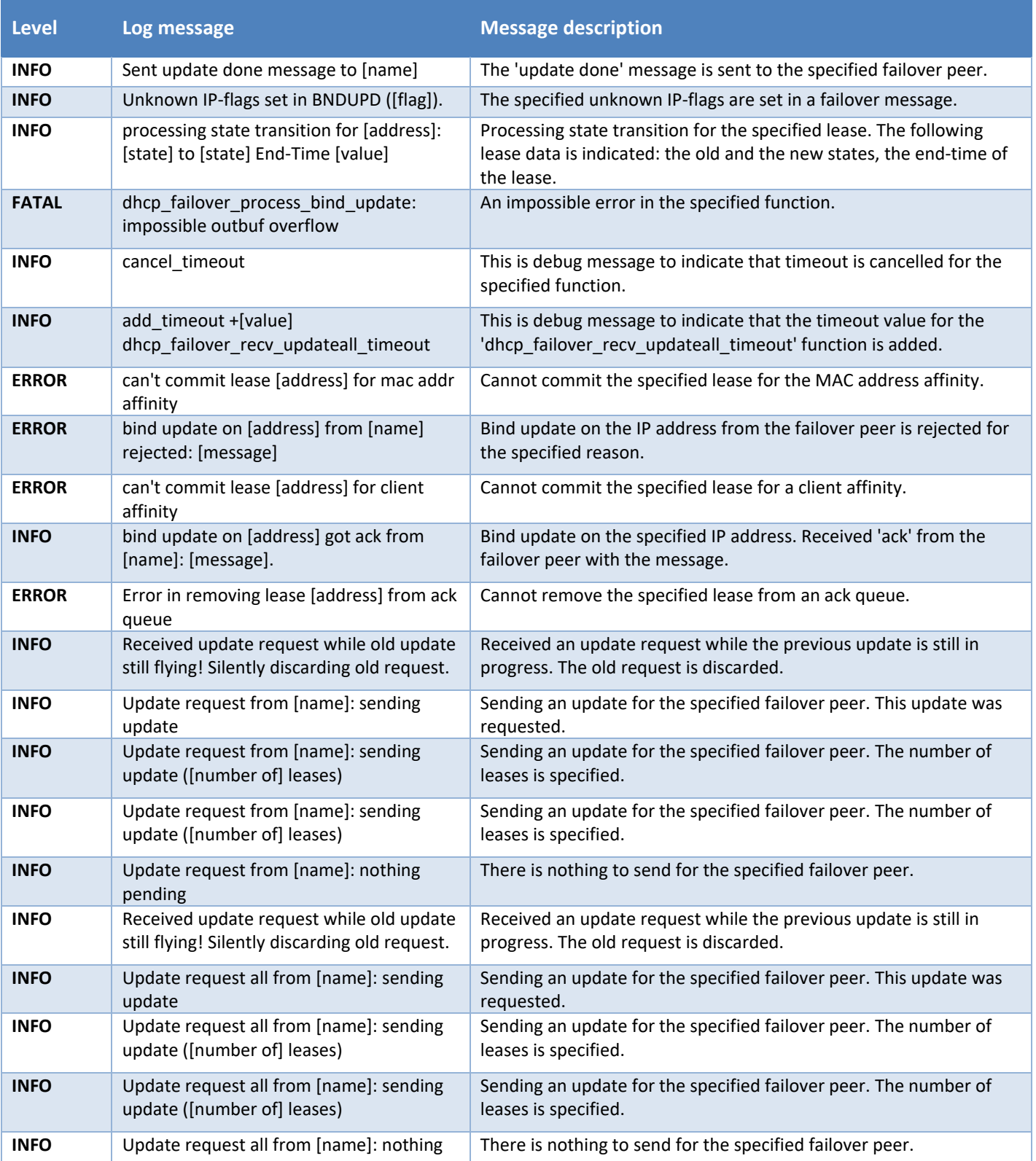

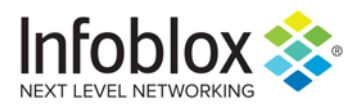

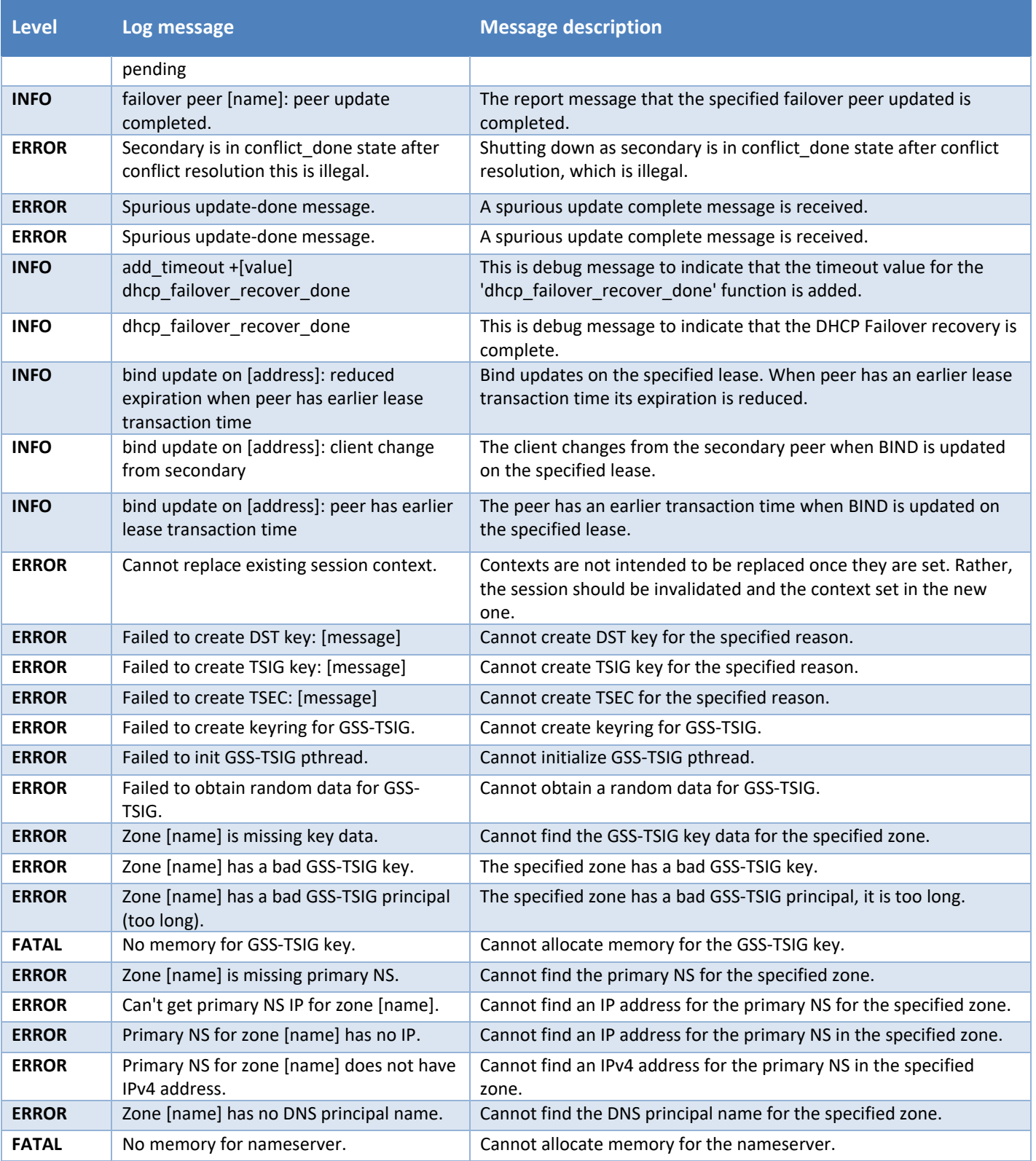

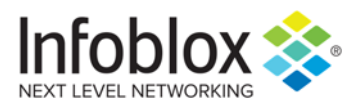

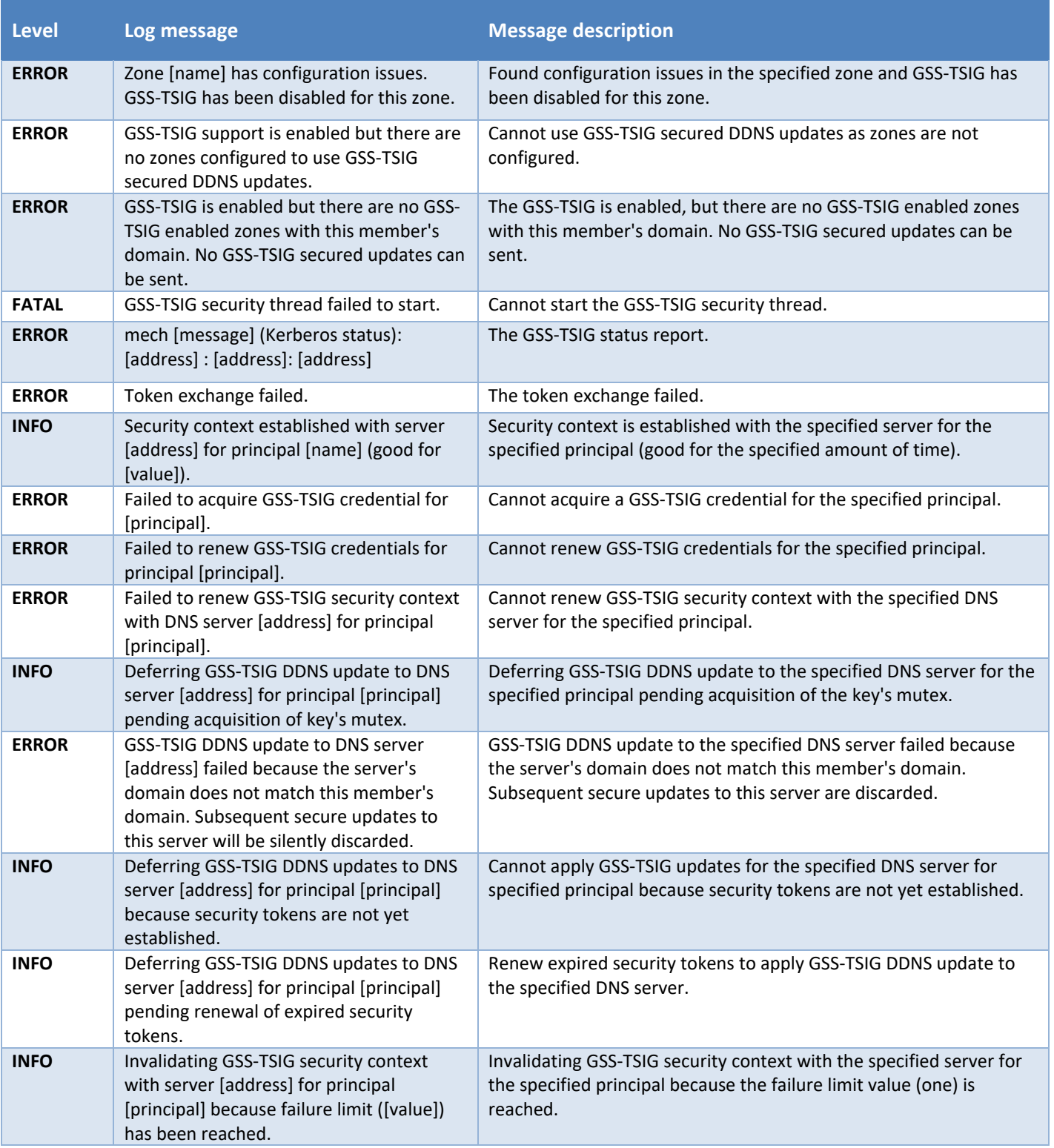

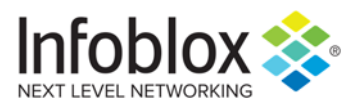

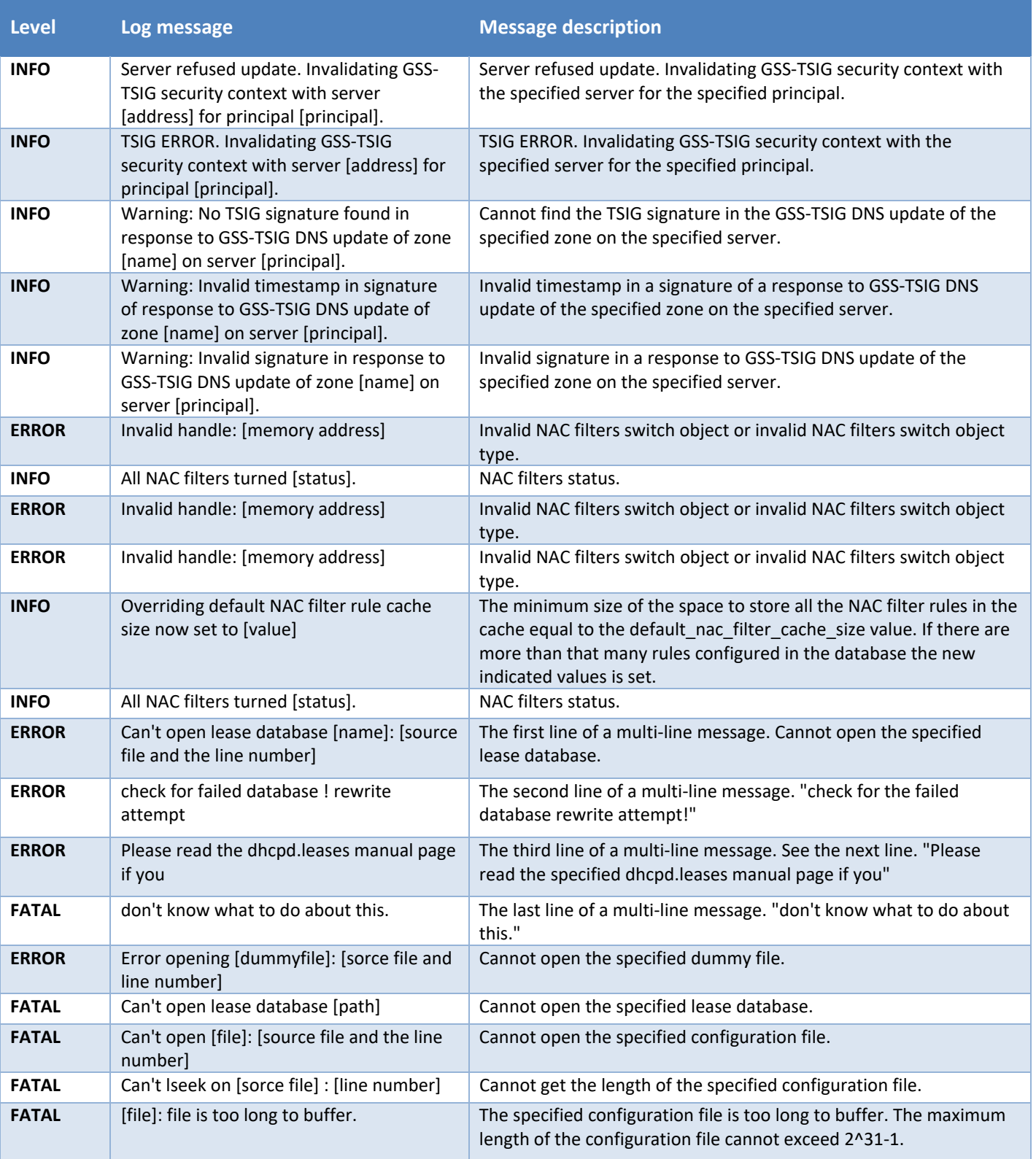

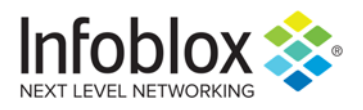

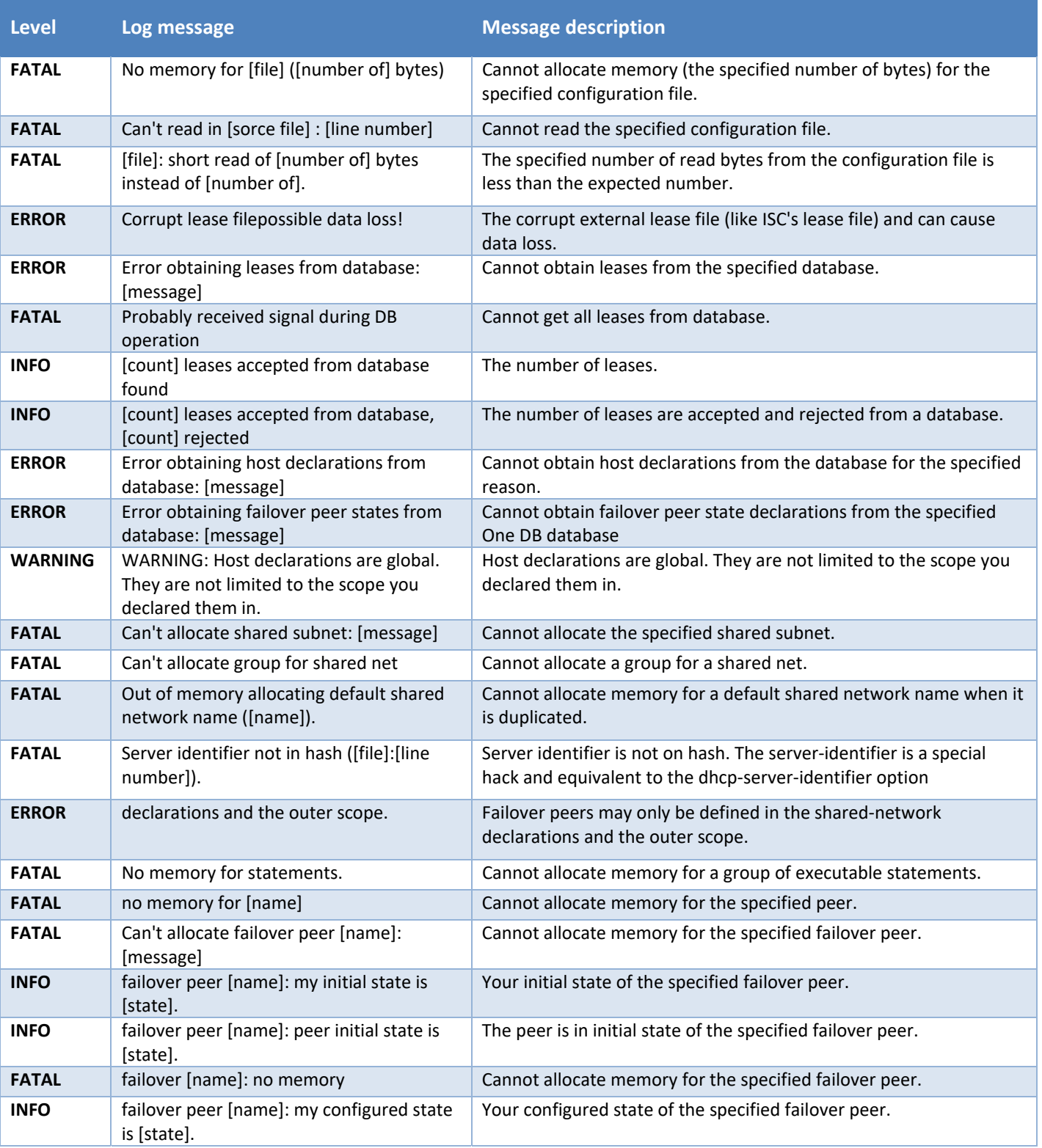
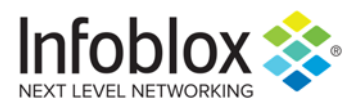

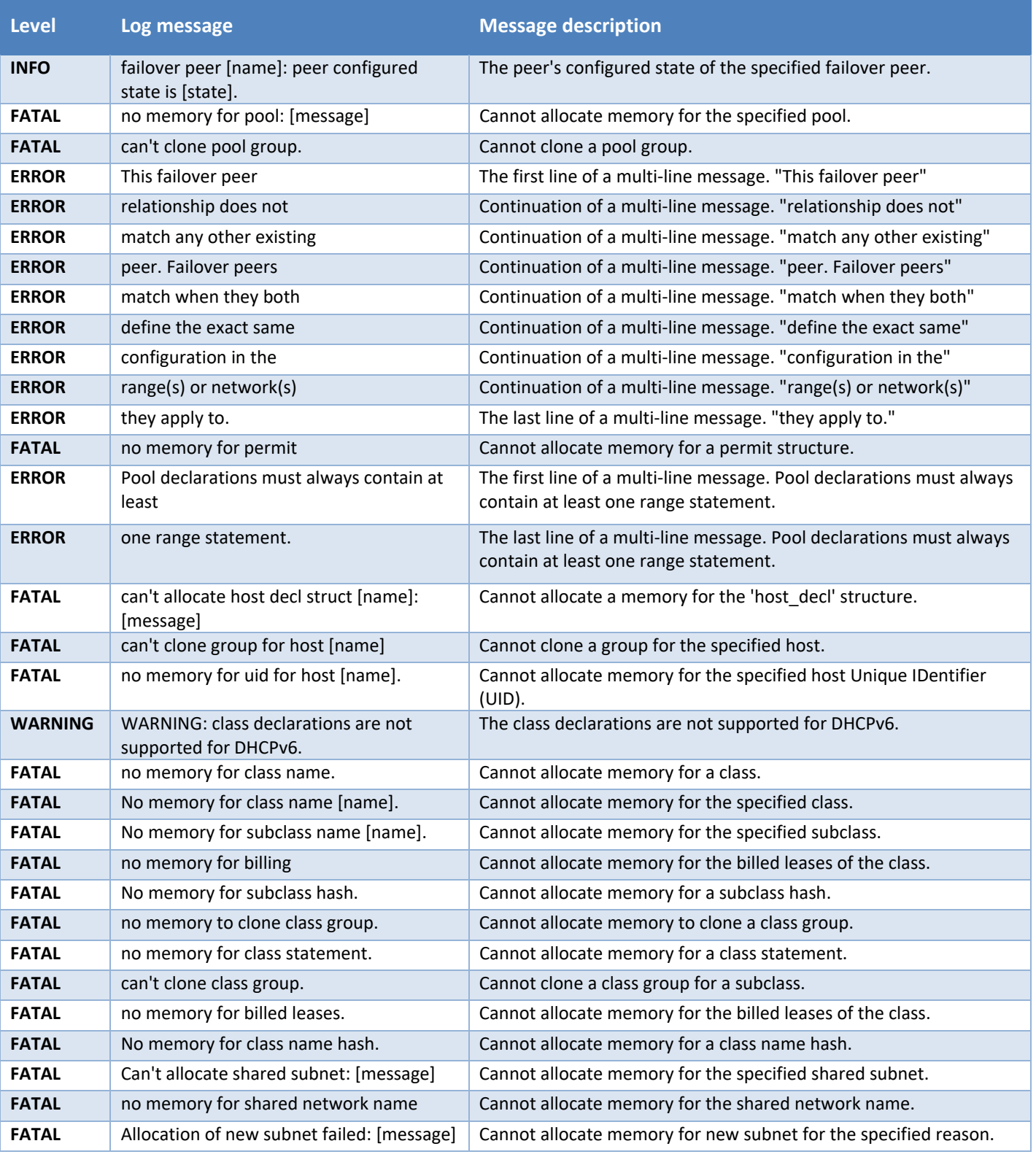

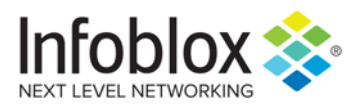

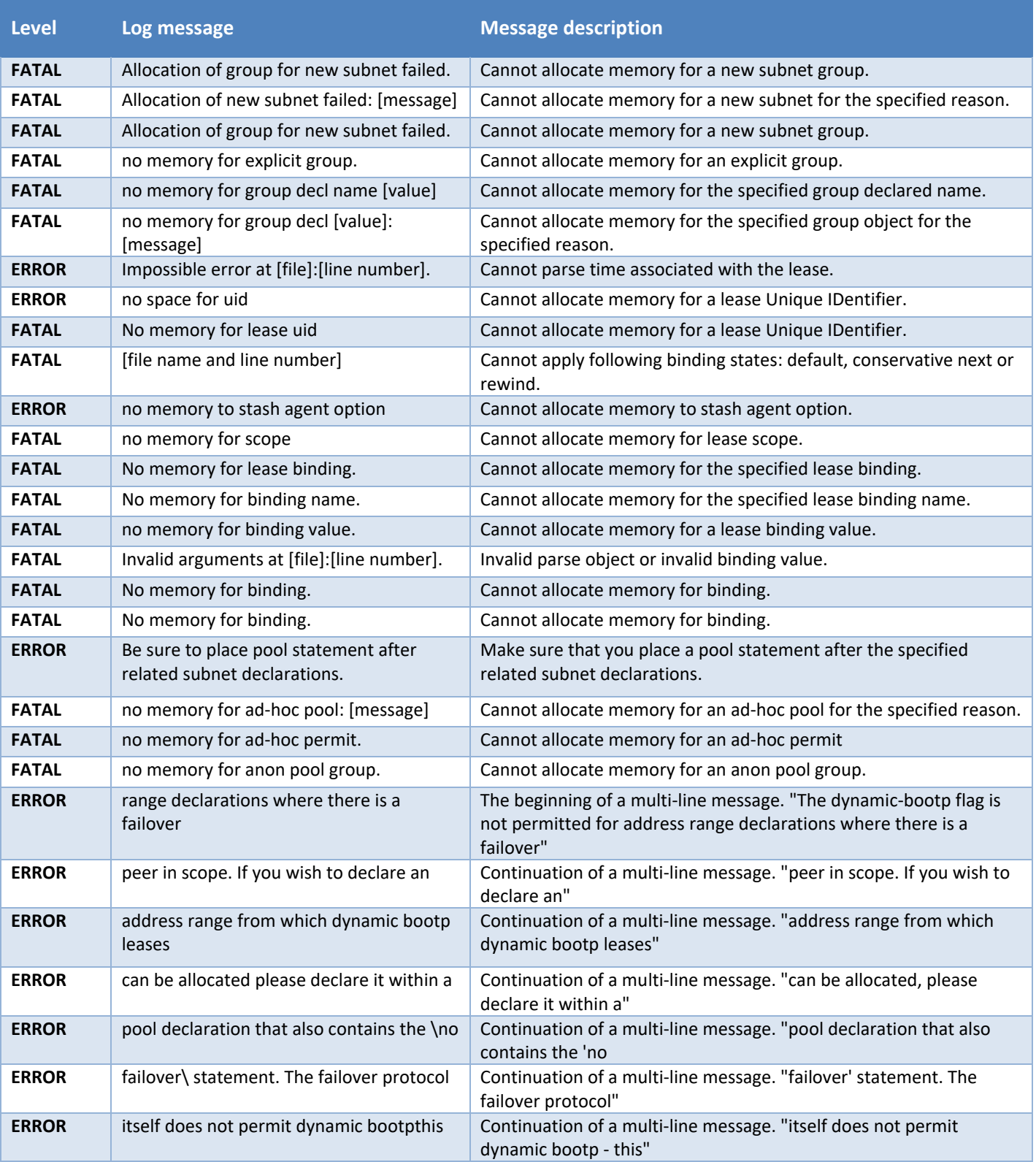

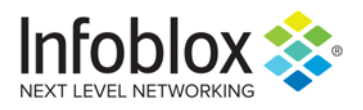

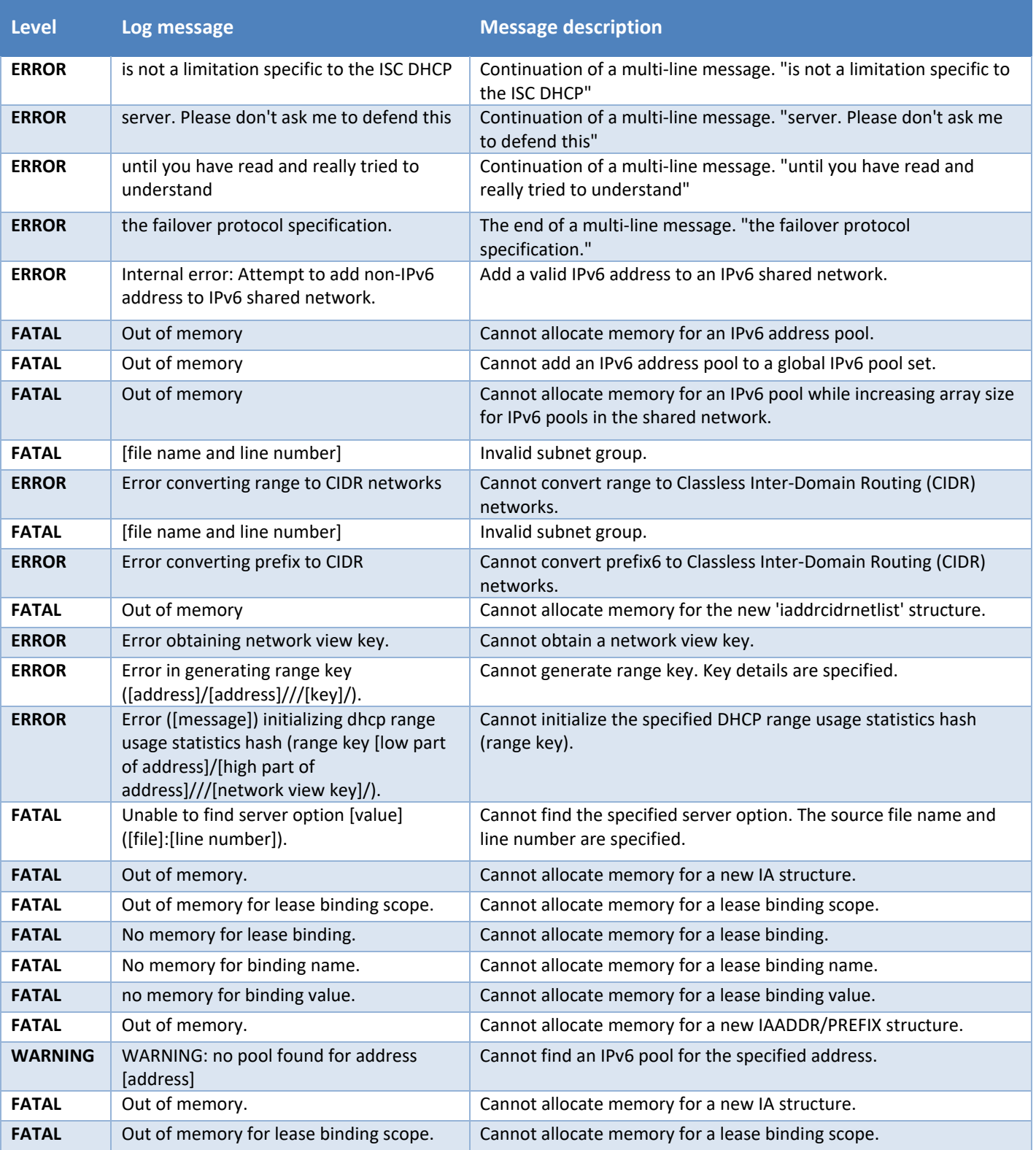

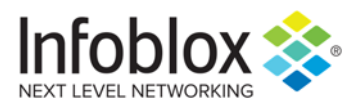

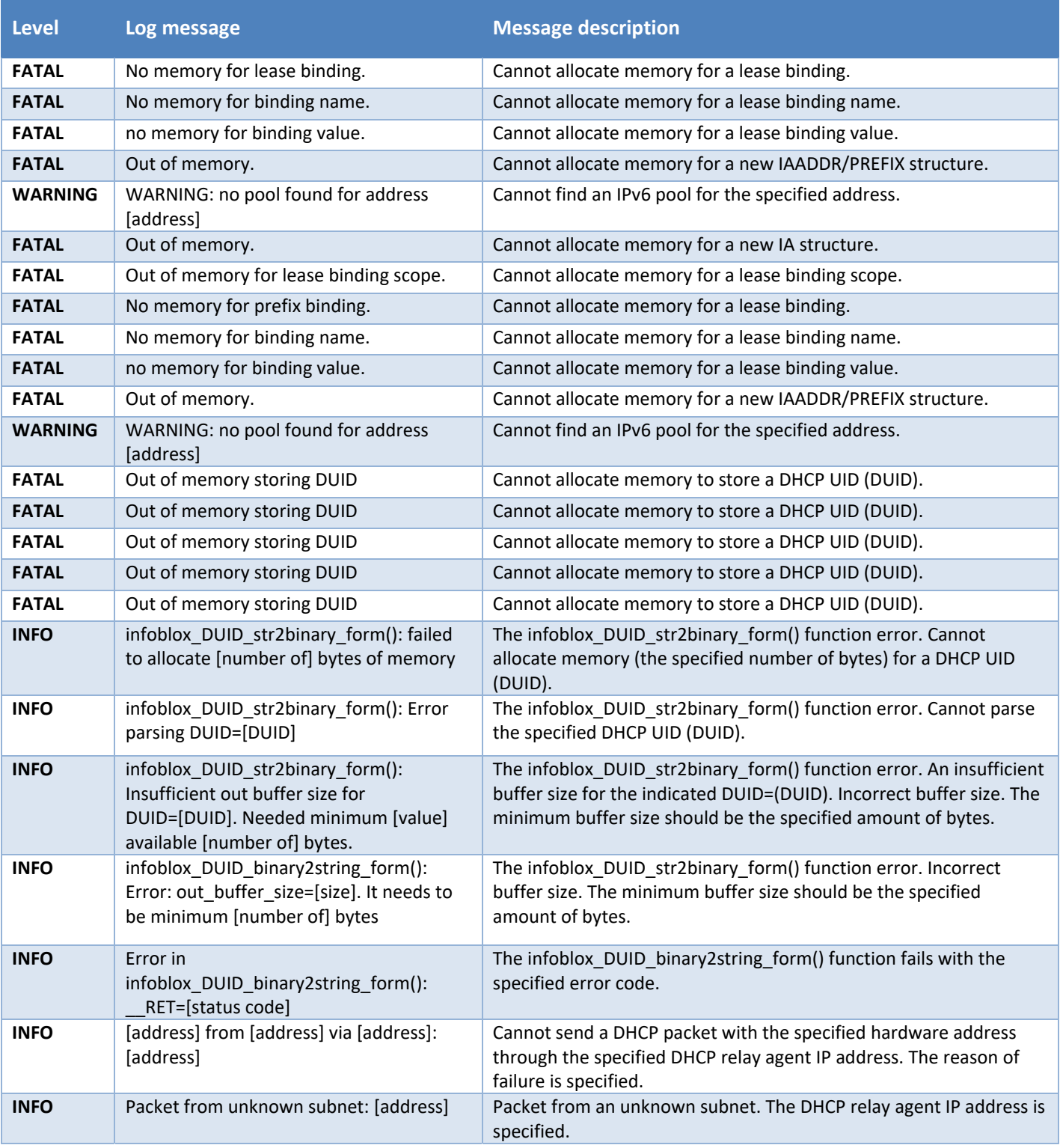

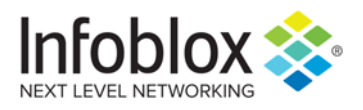

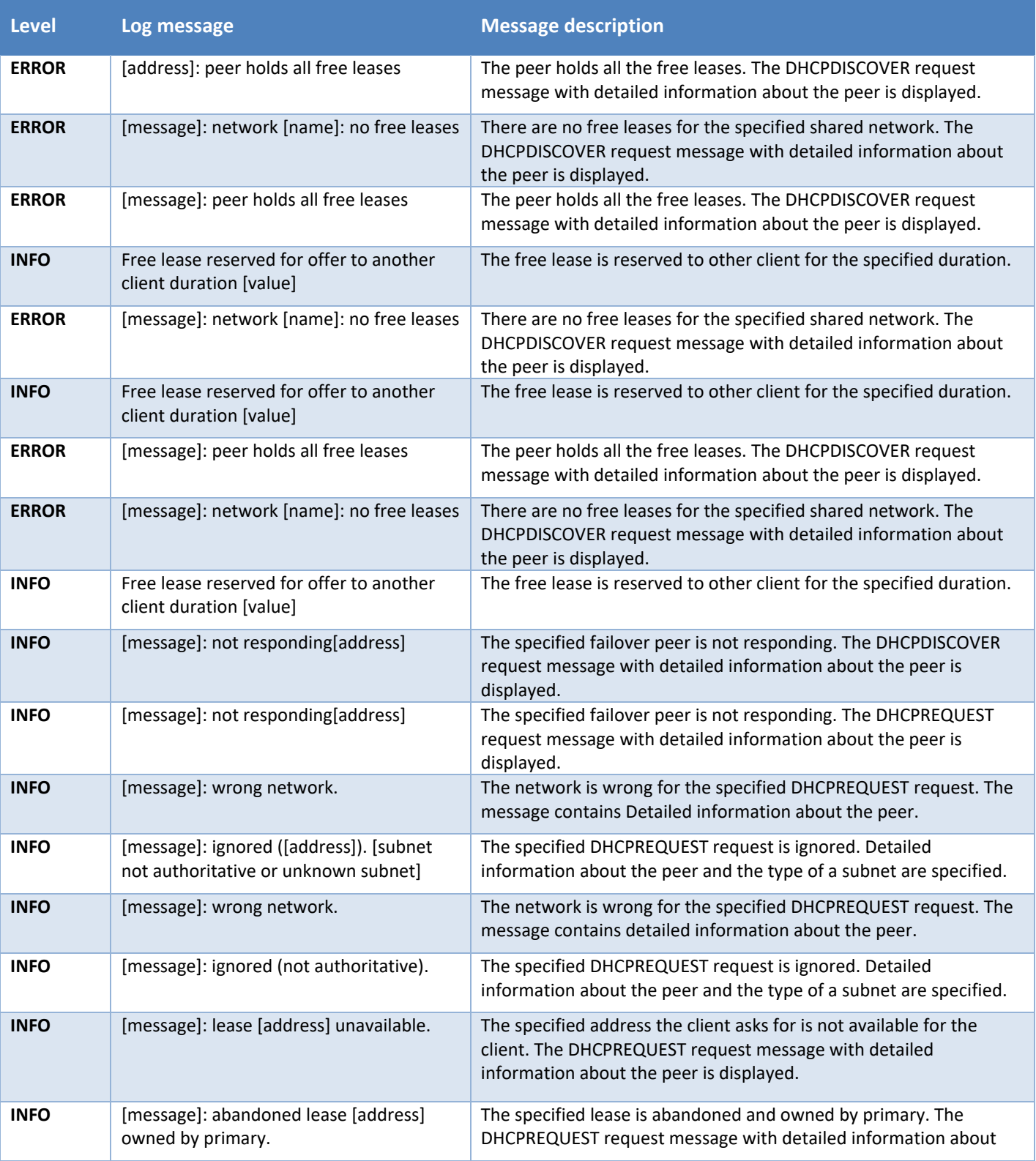

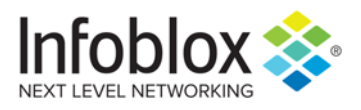

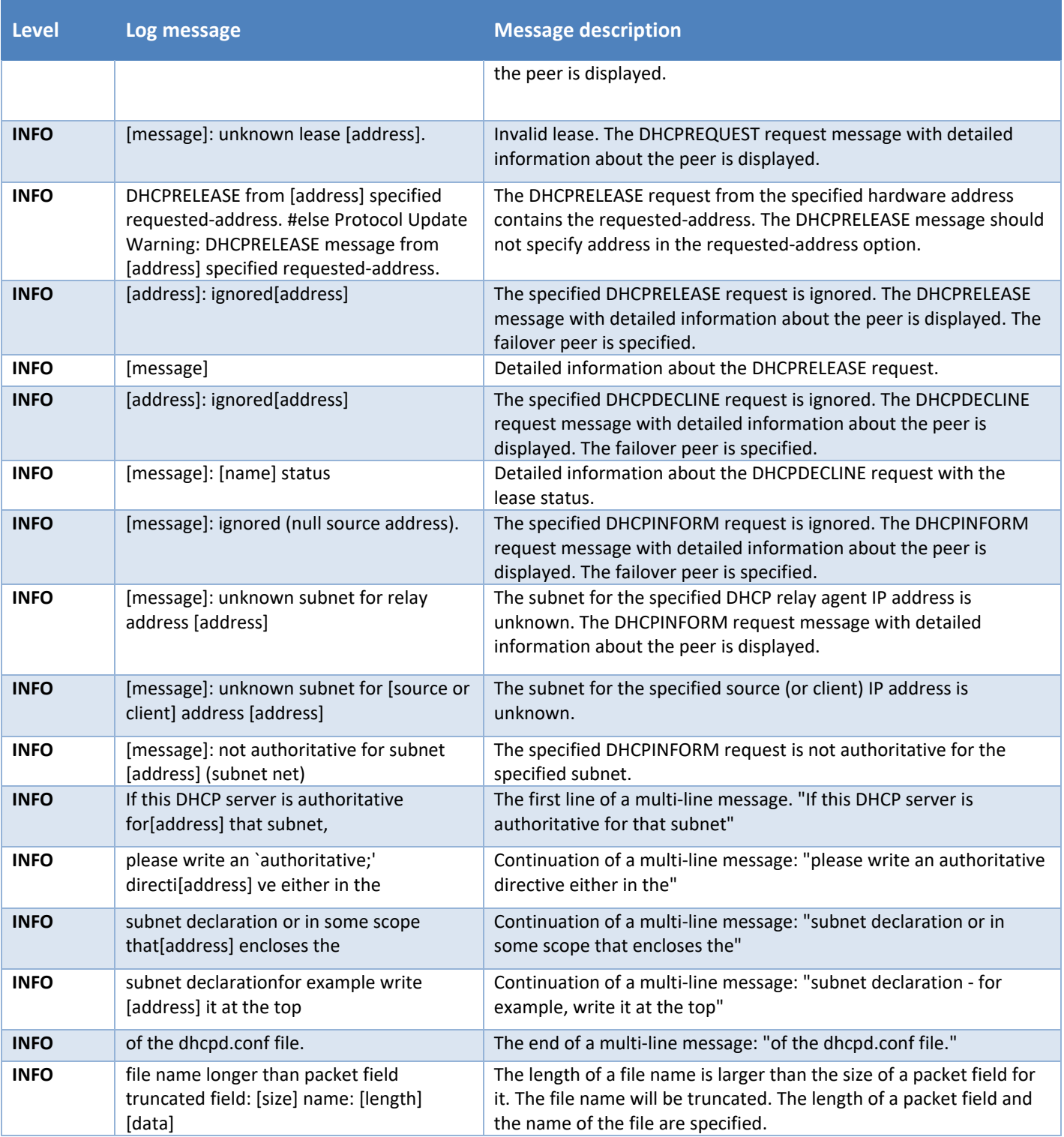

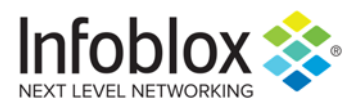

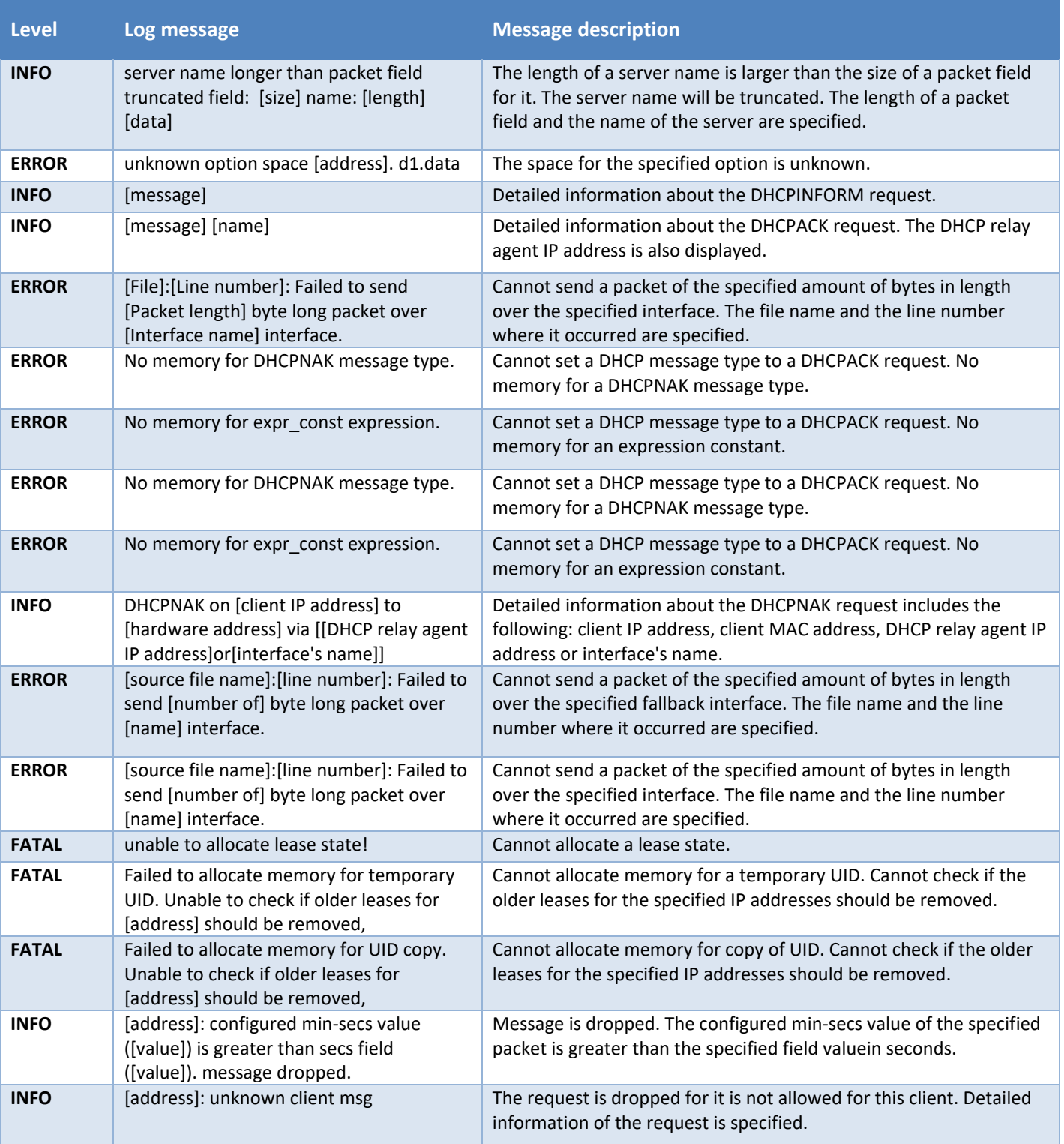

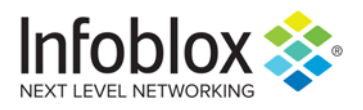

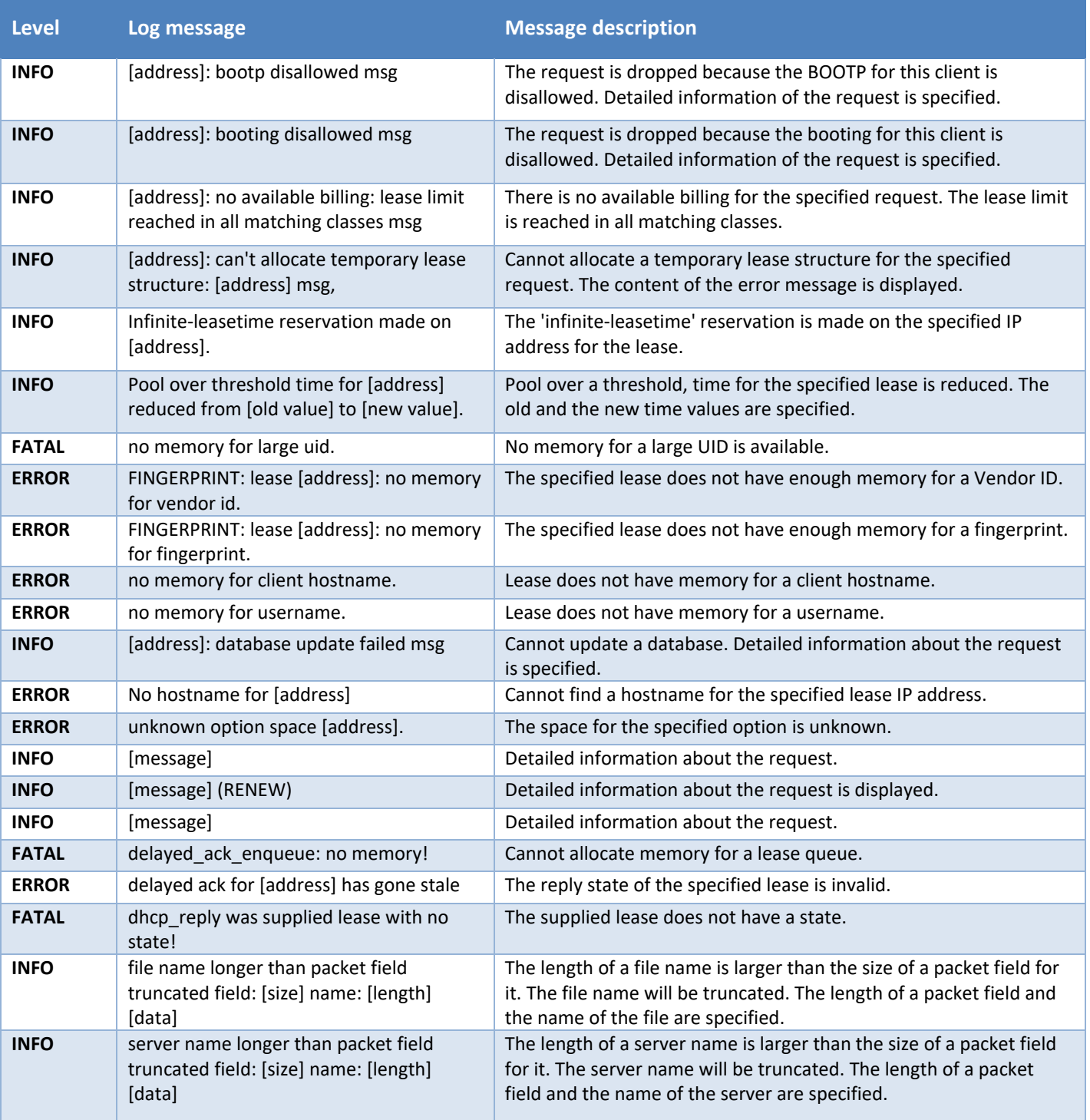

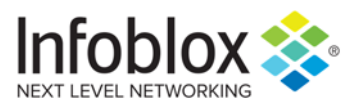

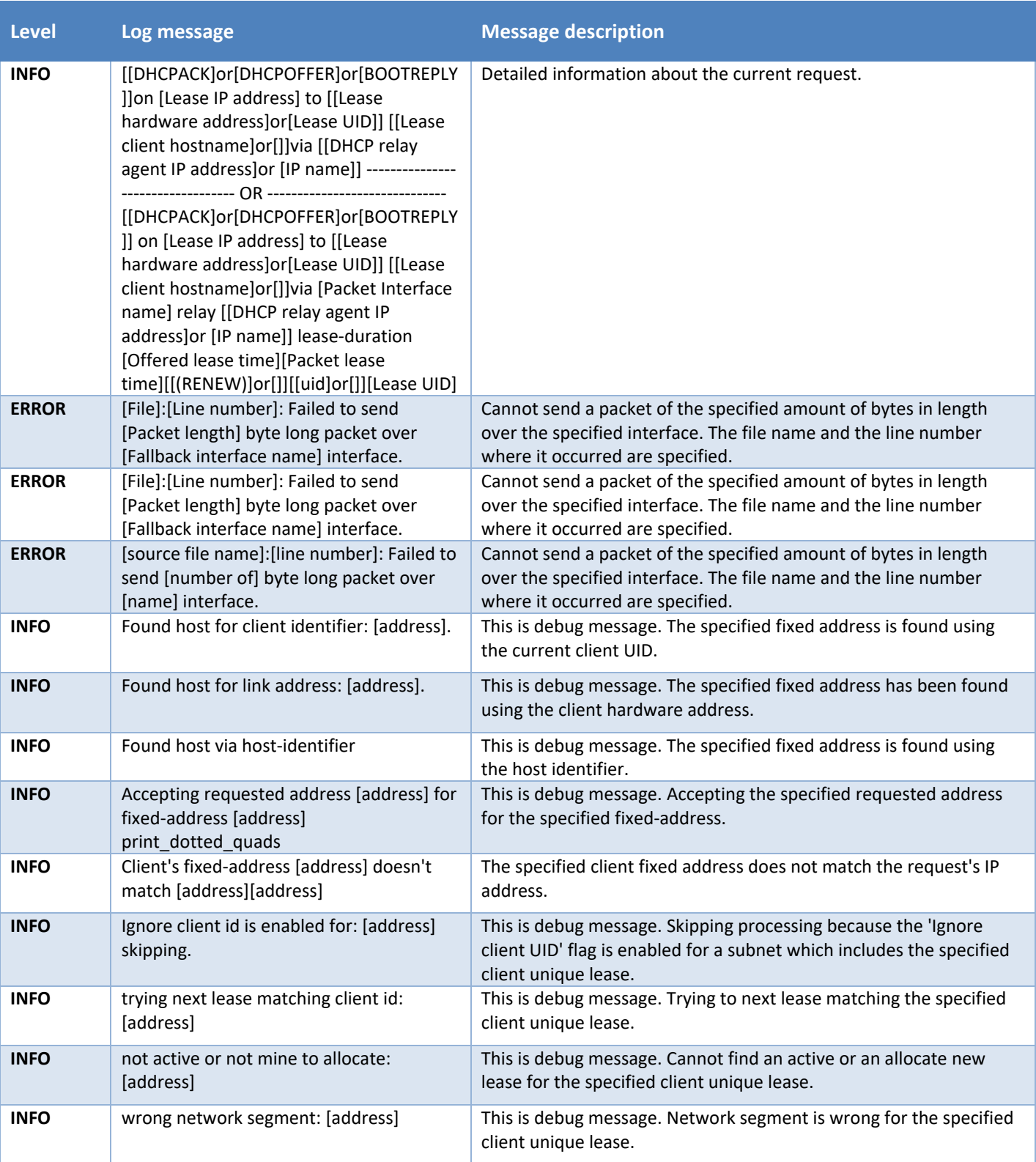

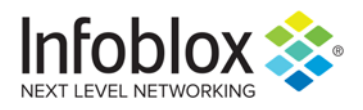

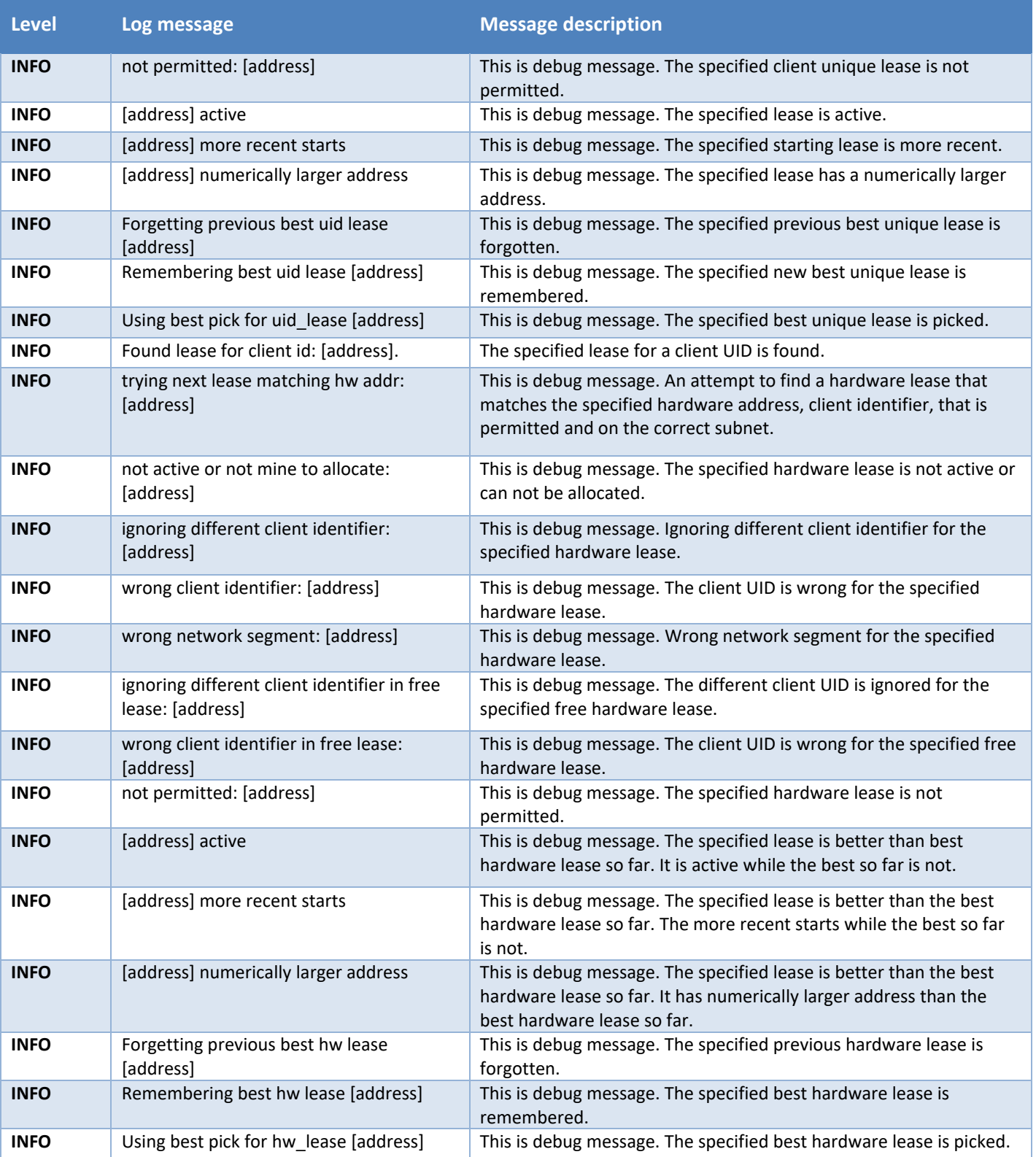

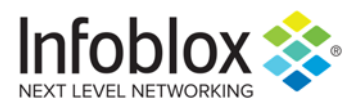

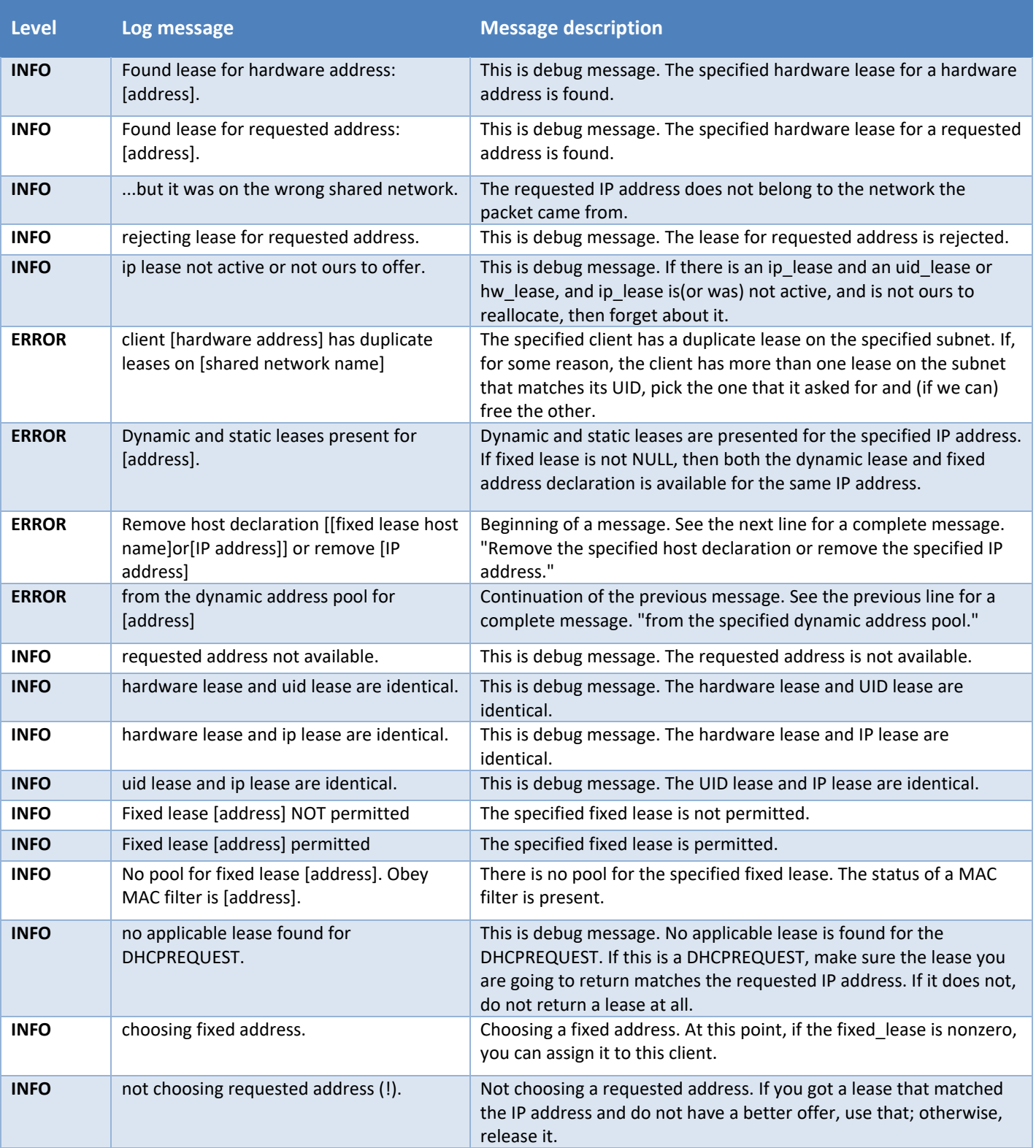

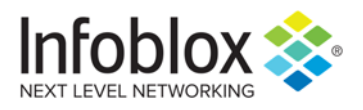

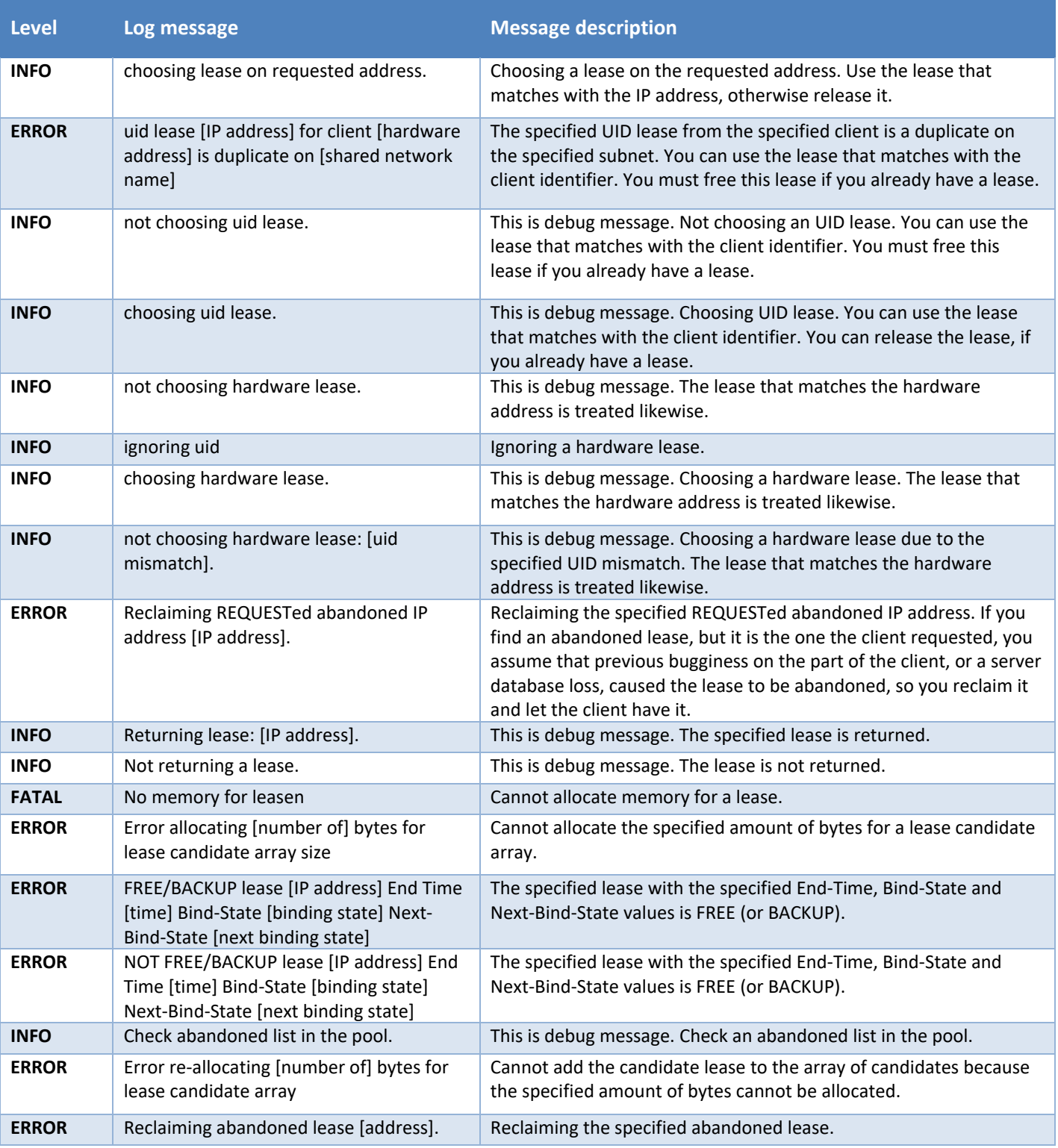

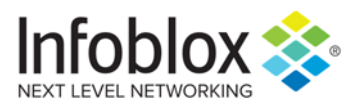

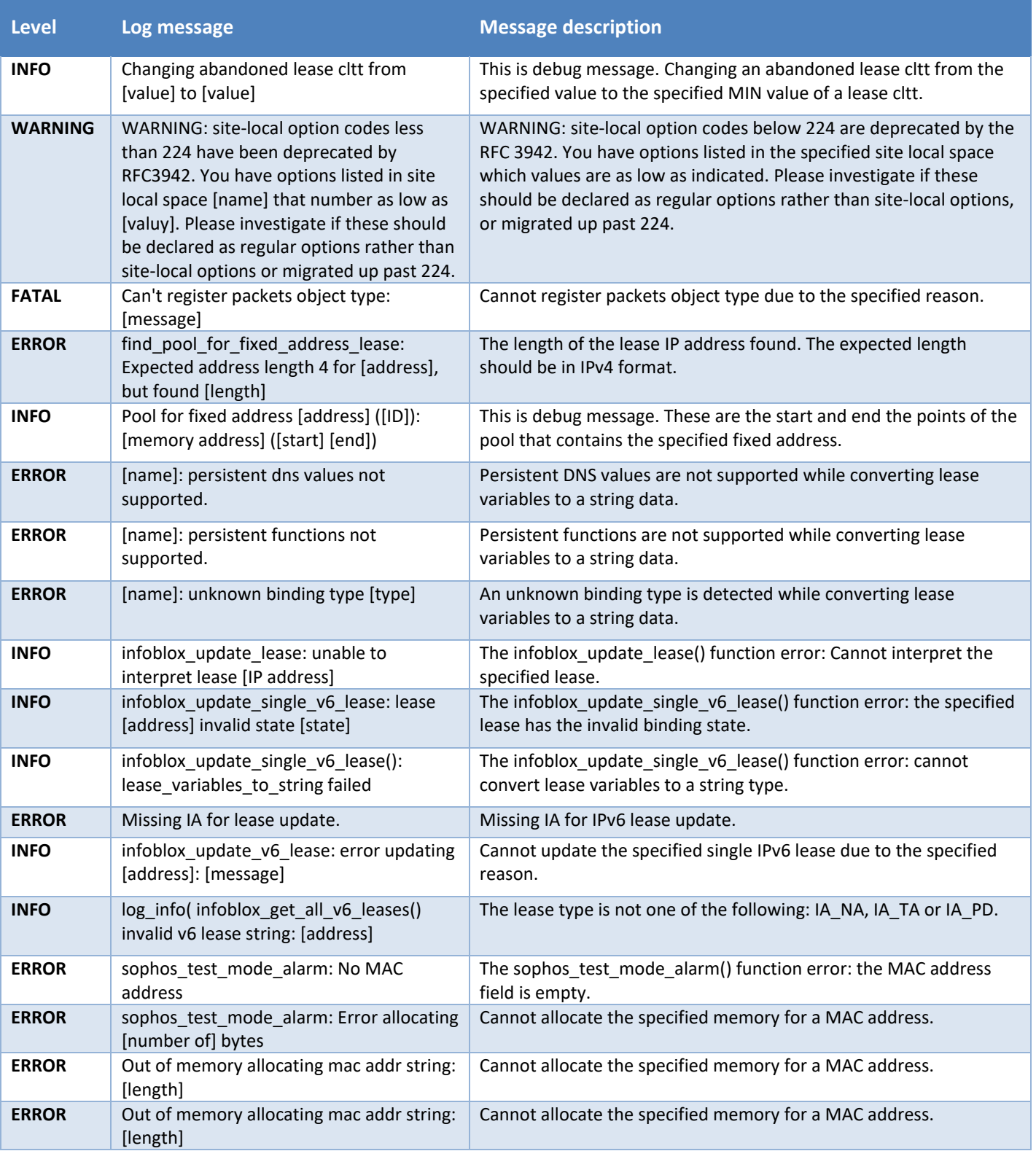

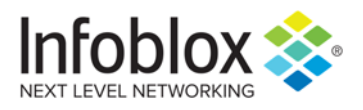

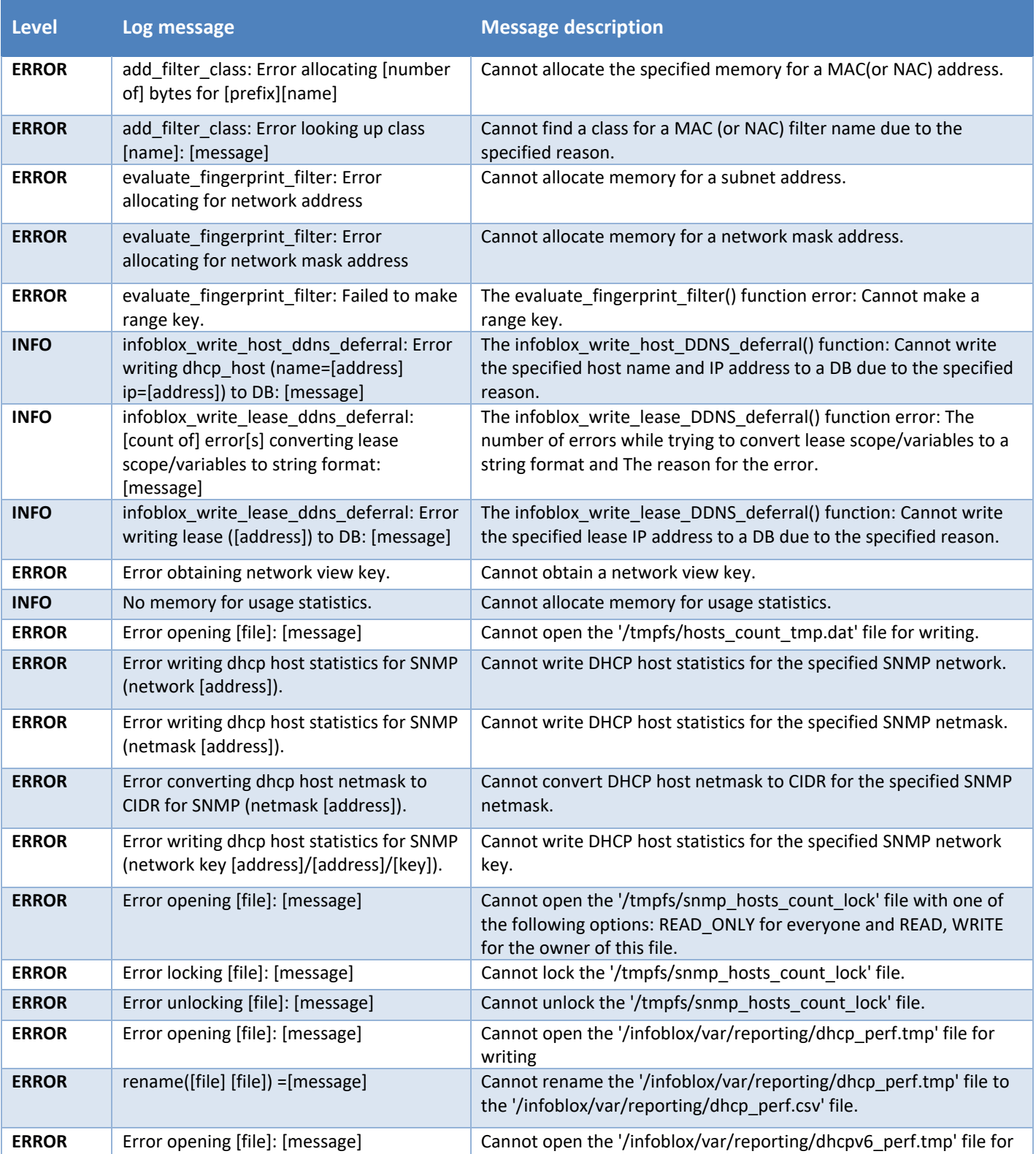

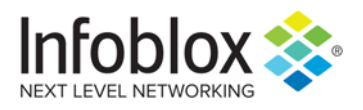

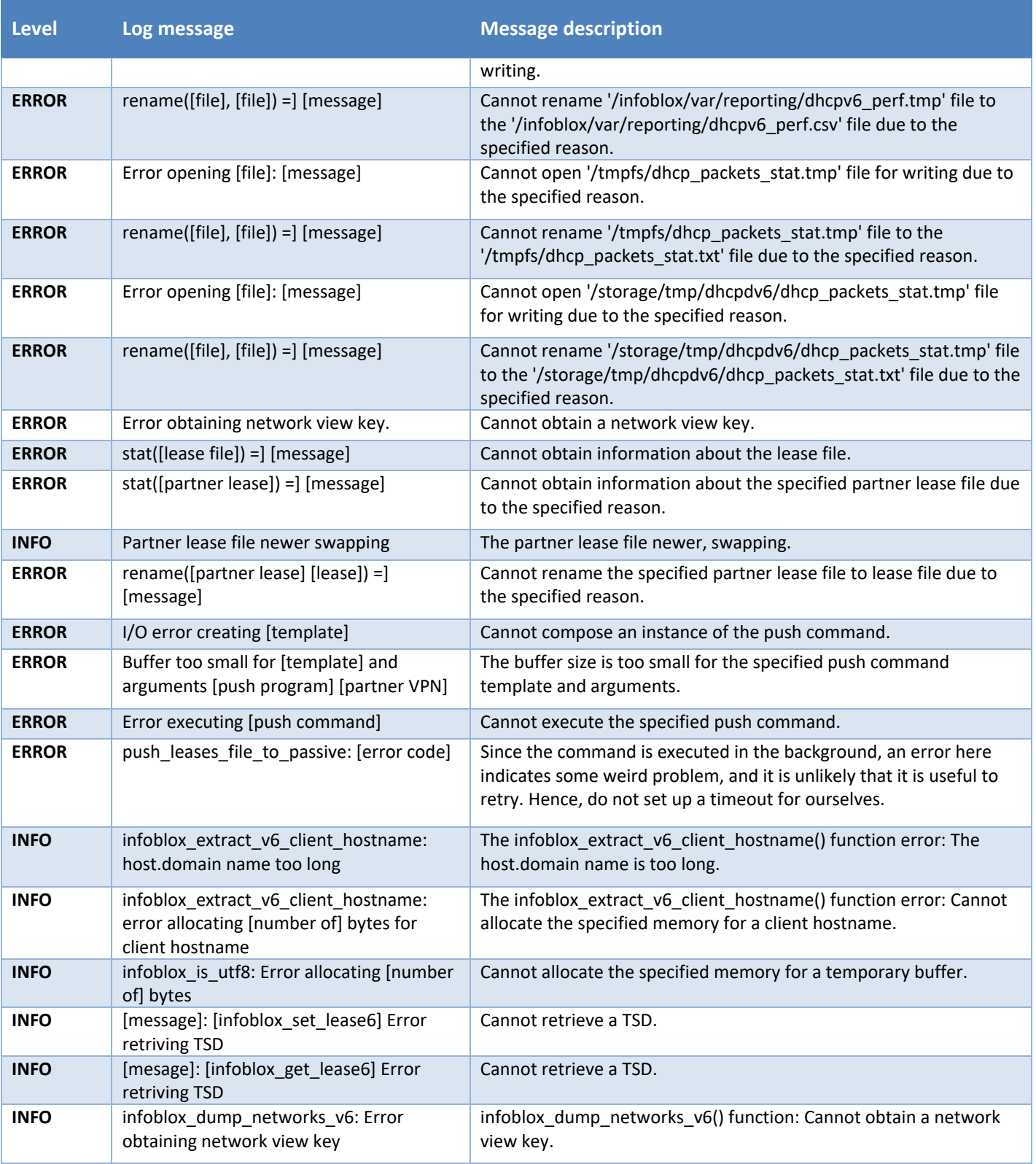

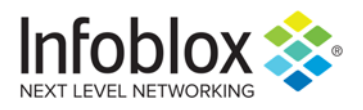

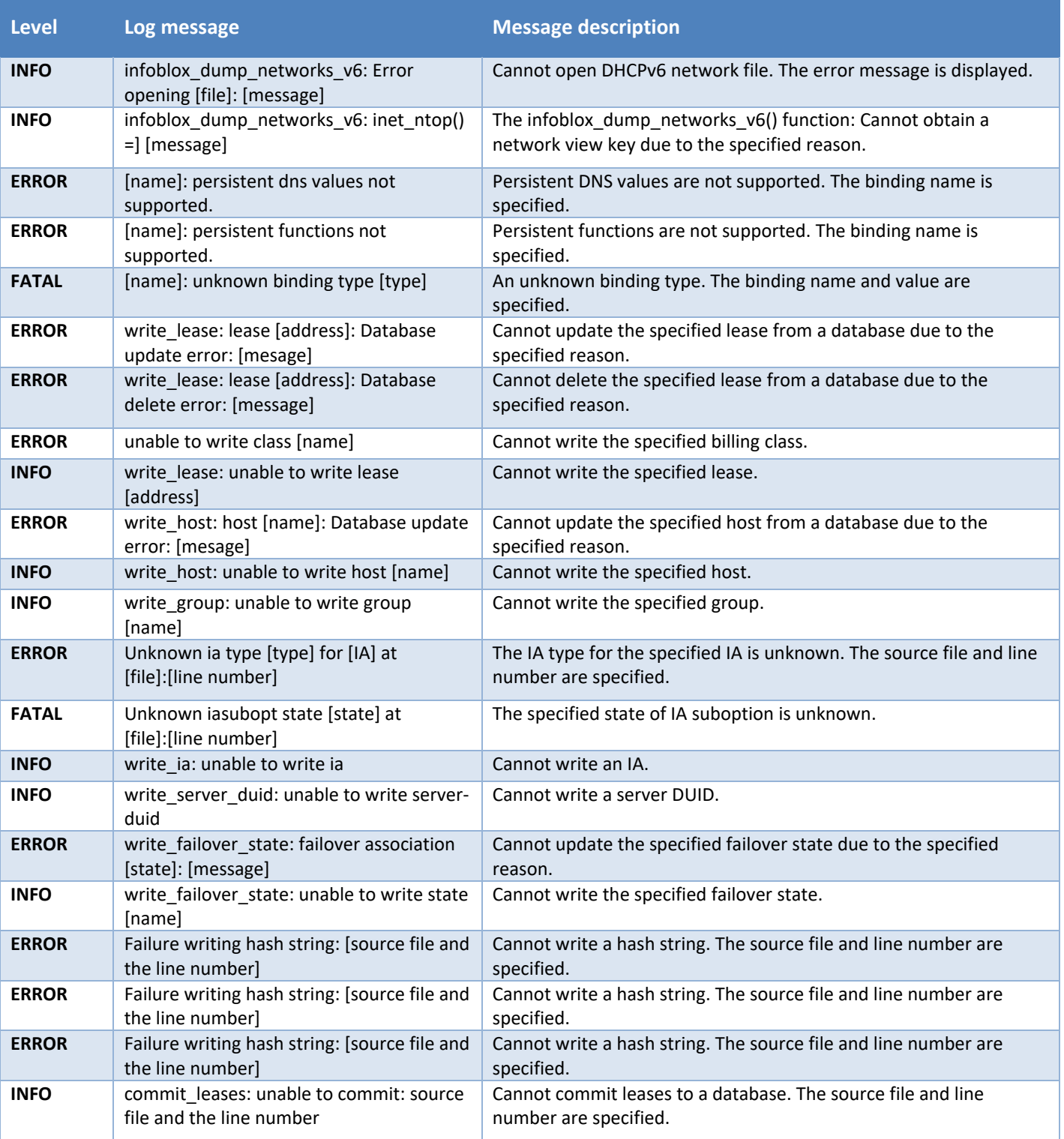

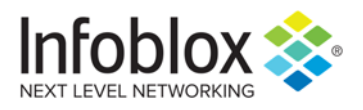

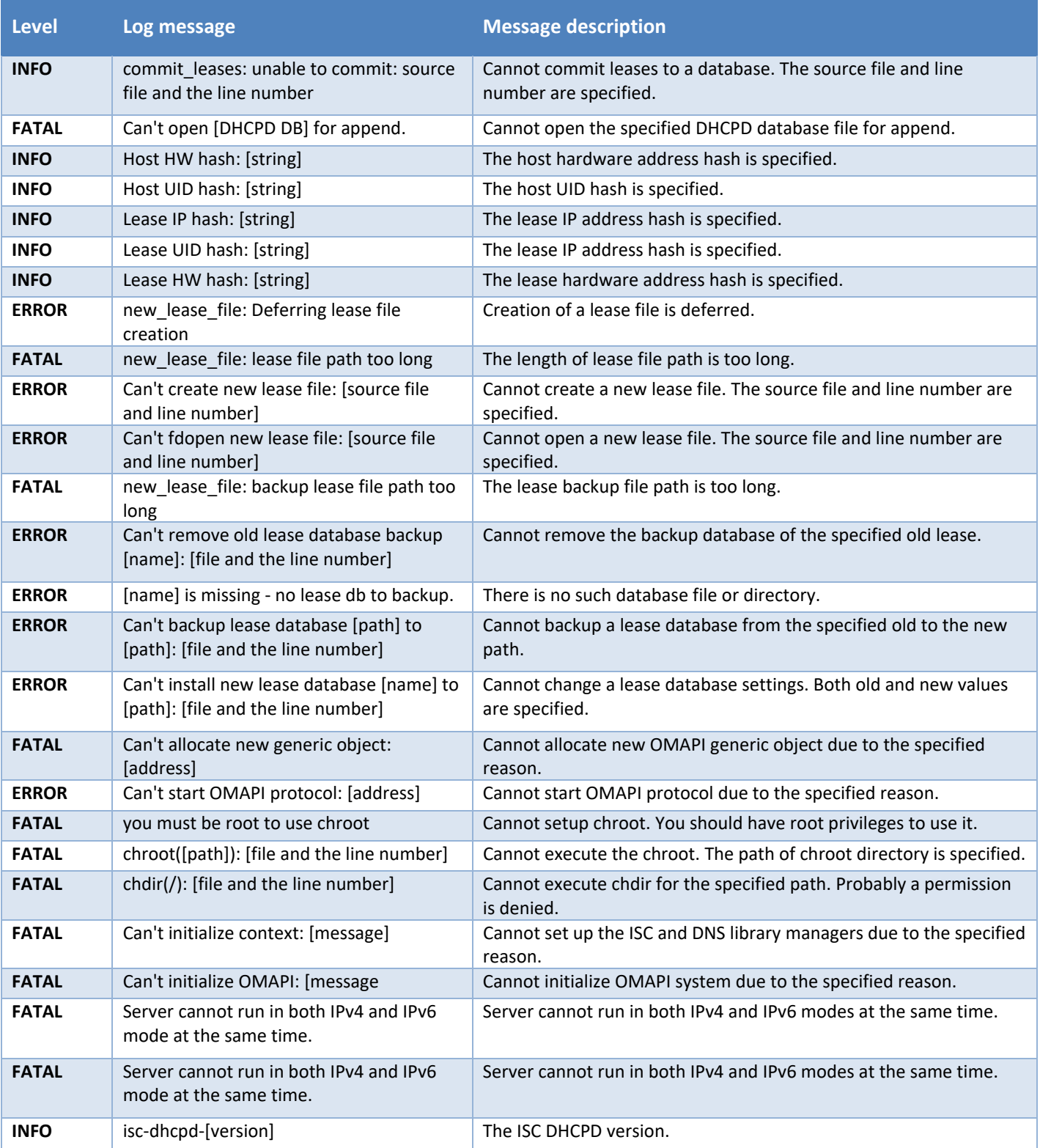

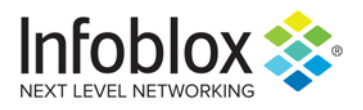

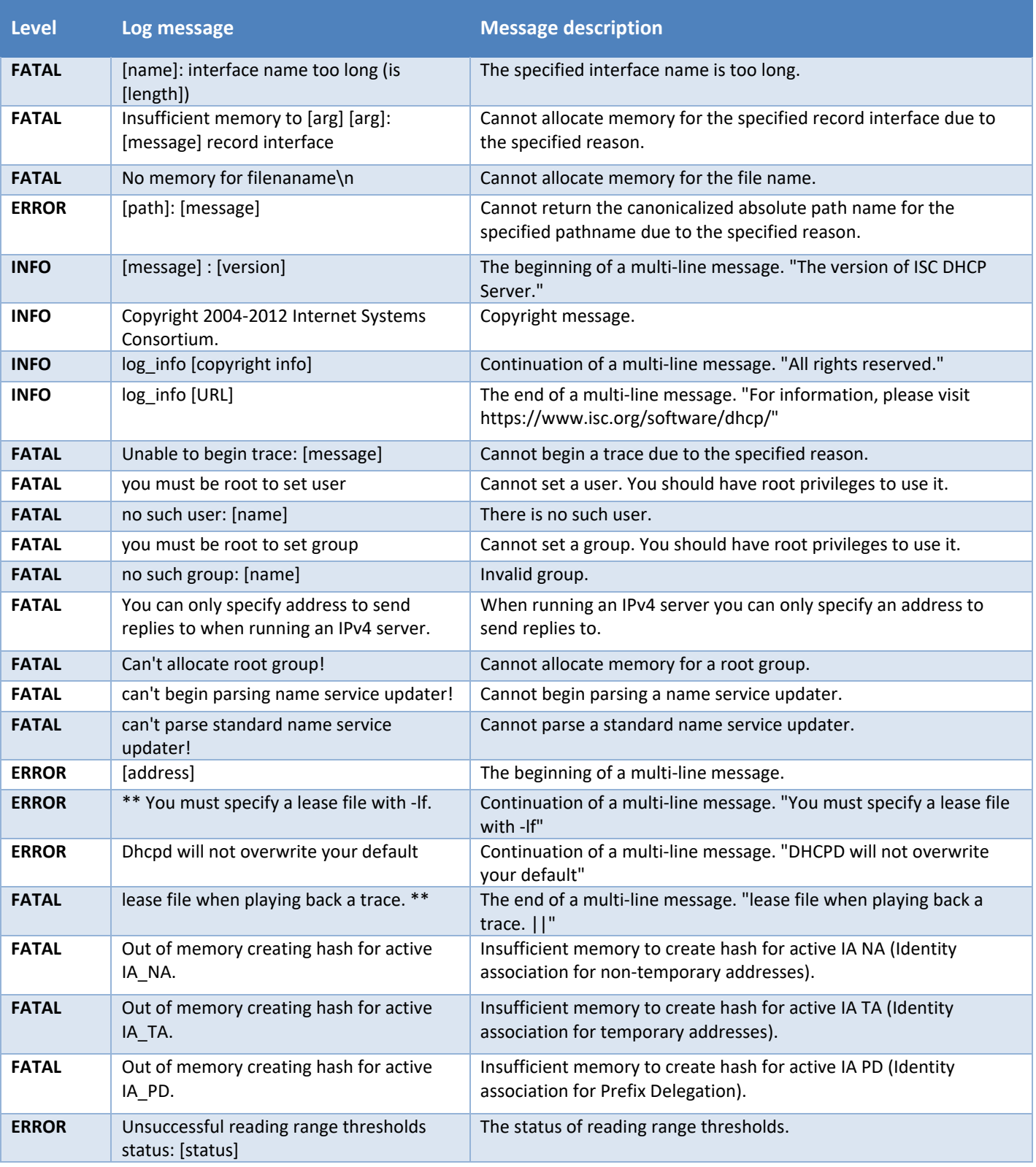

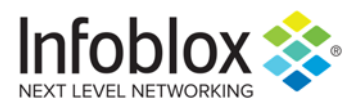

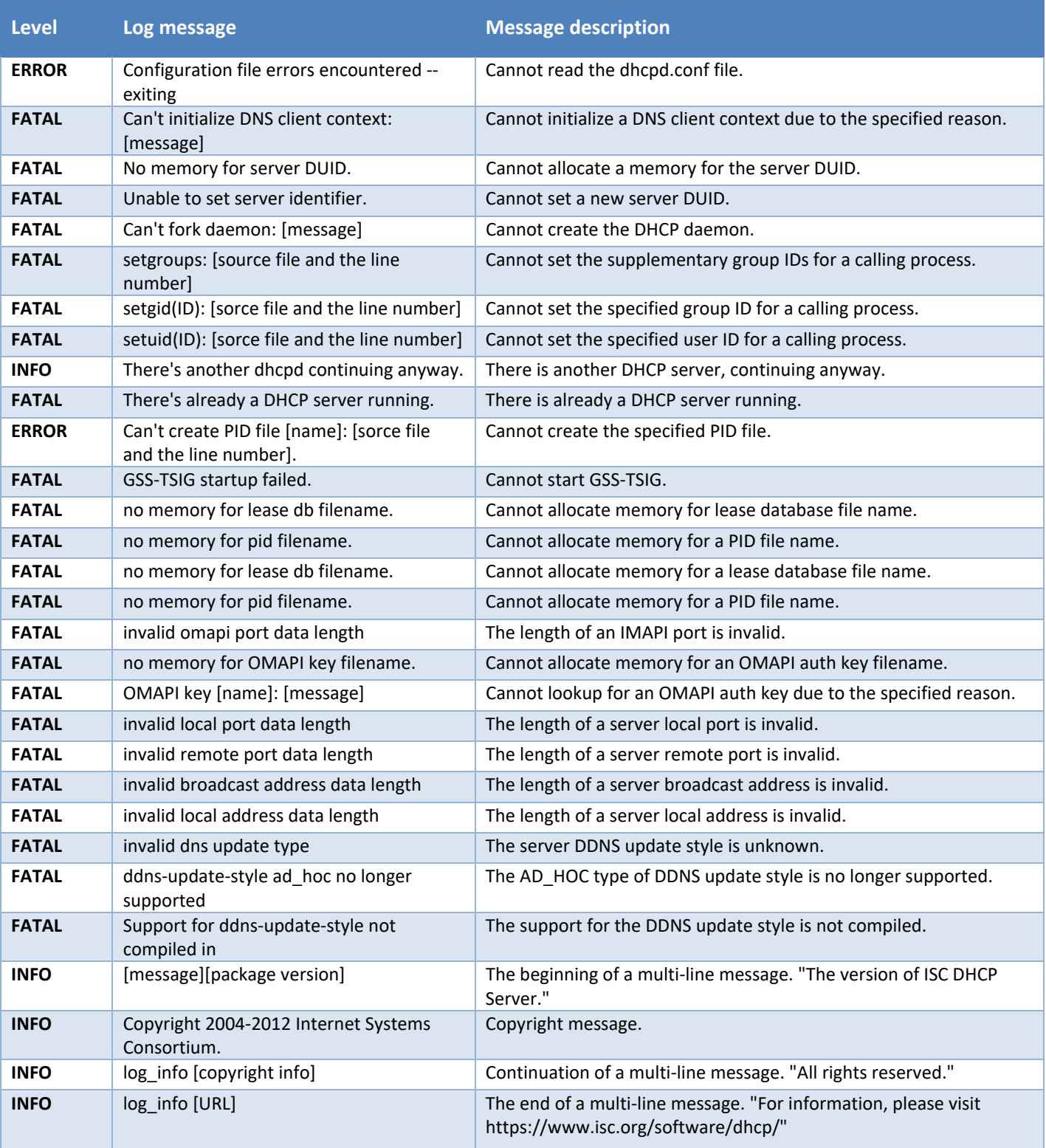

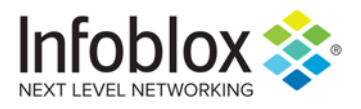

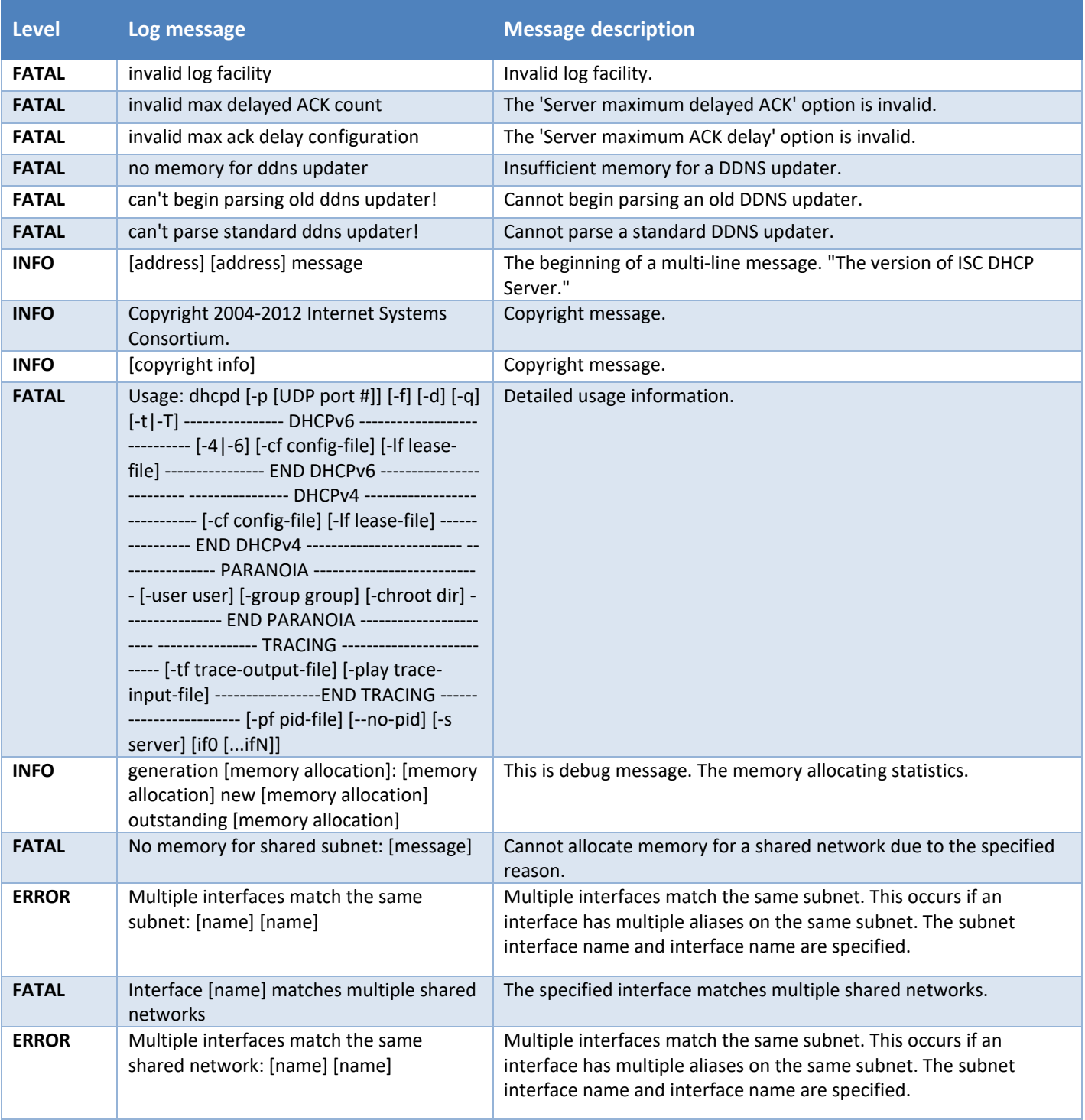

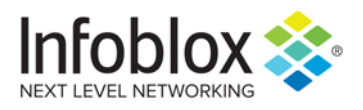

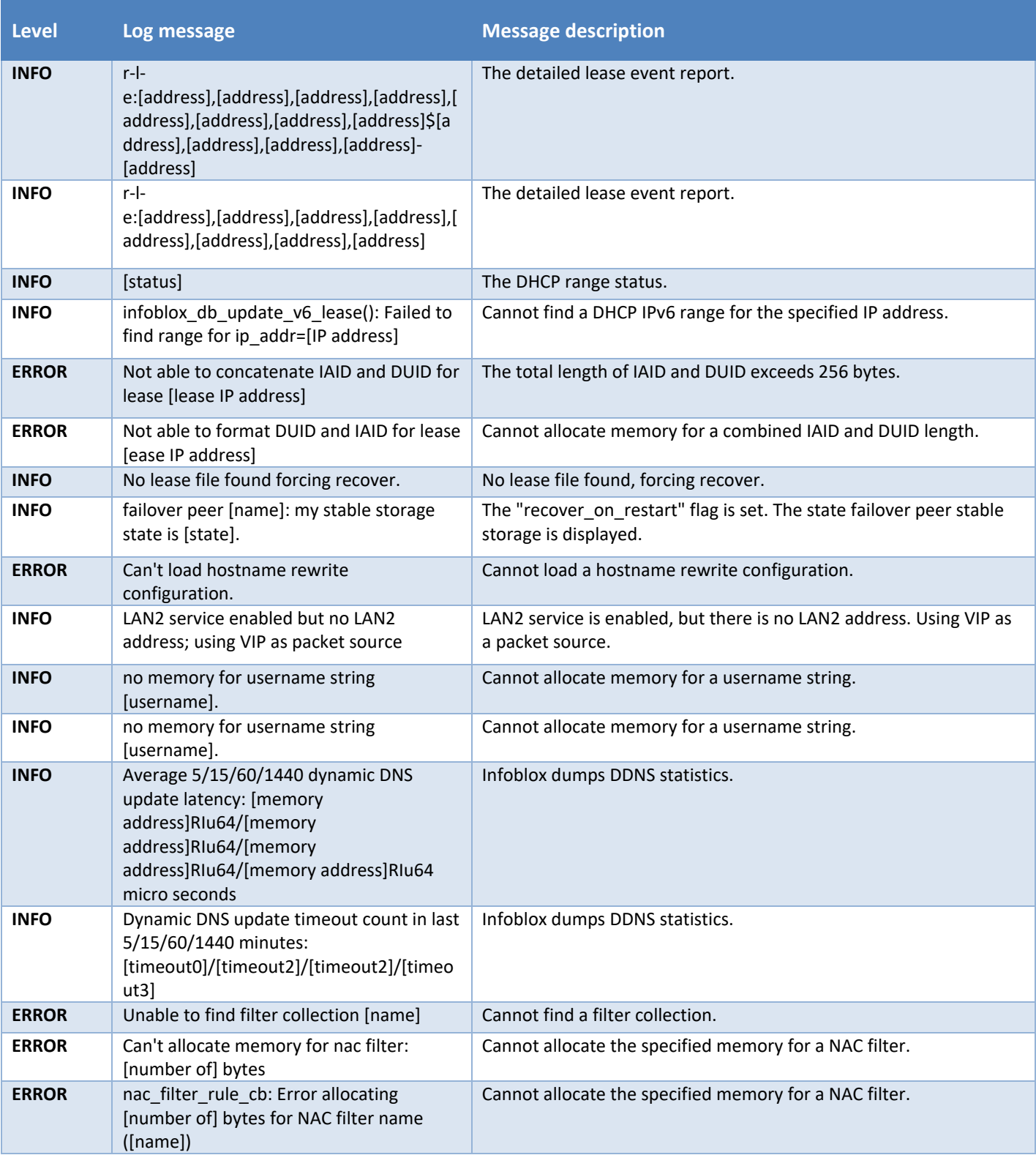

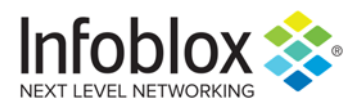

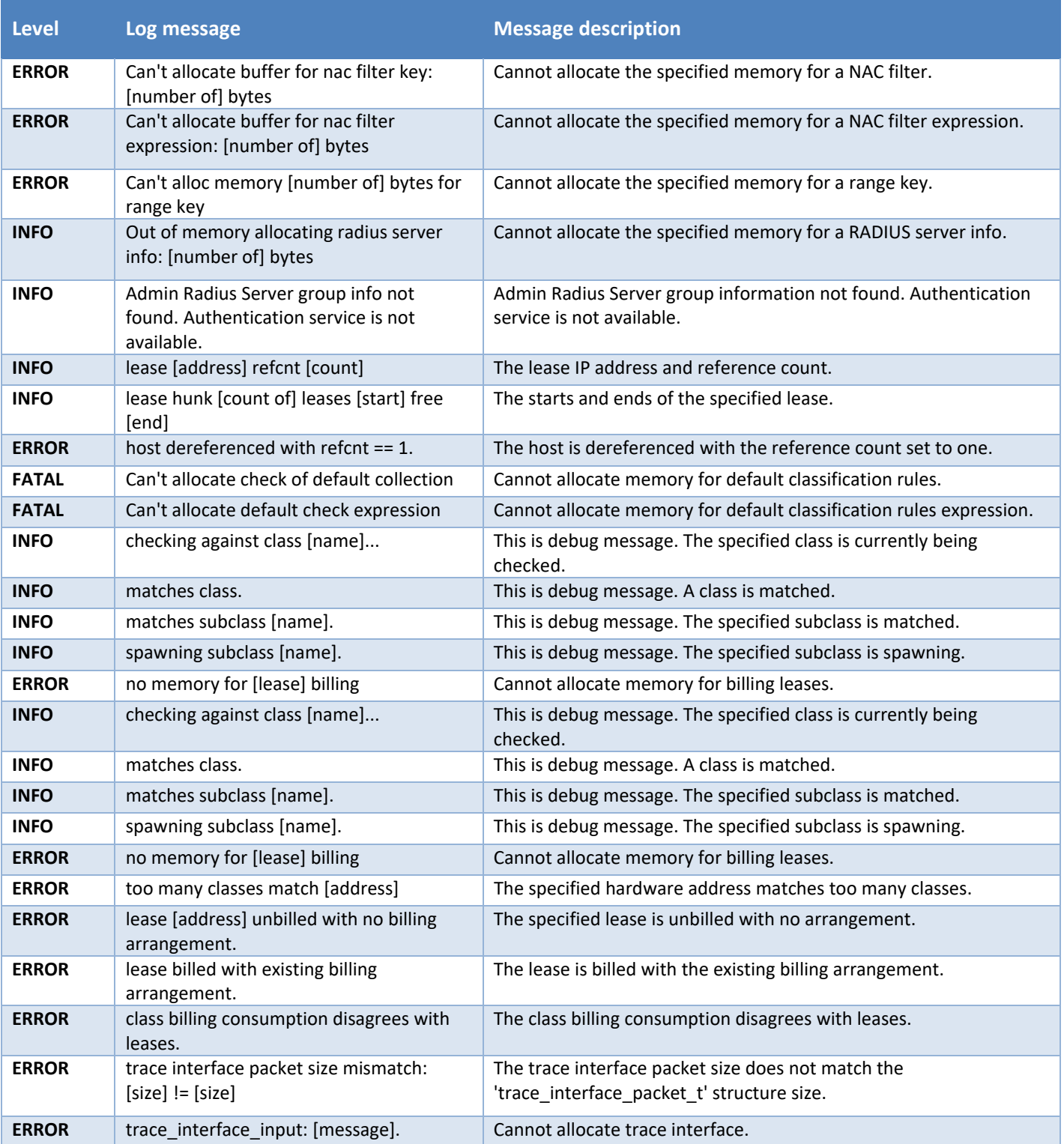

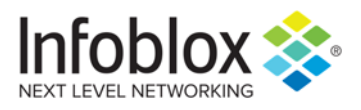

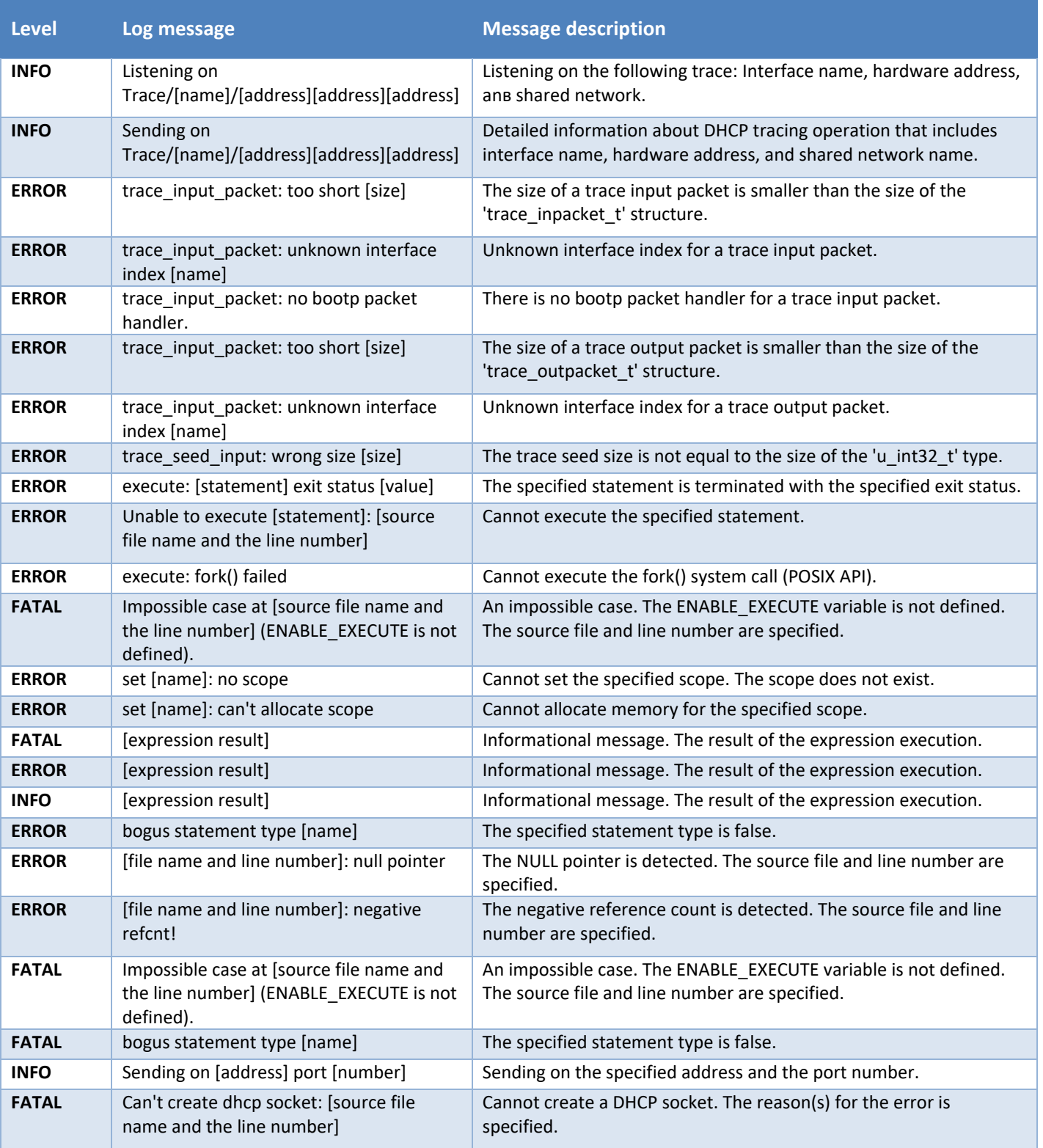

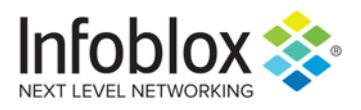

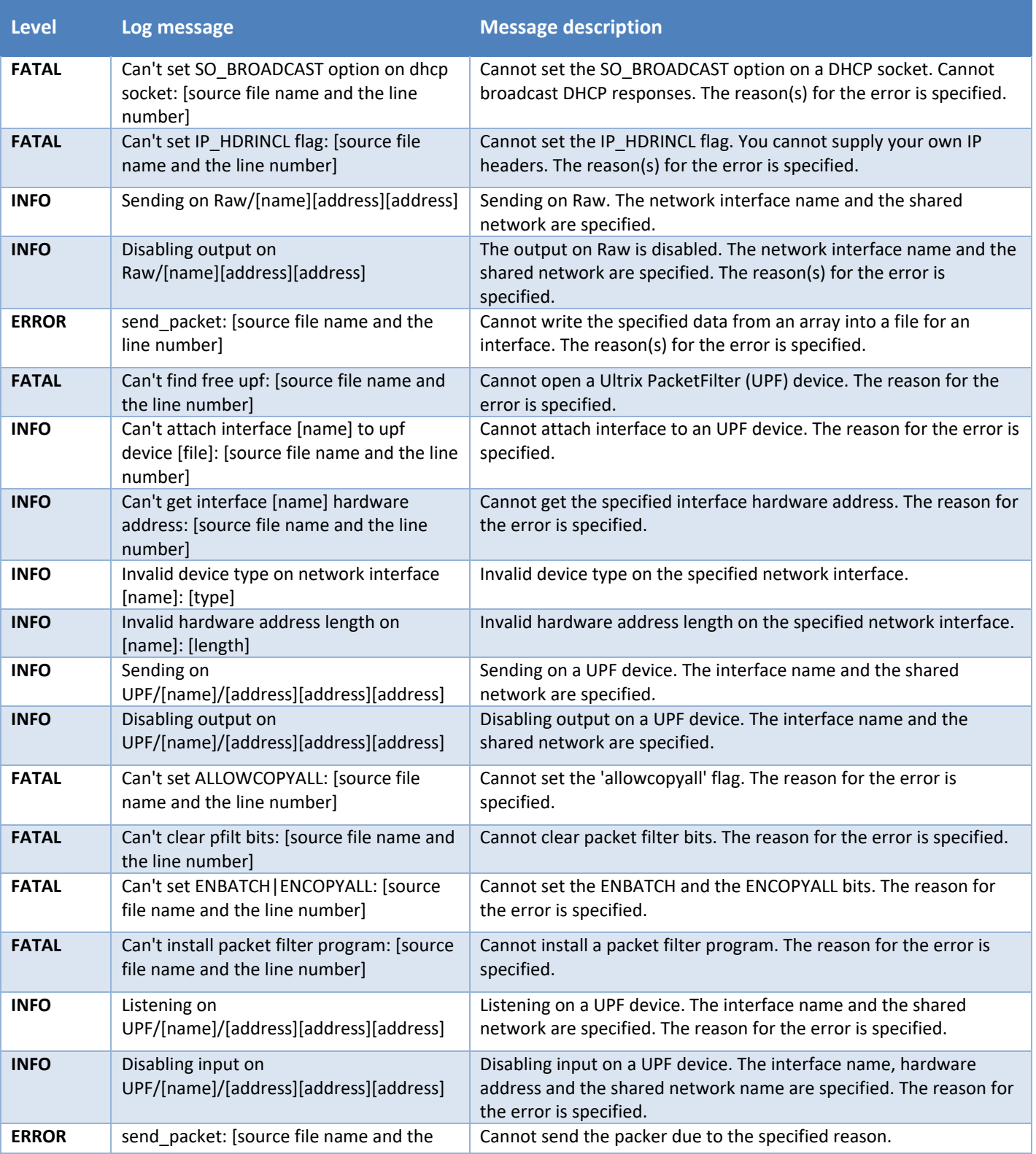

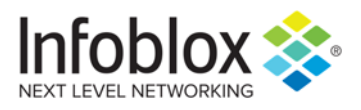

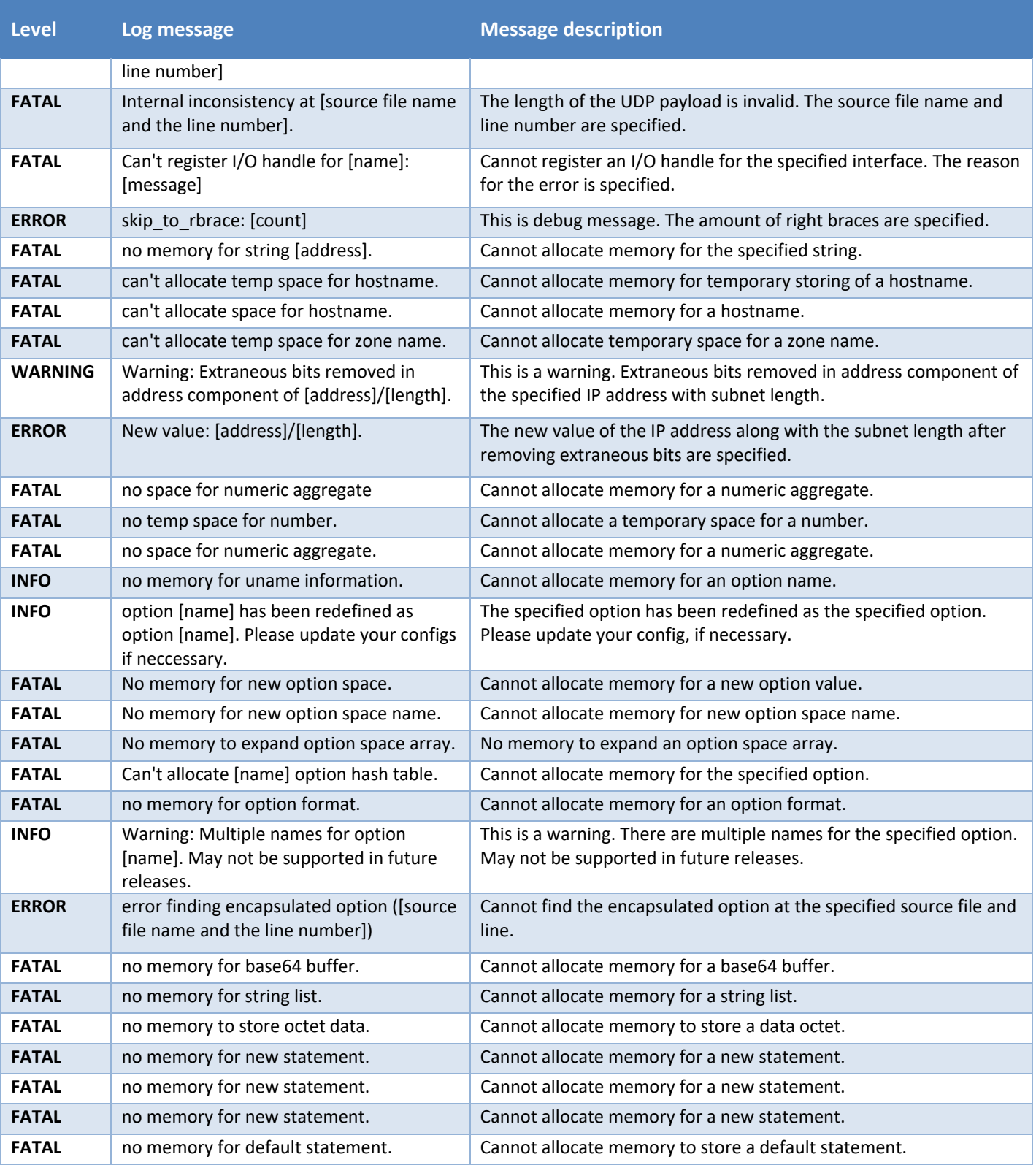

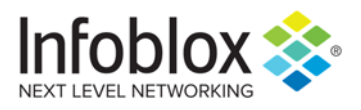

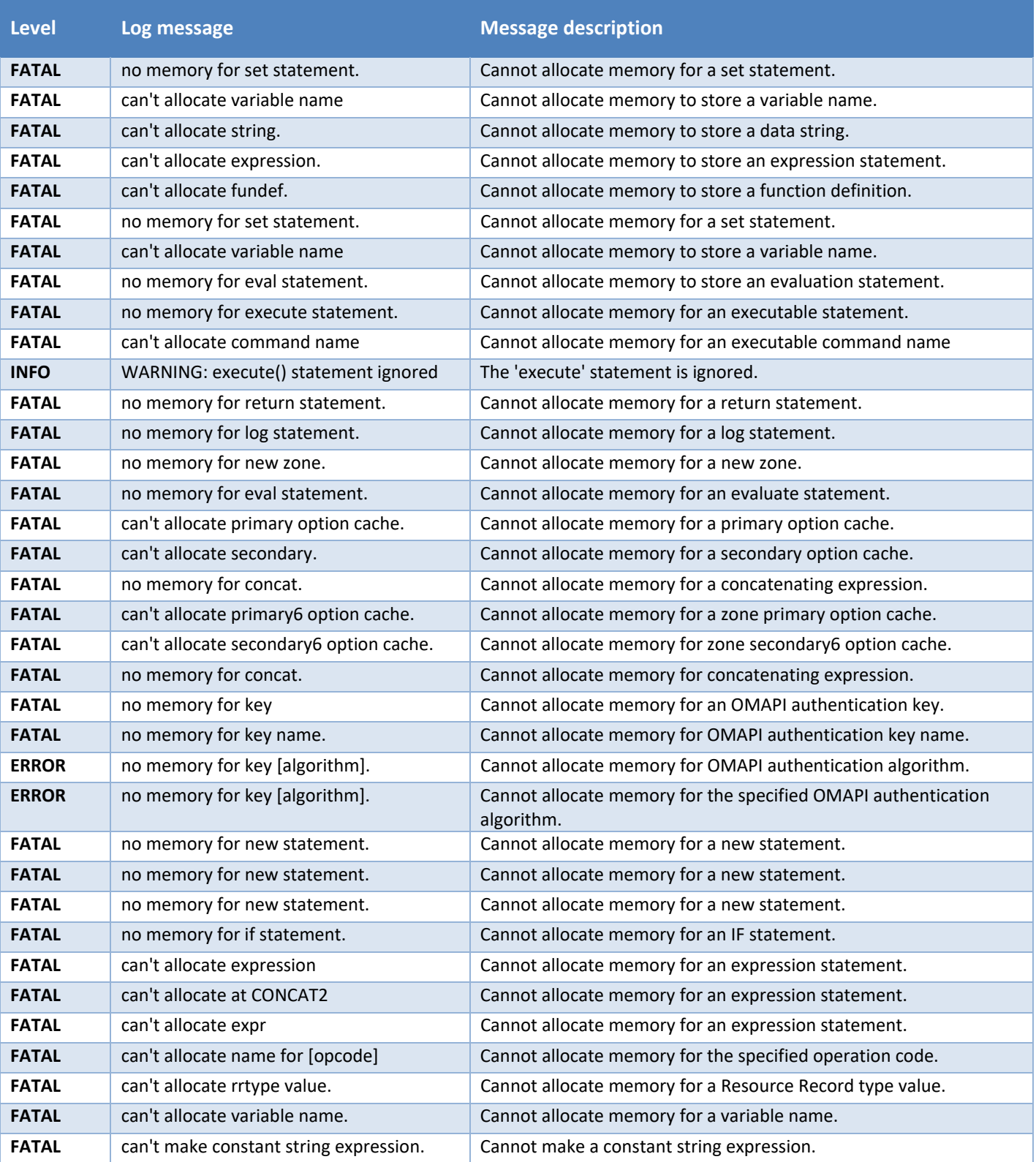

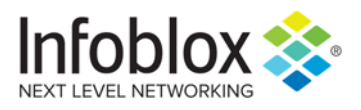

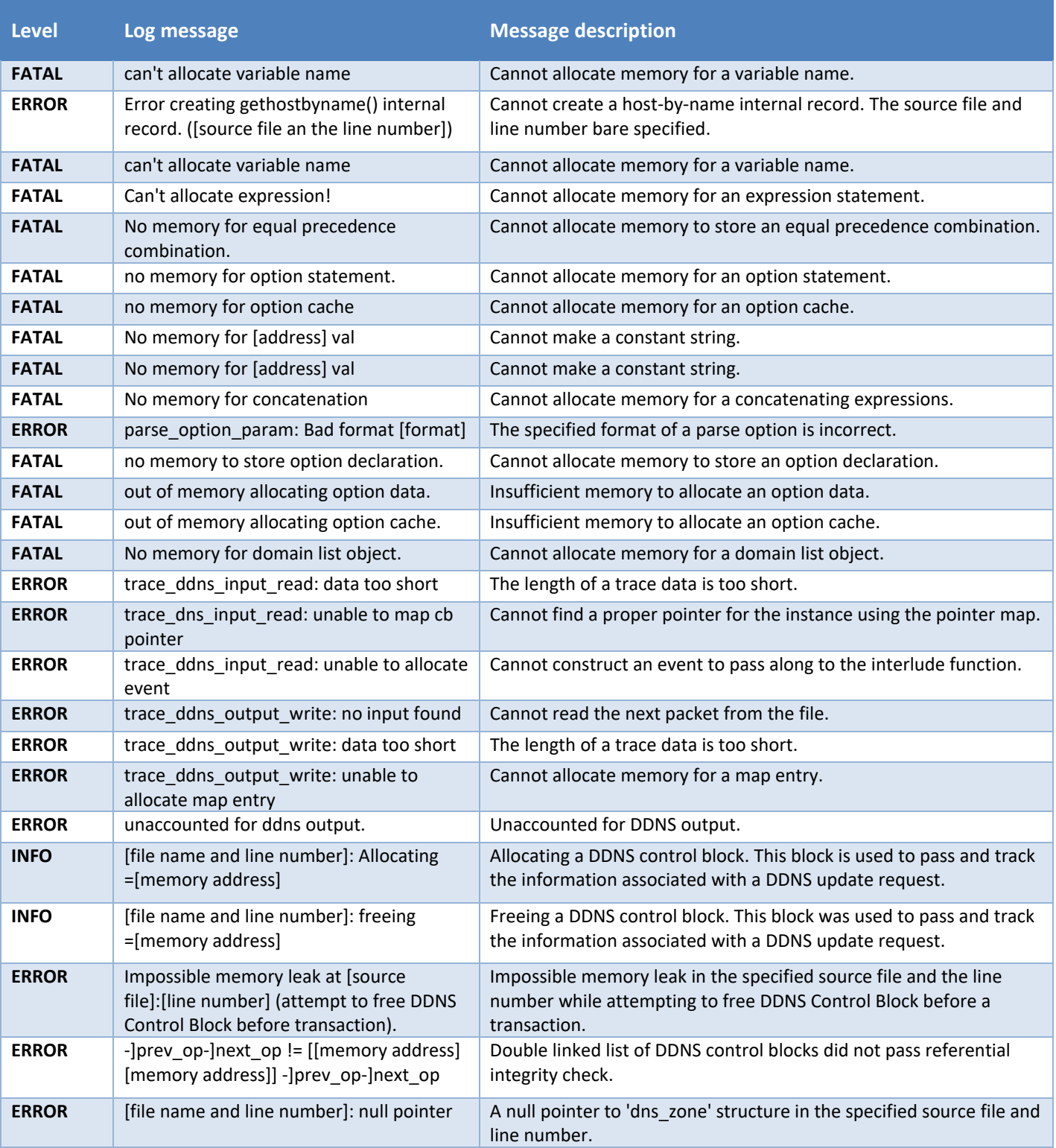

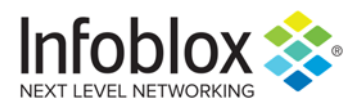

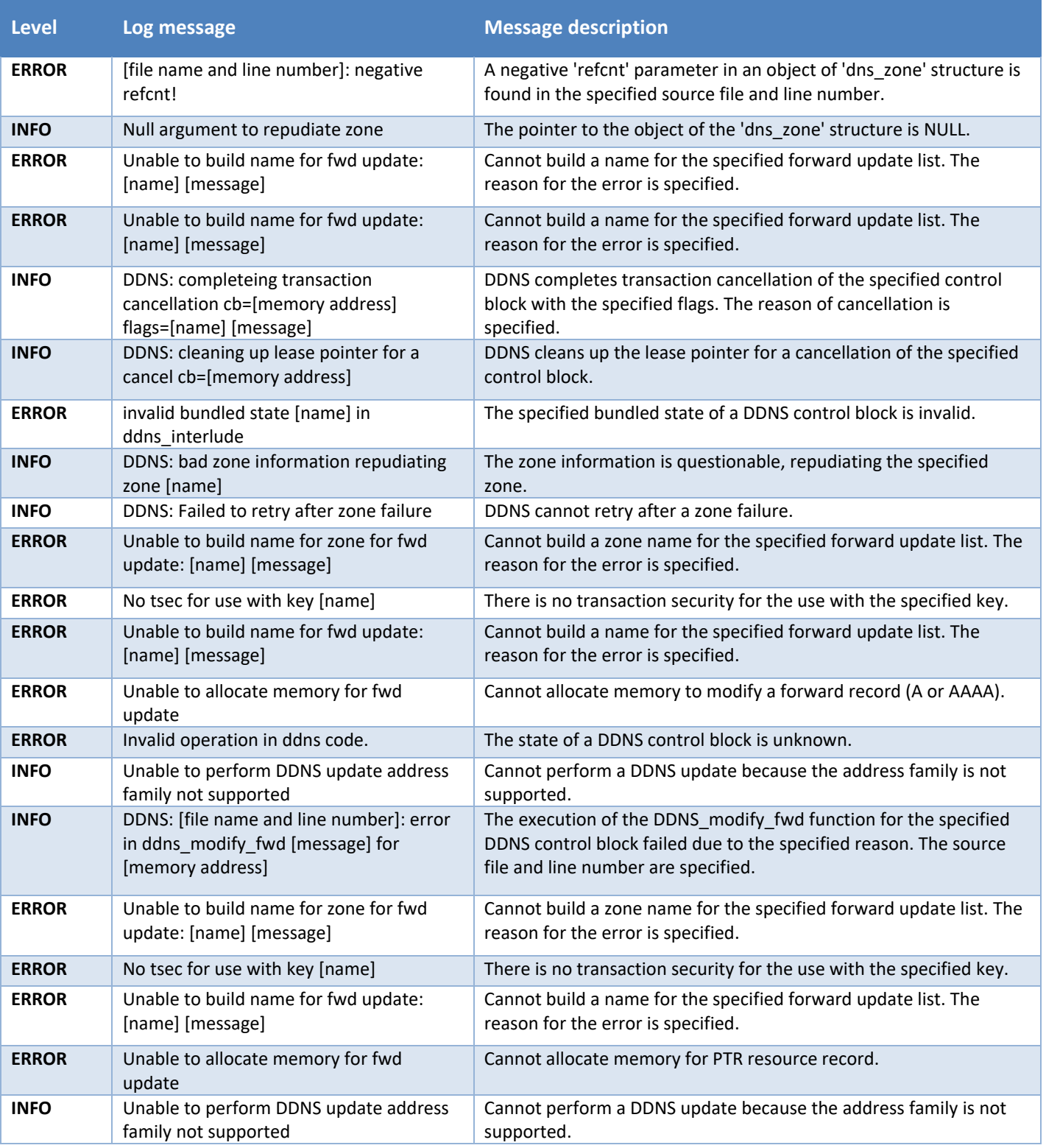

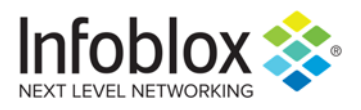

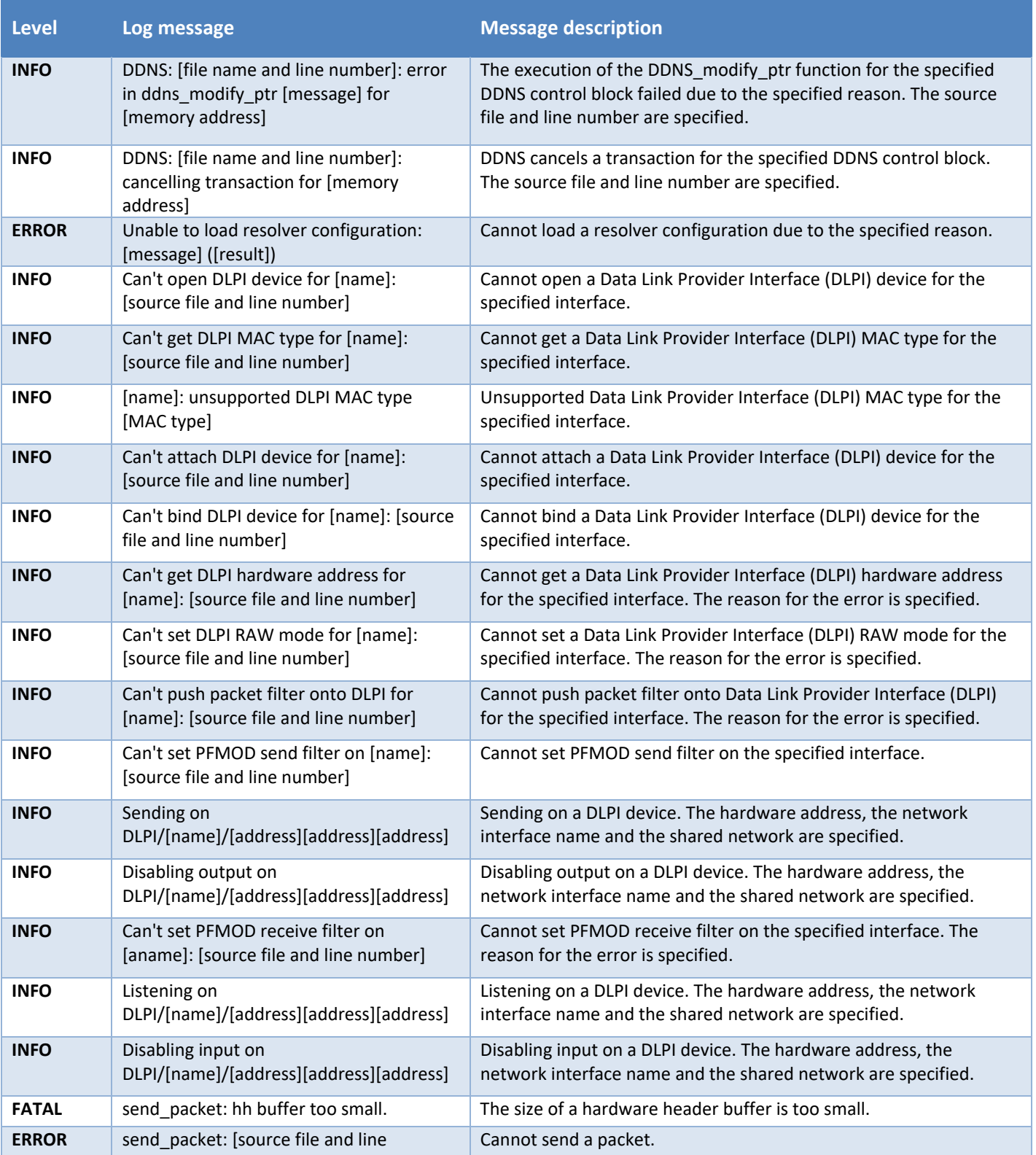

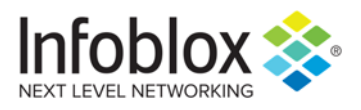

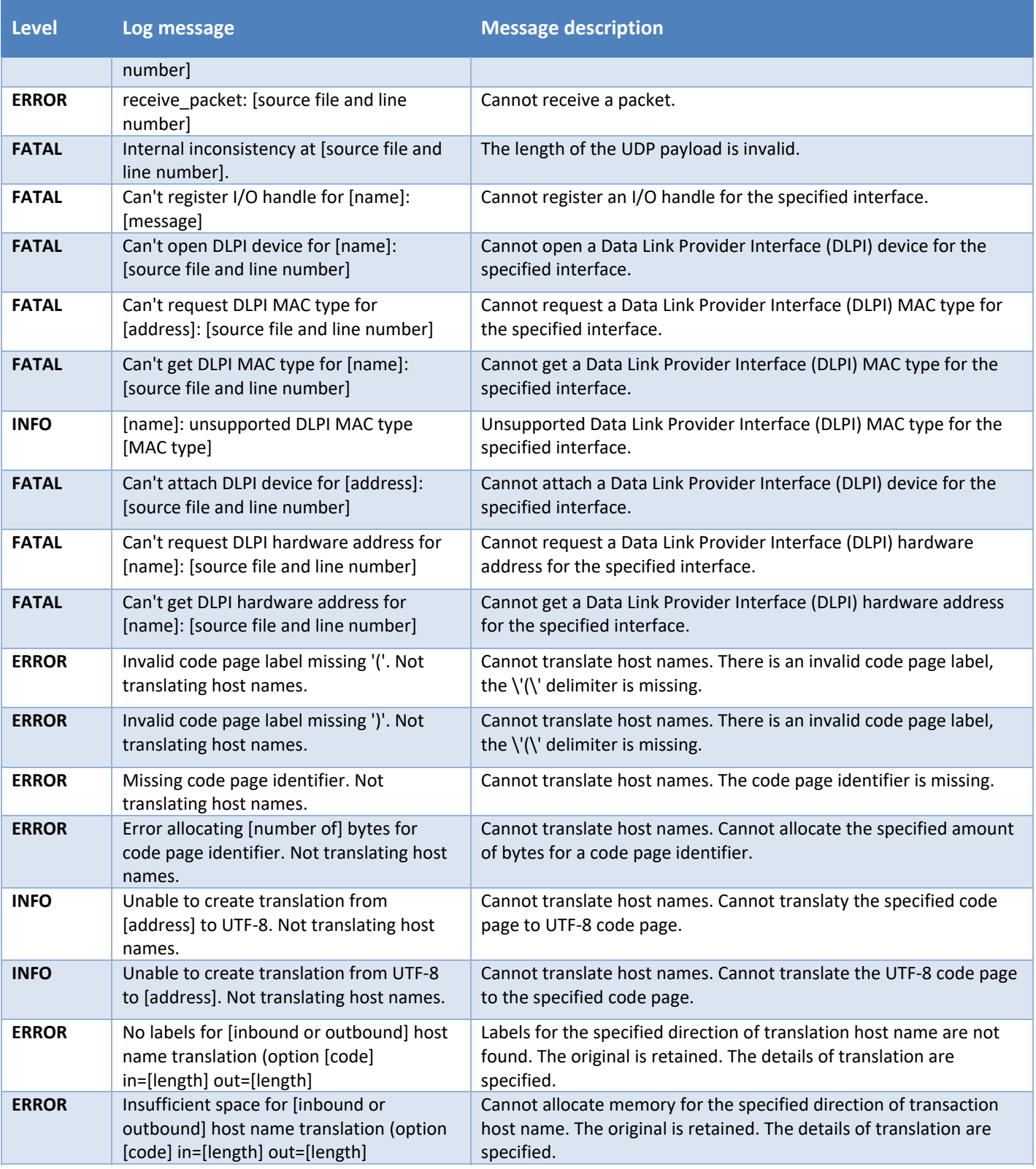

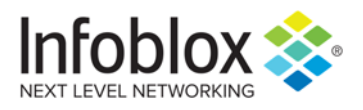

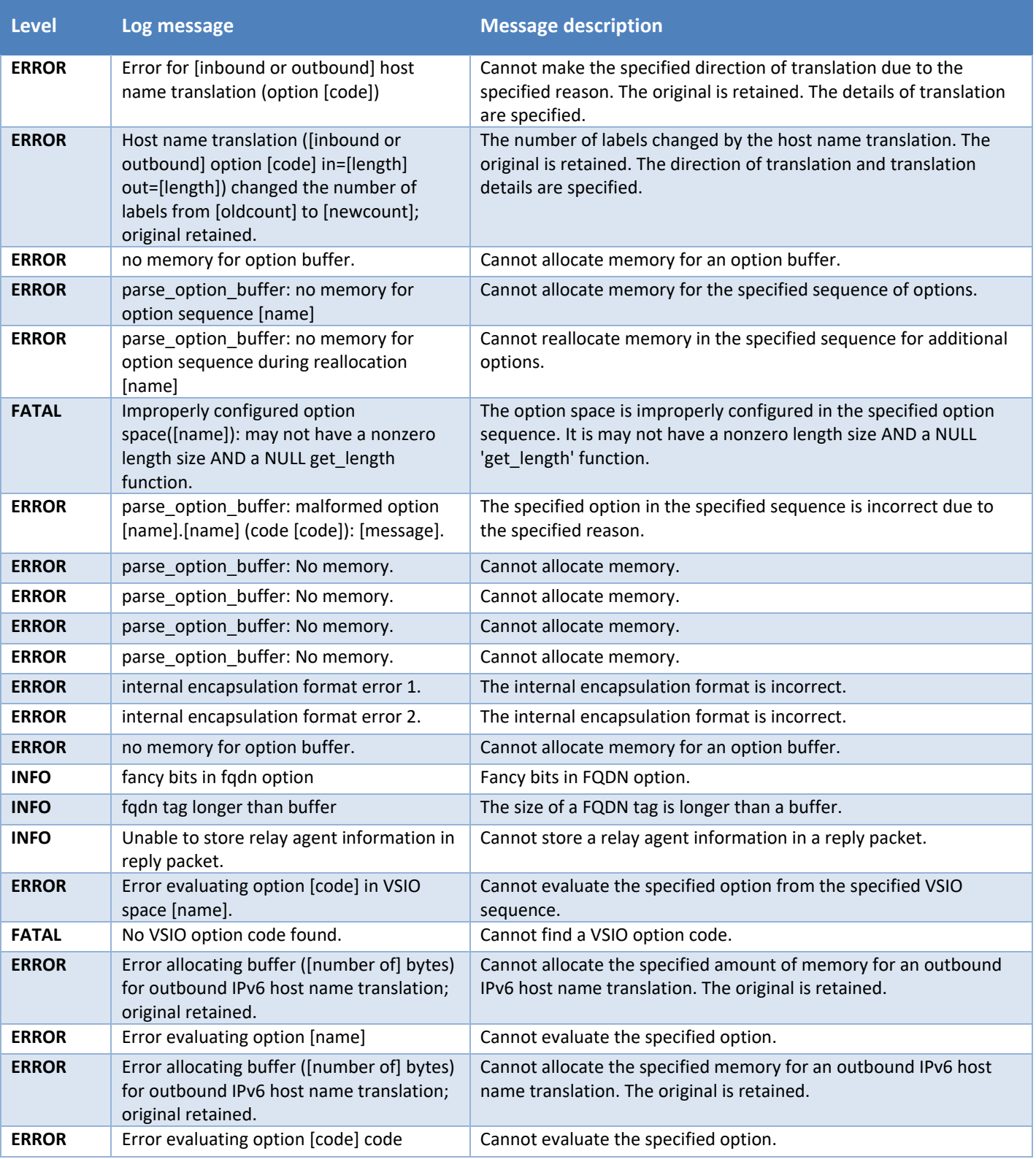

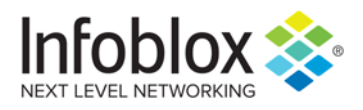

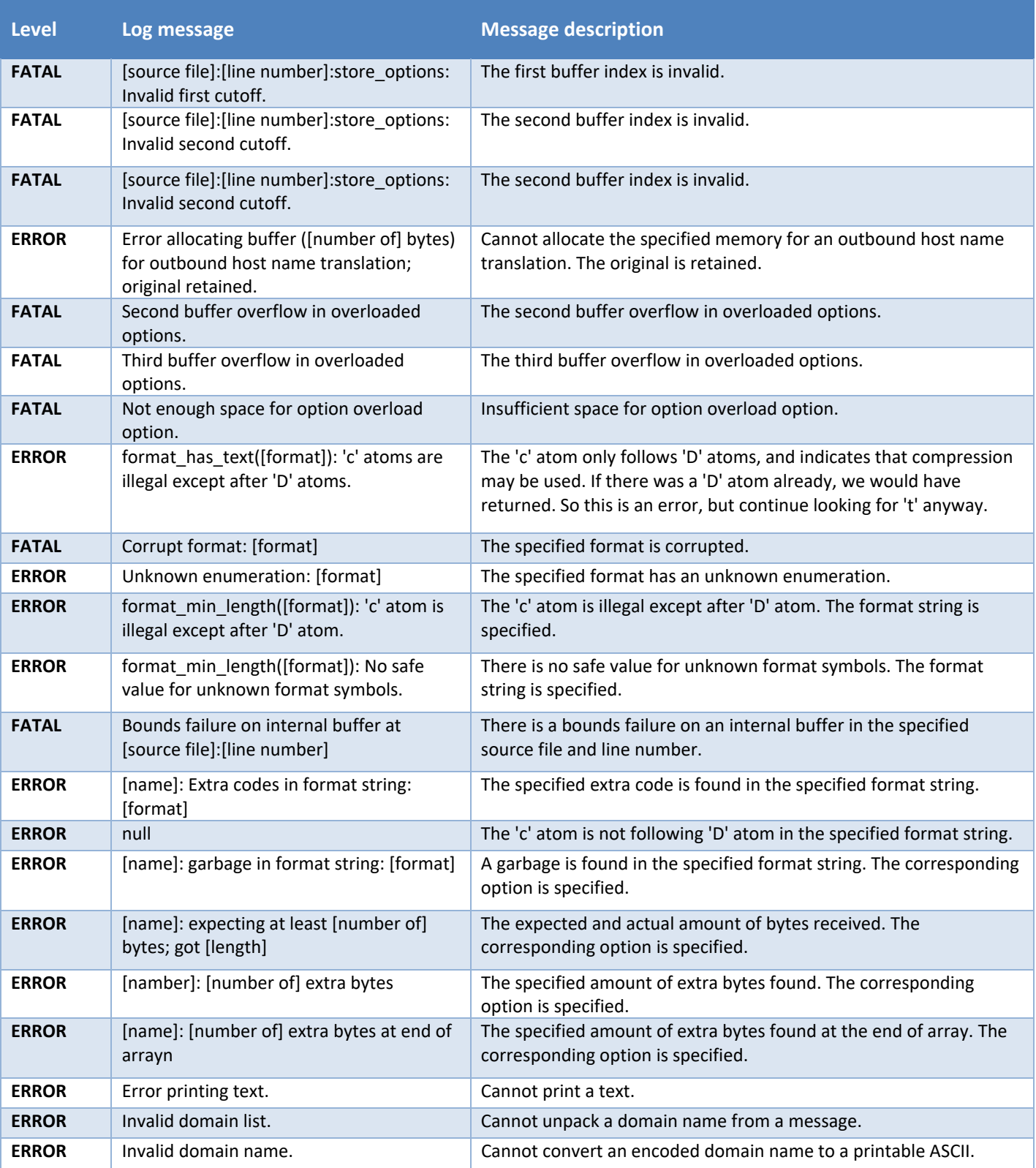

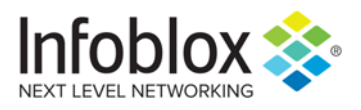

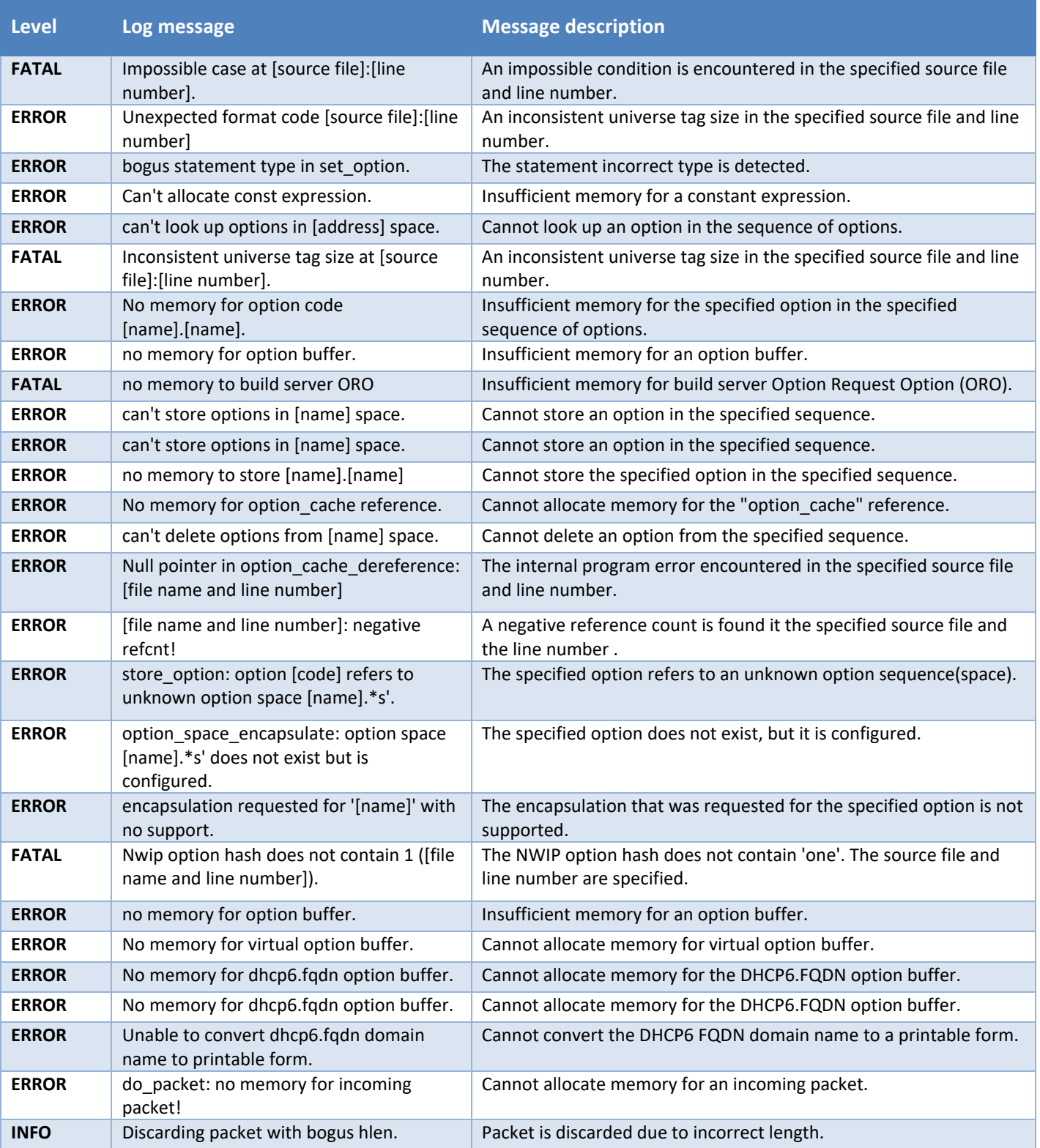

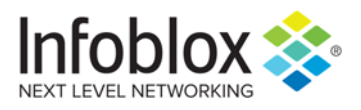

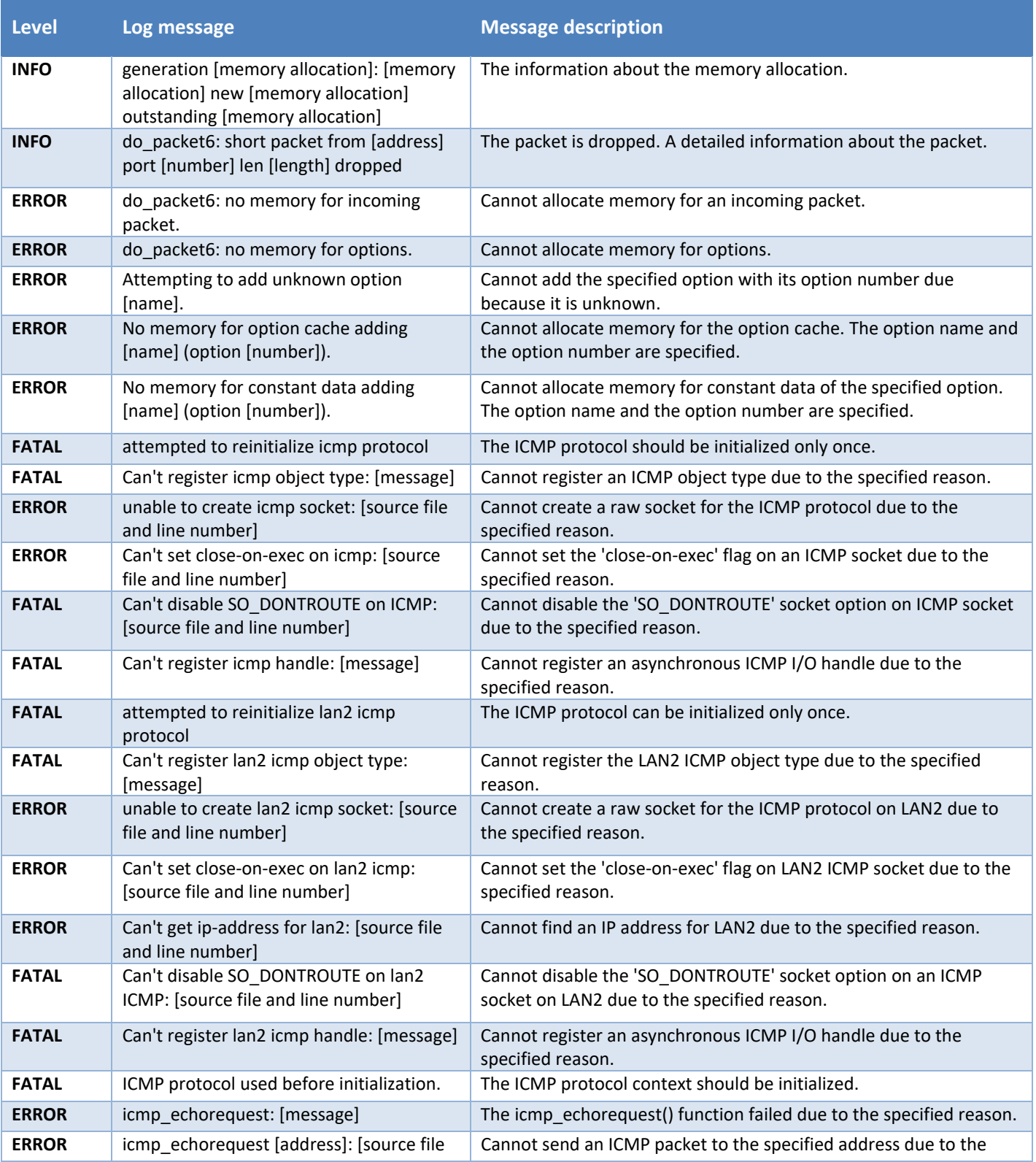

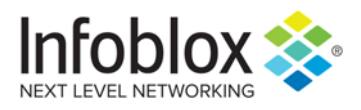

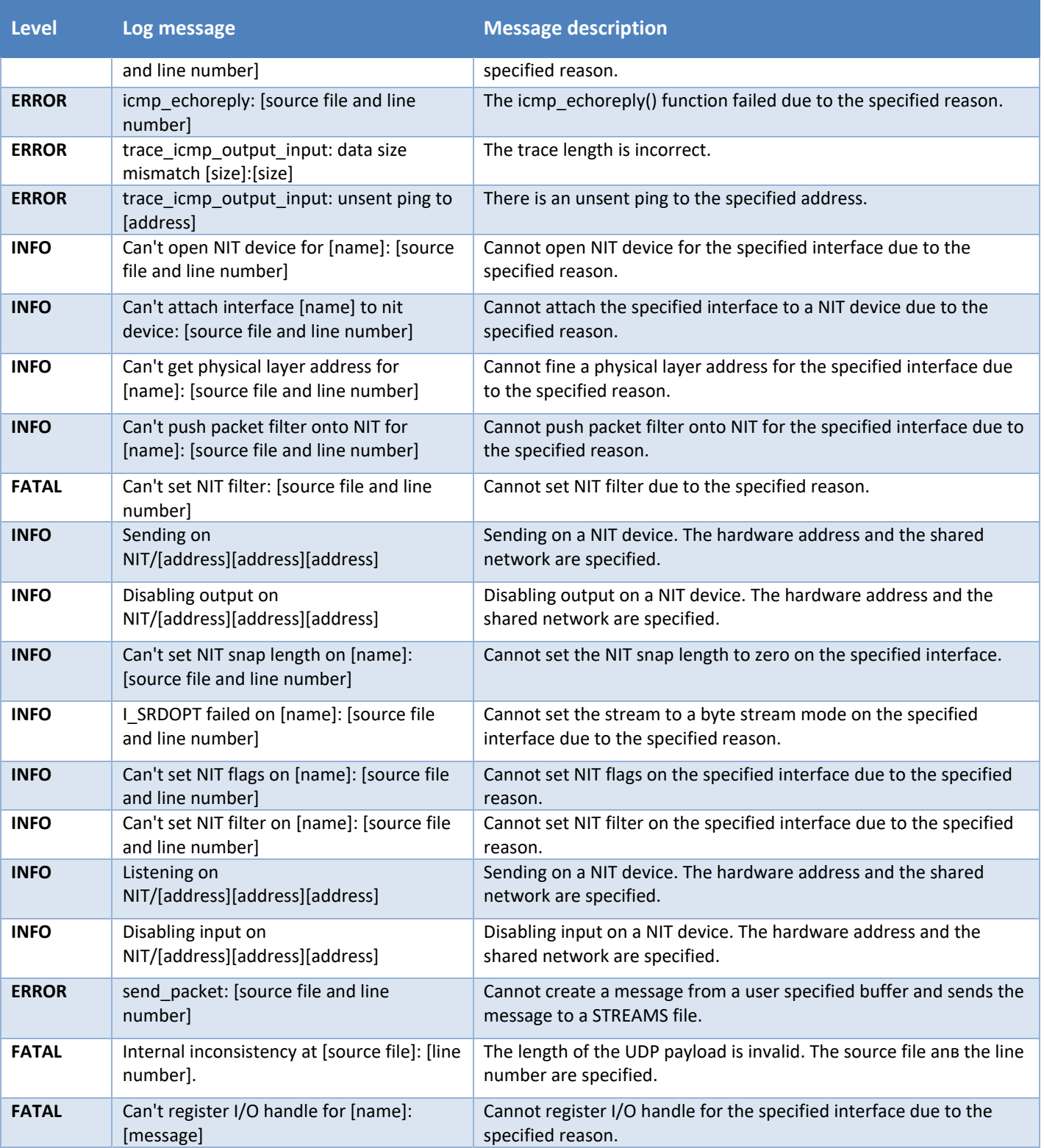

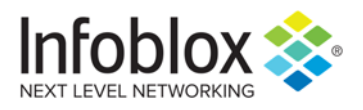

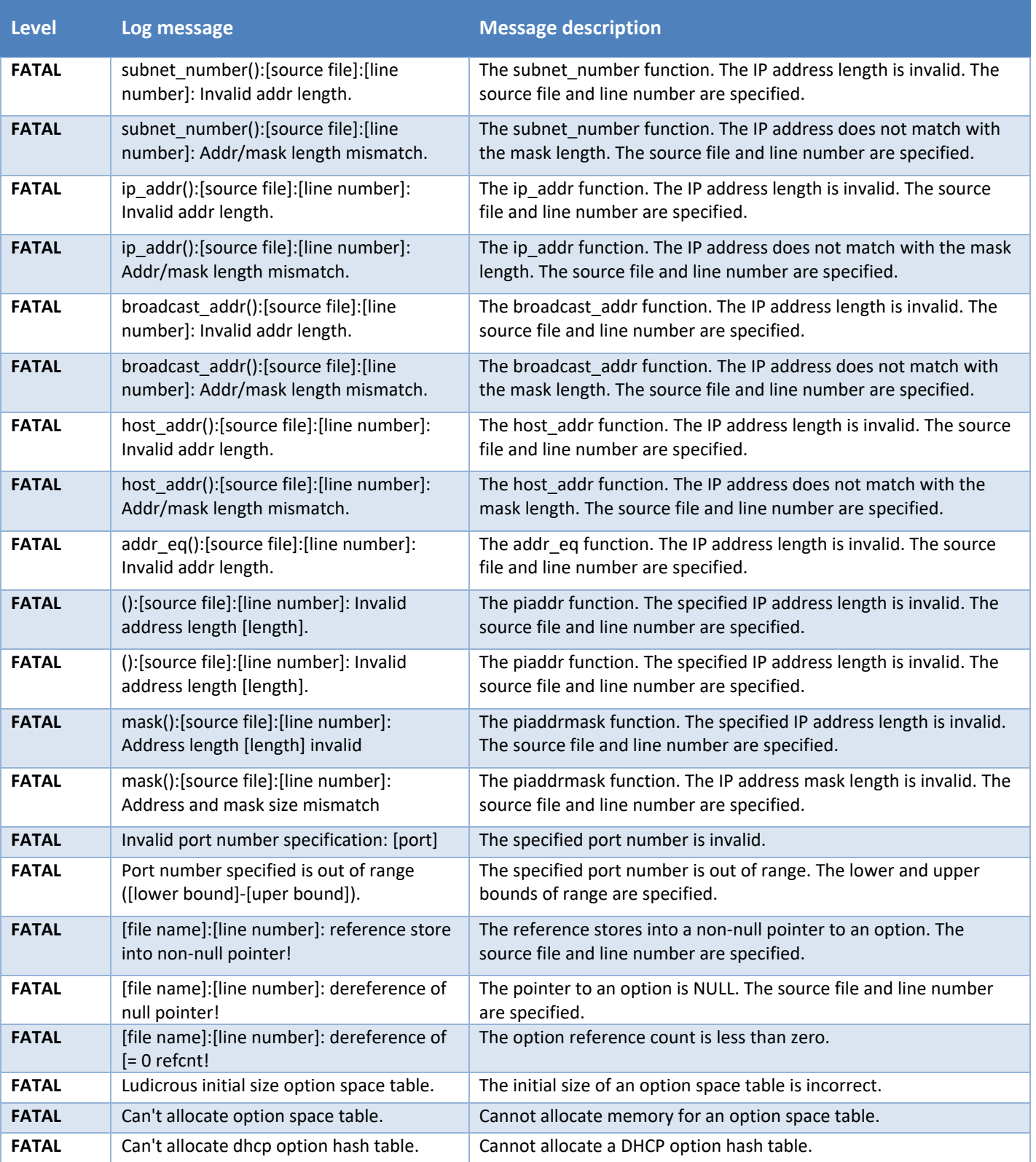
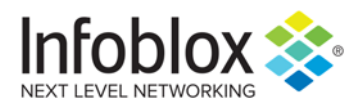

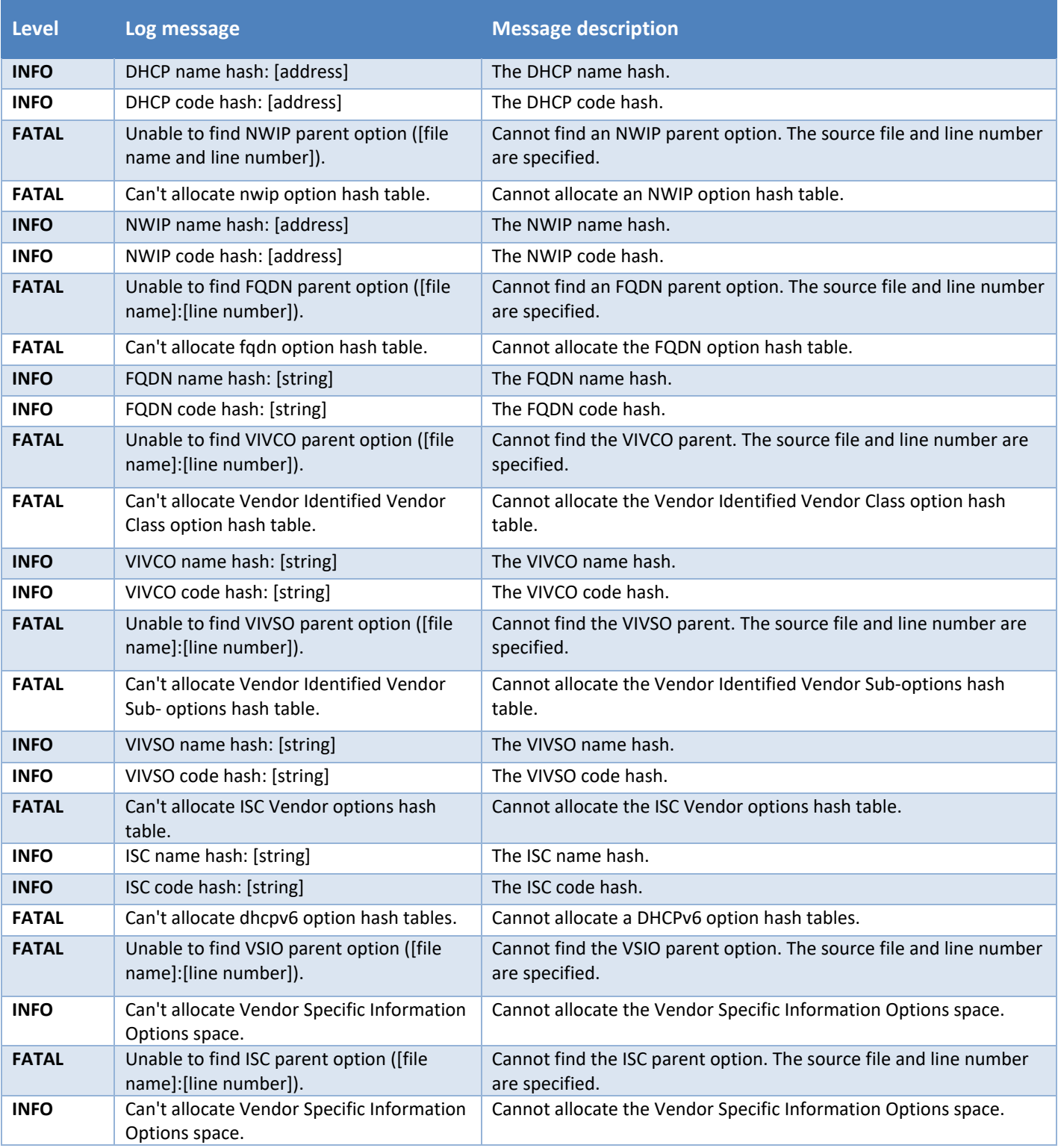

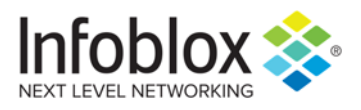

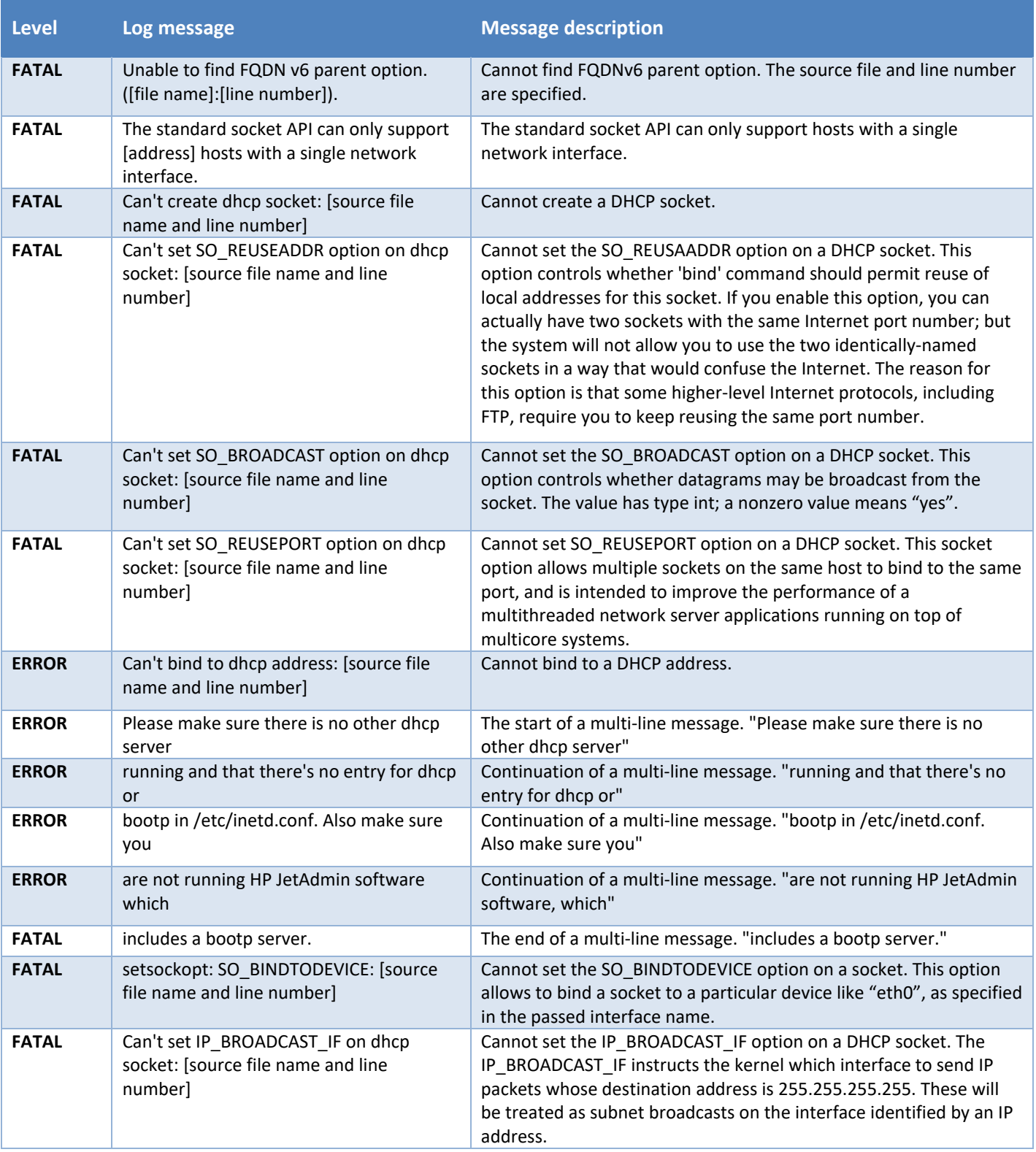

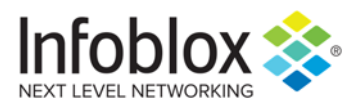

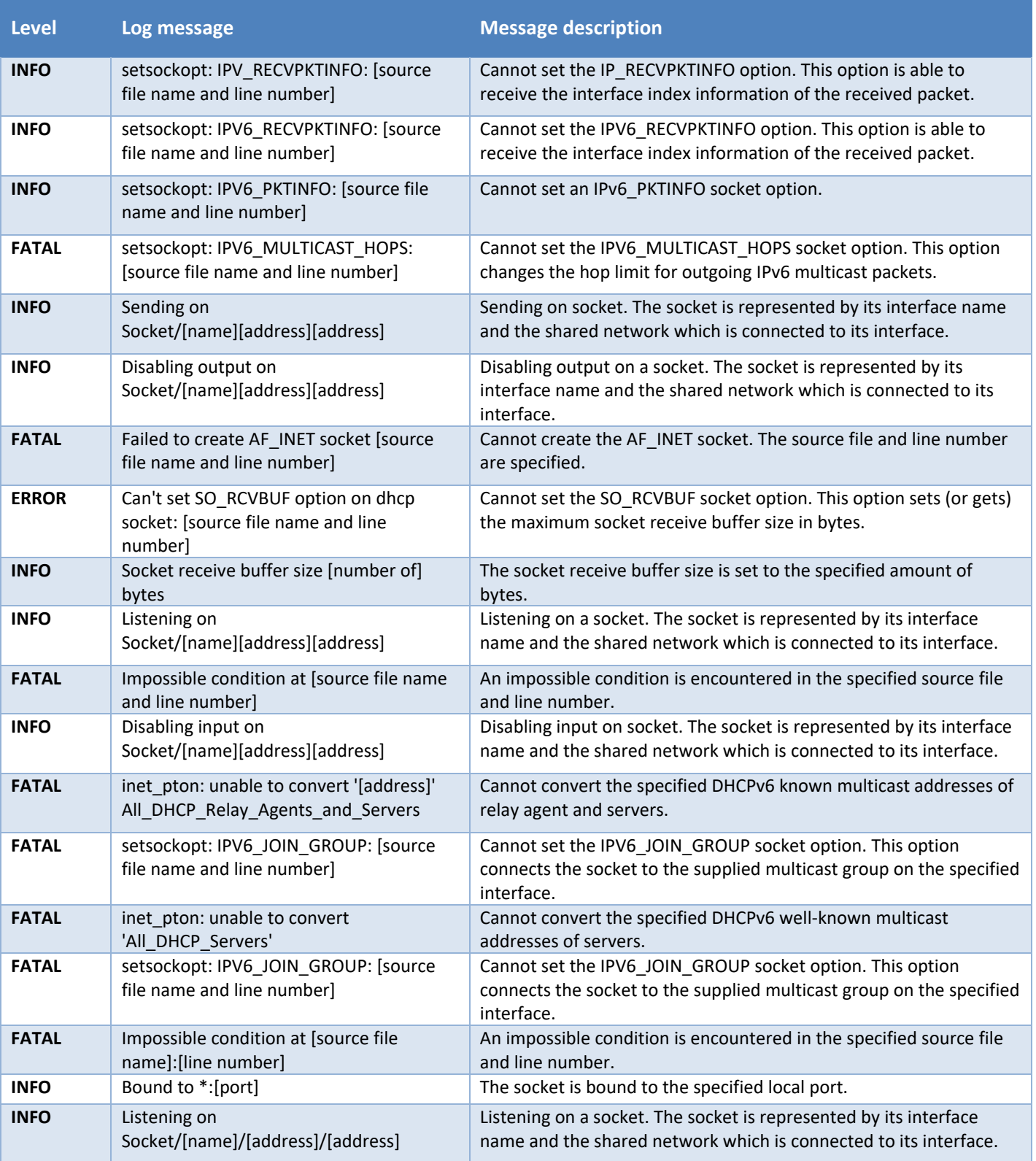

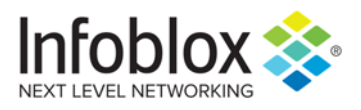

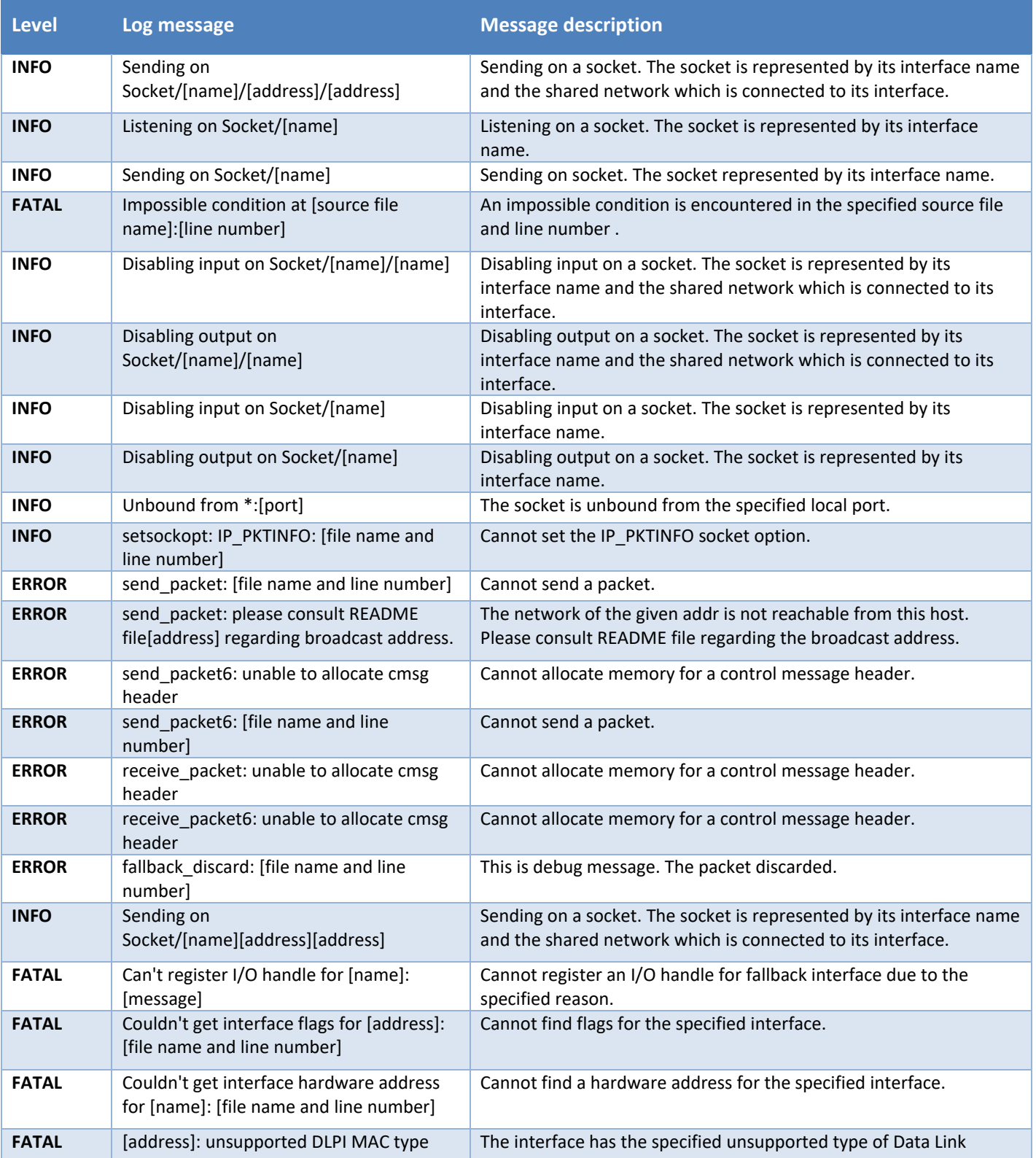

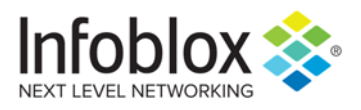

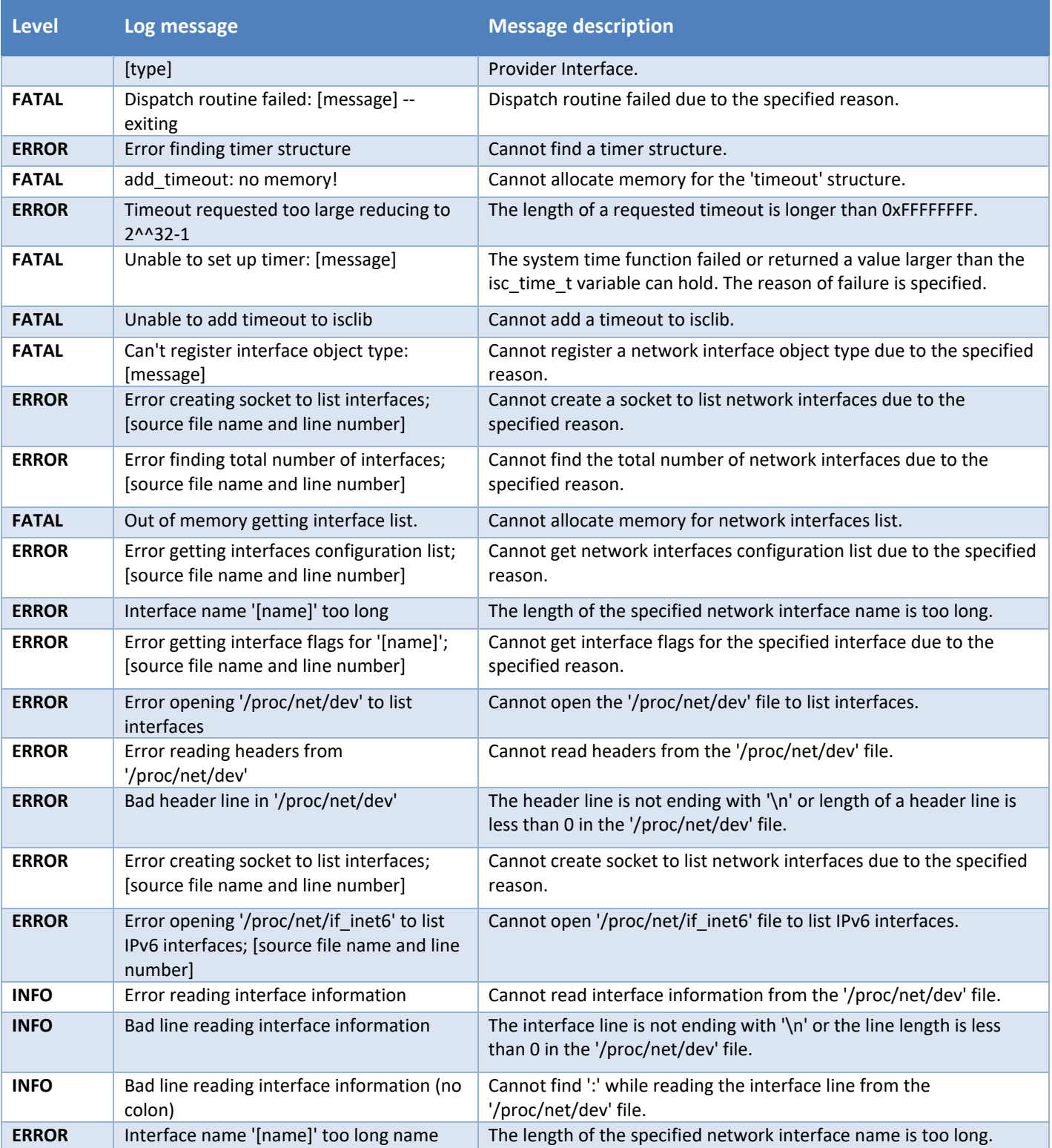

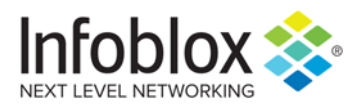

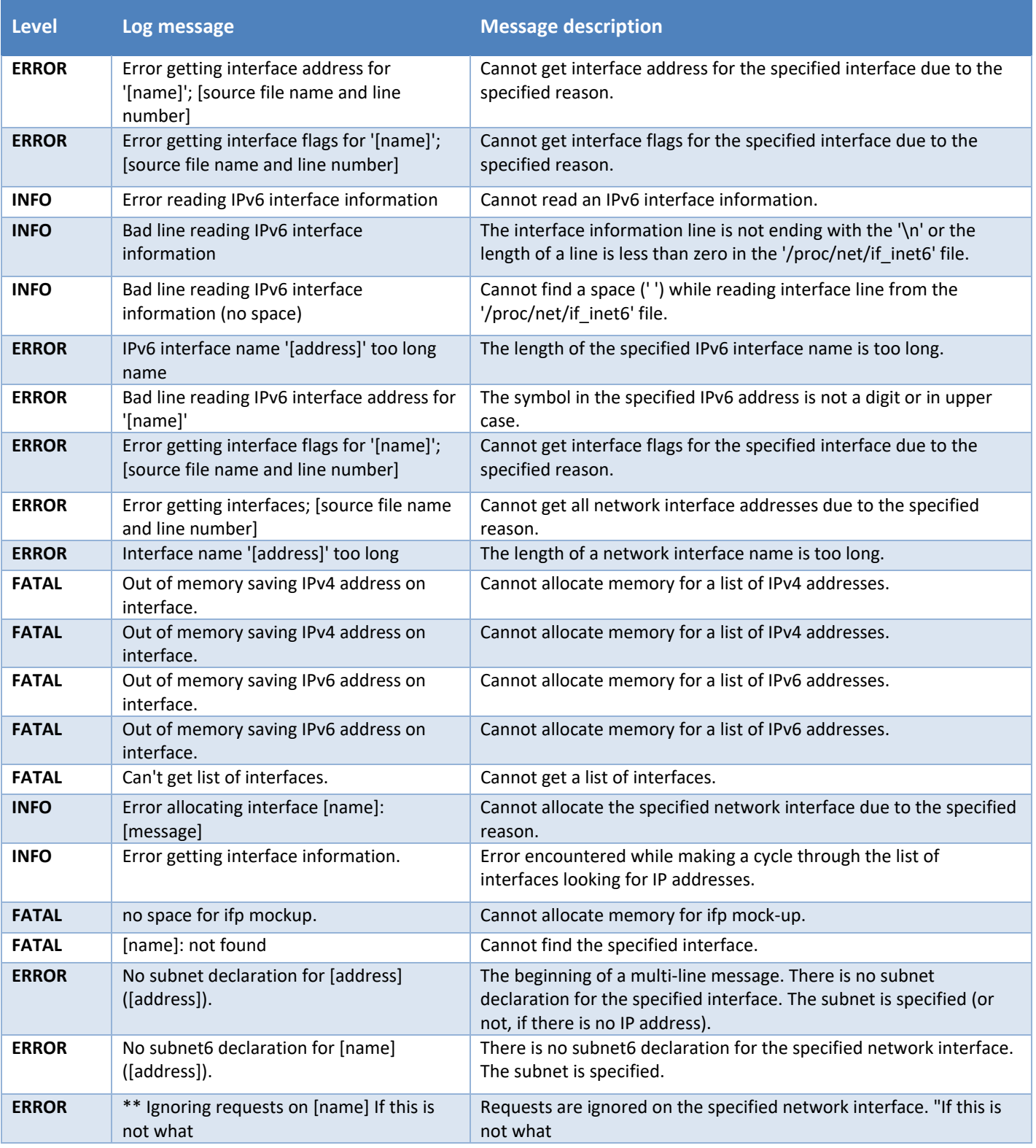

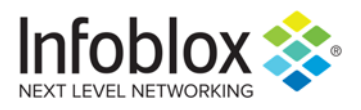

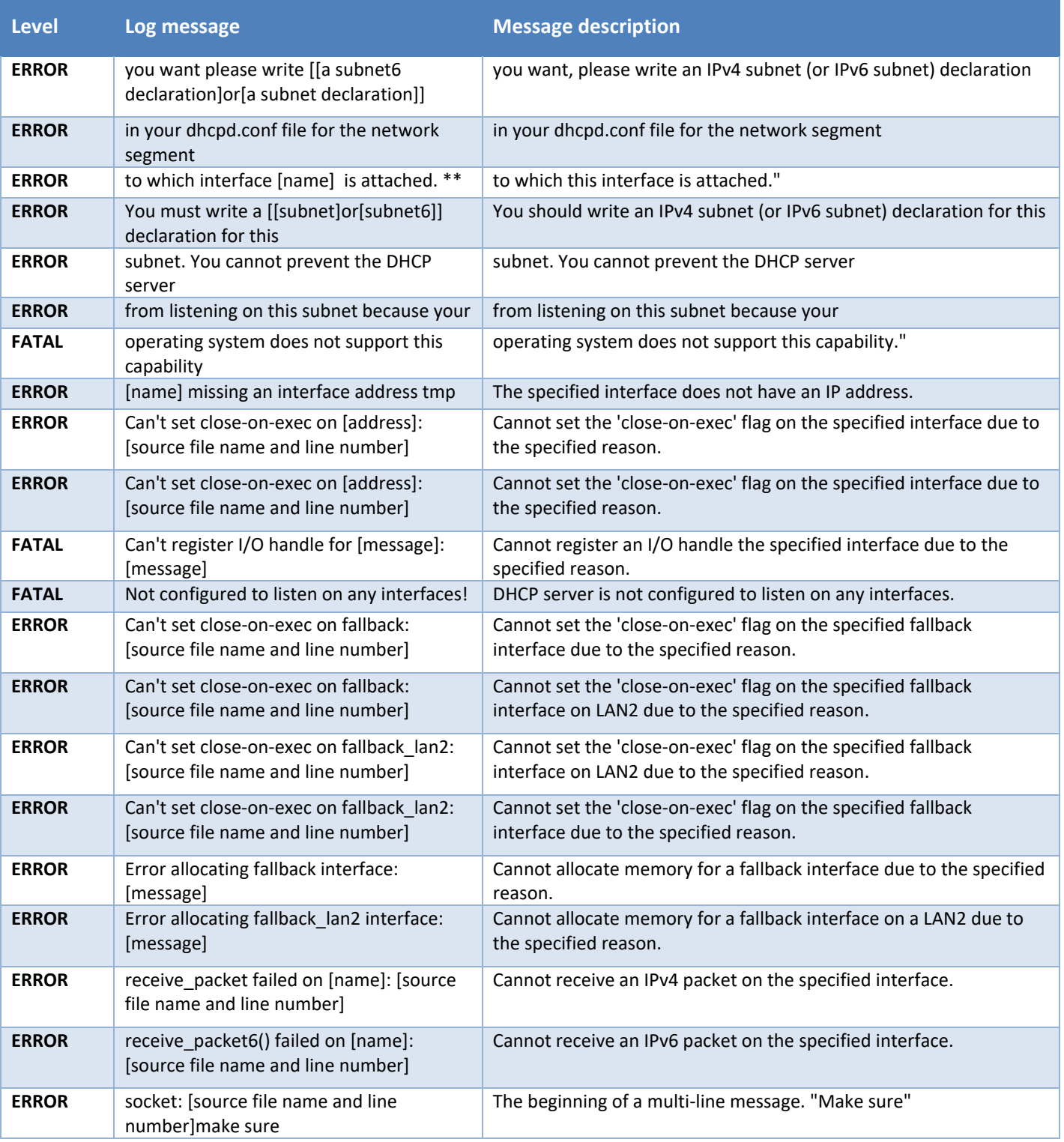

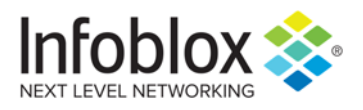

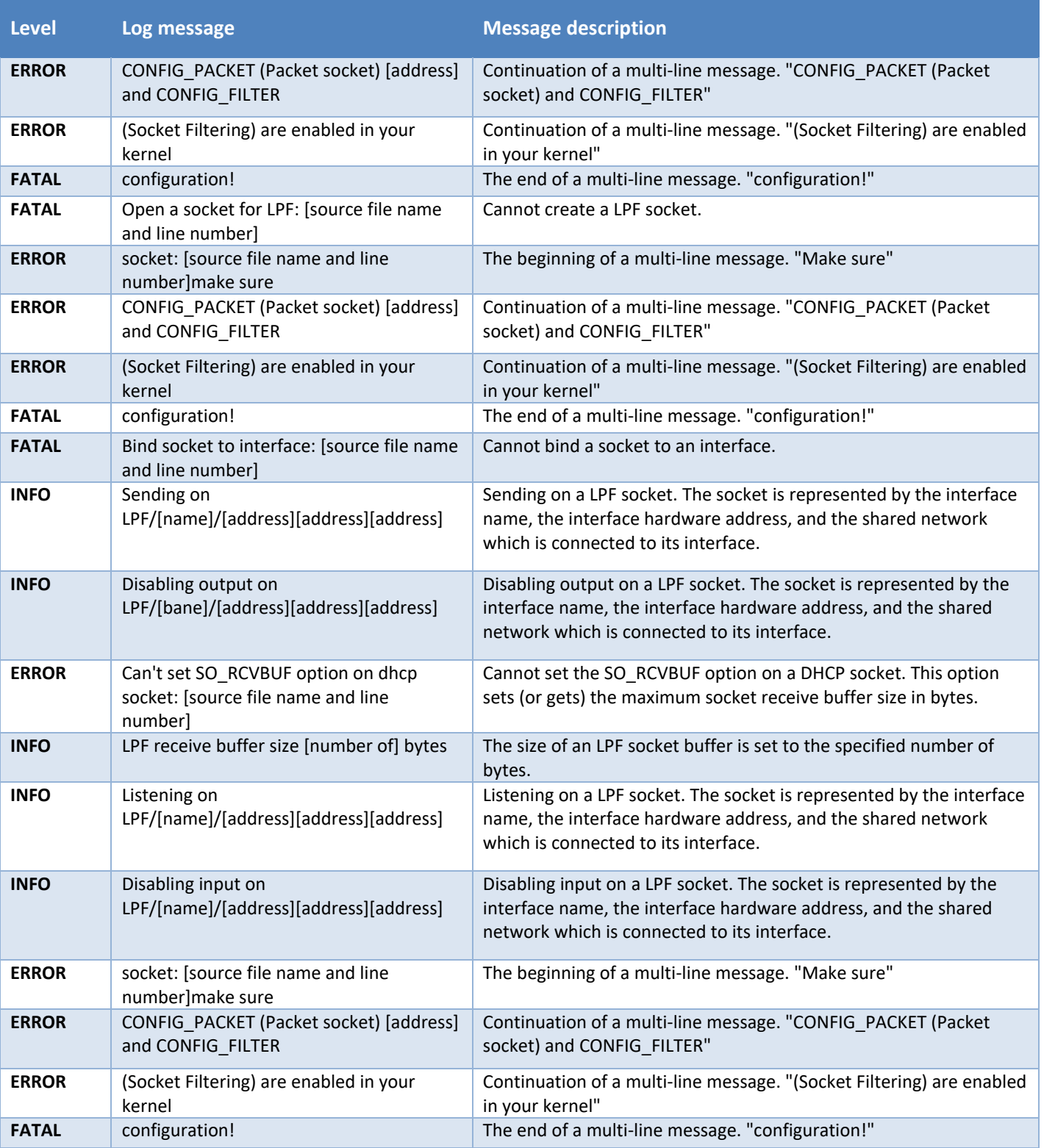

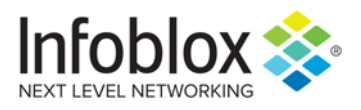

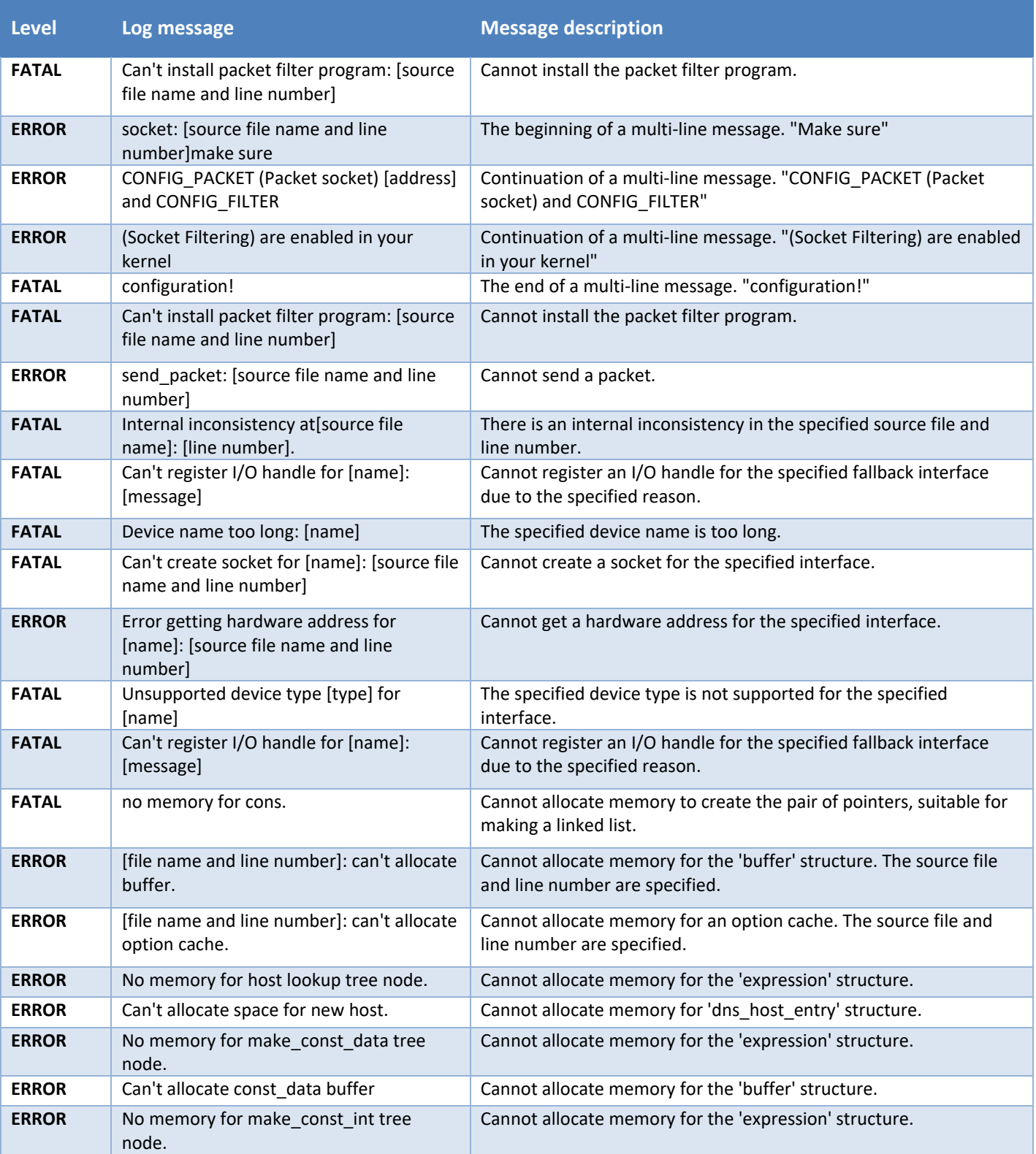

![](_page_81_Picture_0.jpeg)

![](_page_81_Picture_259.jpeg)

![](_page_82_Picture_0.jpeg)

![](_page_82_Picture_244.jpeg)

![](_page_83_Picture_0.jpeg)

![](_page_83_Picture_190.jpeg)

![](_page_84_Picture_0.jpeg)

![](_page_84_Picture_287.jpeg)

![](_page_85_Picture_0.jpeg)

![](_page_85_Picture_258.jpeg)

![](_page_86_Picture_0.jpeg)

![](_page_86_Picture_233.jpeg)

![](_page_87_Picture_0.jpeg)

![](_page_87_Picture_251.jpeg)

![](_page_88_Picture_0.jpeg)

![](_page_88_Picture_240.jpeg)

![](_page_89_Picture_0.jpeg)

![](_page_89_Picture_217.jpeg)

![](_page_90_Picture_0.jpeg)

![](_page_90_Picture_249.jpeg)

![](_page_91_Picture_0.jpeg)

![](_page_91_Picture_243.jpeg)

![](_page_92_Picture_0.jpeg)

![](_page_92_Picture_297.jpeg)

![](_page_93_Picture_0.jpeg)

![](_page_93_Picture_232.jpeg)

![](_page_94_Picture_0.jpeg)

![](_page_94_Picture_258.jpeg)

![](_page_95_Picture_0.jpeg)

![](_page_95_Picture_262.jpeg)

![](_page_96_Picture_0.jpeg)

![](_page_96_Picture_256.jpeg)

![](_page_97_Picture_0.jpeg)

![](_page_97_Picture_246.jpeg)

![](_page_98_Picture_0.jpeg)

![](_page_98_Picture_253.jpeg)

![](_page_99_Picture_0.jpeg)

![](_page_99_Picture_254.jpeg)

![](_page_100_Picture_0.jpeg)

![](_page_100_Picture_262.jpeg)

![](_page_101_Picture_0.jpeg)

![](_page_101_Picture_245.jpeg)

![](_page_102_Picture_0.jpeg)

![](_page_102_Picture_246.jpeg)

![](_page_103_Picture_0.jpeg)

![](_page_103_Picture_229.jpeg)

![](_page_104_Picture_0.jpeg)

![](_page_104_Picture_239.jpeg)

![](_page_105_Picture_0.jpeg)

![](_page_105_Picture_249.jpeg)

![](_page_106_Picture_0.jpeg)

![](_page_106_Picture_117.jpeg)

![](_page_106_Picture_2.jpeg)

Infoblox is leading the way to next-level DDI with its Secure Cloud-Managed Network Services. Infoblox brings next-level security, reliability and automation to cloud and hybrid systems, setting customers on a path to a single pane of glass for network management. Infoblox is a recognized leader with 50 percent market share comprised of 8,000 customers, including 350 of the Fortune 500.

Corporate Headquarters | 3111 Coronado Dr. | Santa Clara, CA | 95054

+1.408.986.4000 | 1.866.463.6256 (toll-free, U.S. and Canada) | info@infoblox.com | www.infoblox.com

![](_page_106_Picture_6.jpeg)

© 2018 Infoblox, Inc. All rights reserved. Infoblox logo, and other marks appearing herein are property of Infoblox, Inc. All other marks are the property of their respective owner(s).